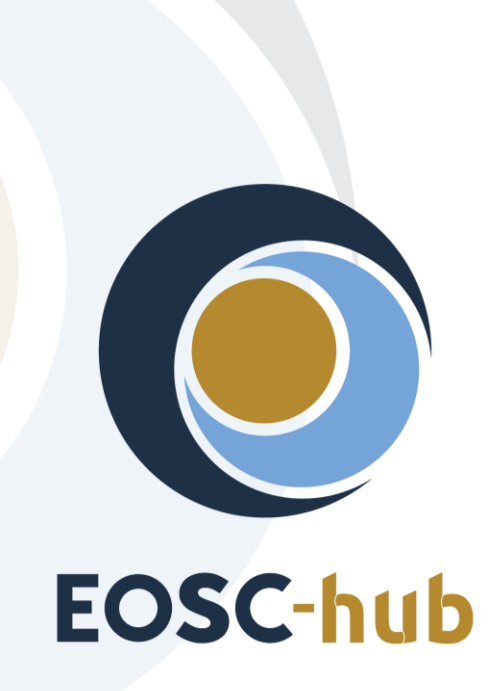

# **D10.6 Requirements and gap analysis report v2**

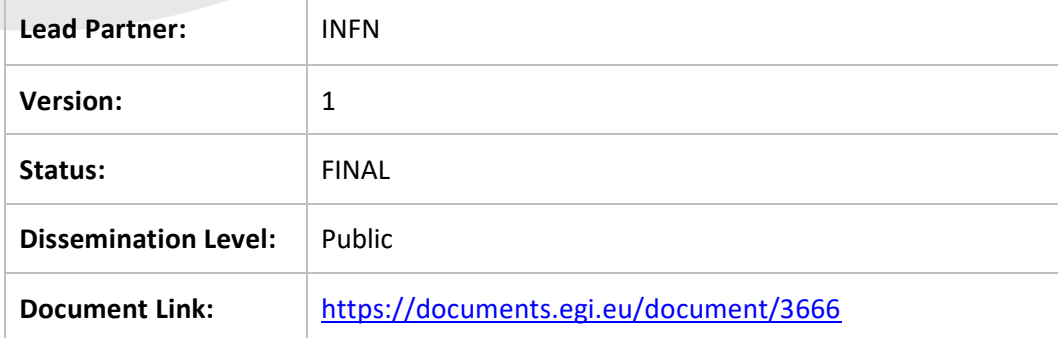

#### **Deliverable Abstract**

The Technical Coordination Work Package (WP10) in the EOSC-hub project plays an important role aimed at supporting both participants (e.g. Thematic Services, Competence Centres and Business pilots) and external user communities (not directly involved in the project but engaged through other channels, e.g. the EOSC Portal) in the process to integrate their services into the Hub. In the first report WP10 has defined and is currently operating procedures to elicit, assess and track the technical requirements of such communities and, consequently, provide adequate assistance to the user communities to adopt the service of the Hub.

In order to better structure and consolidate this support WP10 extended such activities by launching the Early Adopter Programme for research communities interested in exploring the latest state-of-art technologies and services offered by the European Open Science Cloud.

In this respect, details are provided about the outcome of the above mentioned technical support activities, together with the related requirements and gap analysis extracted from the needs of the different communities involved.

#### **COPYRIGHT NOTICE**

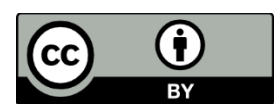

This work by Parties of the EOSC-hub Consortium is licensed under a Creative Commons Attribution 4.0 International License [\(http://creativecommons.org/licenses/by/4.0/\)](http://creativecommons.org/licenses/by/4.0/). The EOSC-hub project is co-funded by the European Union Horizon 2020 programme under grant number 777536.

#### **DELIVERY SLIP**

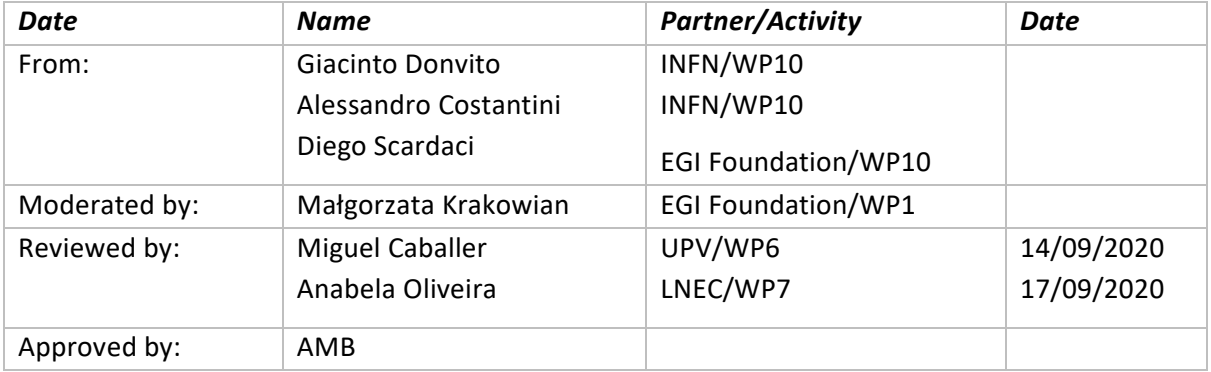

#### **DOCUMENT LOG**

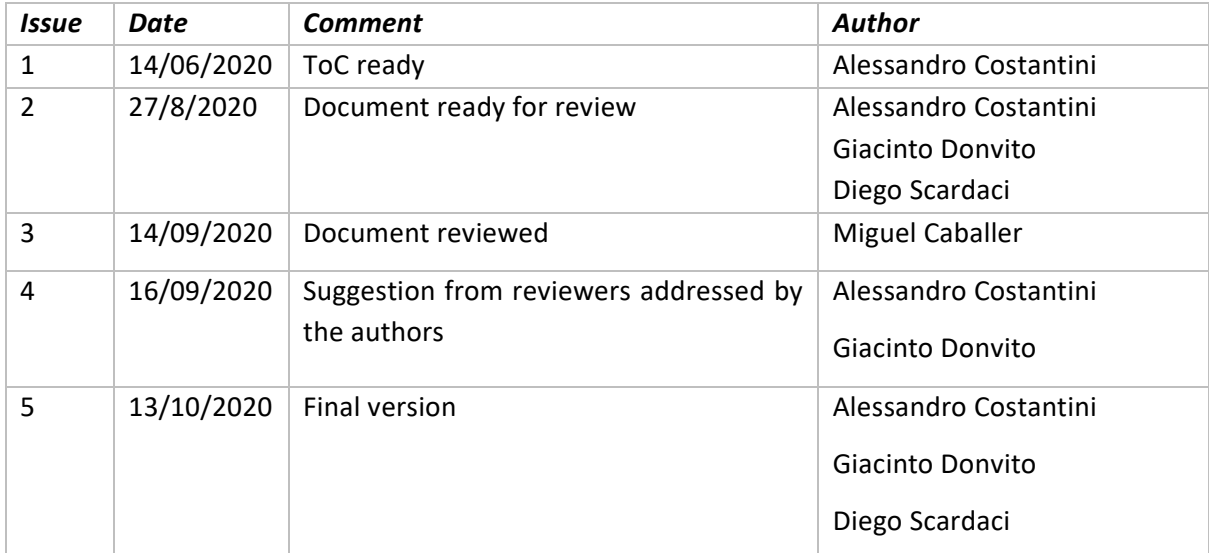

#### **TERMINOLOGY**

<https://wiki.eosc-hub.eu/display/EOSC/EOSC-hub+Glossary>

# **Contents**

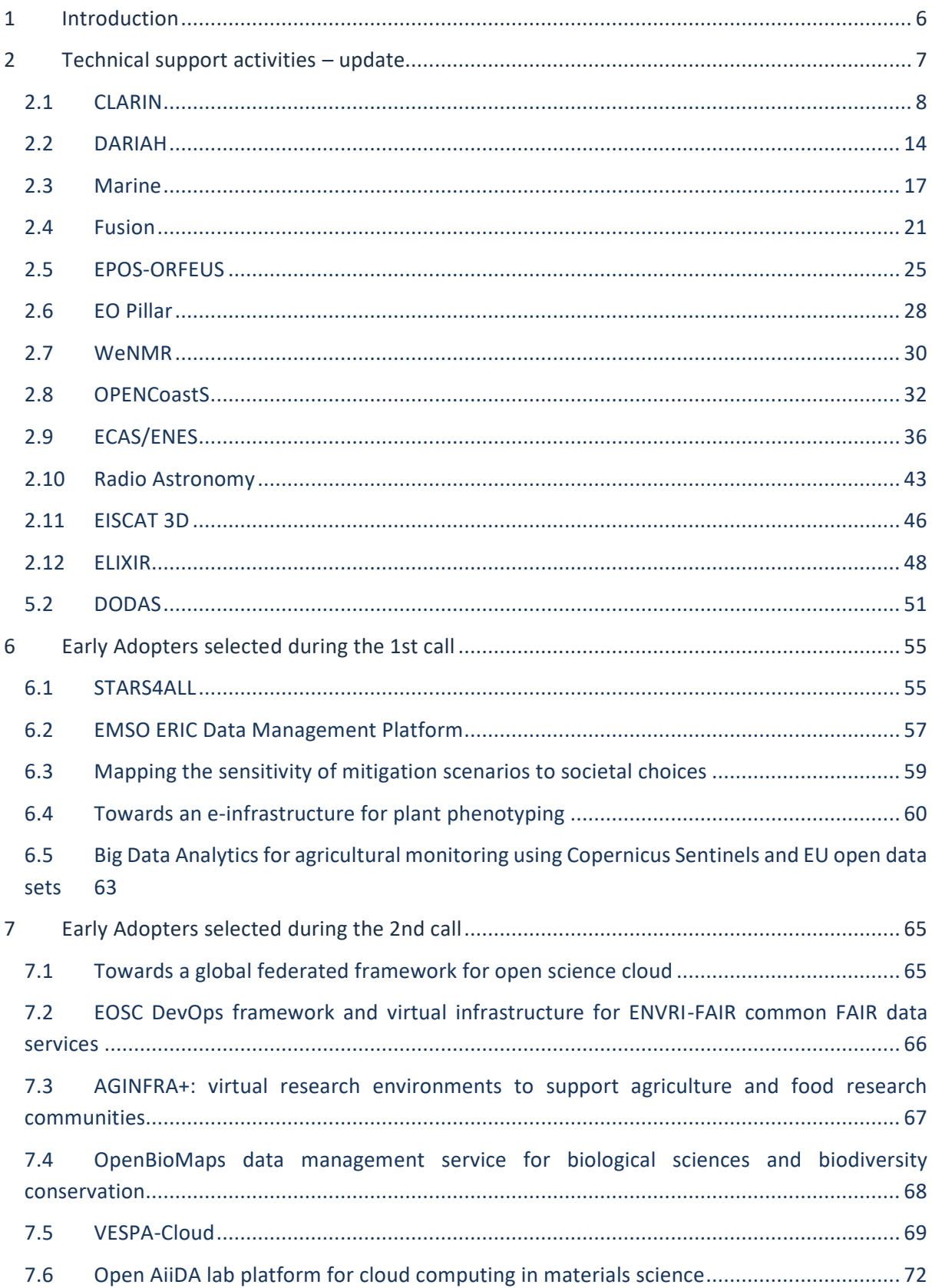

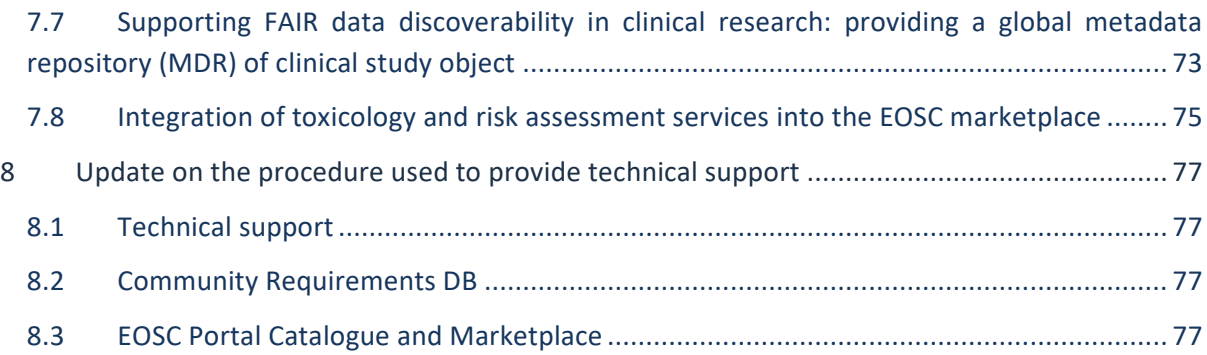

# **Executive summary**

Among the roles and activities provided by the Technical Coordination work package (WP10) in the EOSC-hub project there is the support to the internal project participants, expressed in the form of thematic services, competence centres and business models, to integrate their services into the Hub.

The same approach has been adopted also for the support to external communities, not directly involved in the project but engaged through other channels, e.g. the EOSC Portal.

As from the D10.5, WP10 defined and operated a procedure to elicit, assess and track the technical requirements of such communities and, consequently, provide adequate assistance to the user communities to adopt the service of the Hub. This procedure, named SOCRM-04 (of the SOCRM process of the EOSC SMS) contains all the steps, and the related interfaces towards processes and project activities, that have been put in place to provide technical support.

In the present deliverable D10.6, the technical support activities described in the D10.5 have been consolidated and for each use case, the detailed information about identified user stories, use cases, technical requirements and related status are given and updated in the Community Requirements DB.

In D10.6, particular emphasis has been given to the outcomes of the EOSC-hub Early Adopter Programme (EAP). The EAP, both  $1^{st}$  and  $2^{nd}$  calls, is intended as an opportunity for research communities interested in exploring the latest state-of-art technologies and services offered by the EOSC. In particular, the EAP is aimed at allowing research communities to scale up the in-house infrastructure and to access a richer set of resources by providing expertise, resources and the related support, to enable active usage of the EOSC and foster a culture of co-operation between researchers and EOSC providers.

# <span id="page-5-0"></span>**1 Introduction**

The present document contains the update of the D10.5 Requirements and gap analysis report v1.

This second report describes, in section 2, the updates of the technical support activities carried out during the project activities for the Thematic Services and Competence Centers.

Sections 3 and 4 describe, in detail, the technical support activities carried out to support the applications selected during the 1st and 2nd call of the EOSC-hub Early Adopter Programme (EAP). The EAP is intended for research communities interested in exploring the latest state-of-art technologies and services offered by the European Open Science Cloud (EOSC).

The technical support activities are presented with information about identified user stories, use cases and technical requirements with related status.

# <span id="page-6-0"></span>**2 Technical support activities – update**

The present section describes the support activities carried out within Competence Centers (CC) and Thematic Services (TS) providing user stories, use cases, technical requirements and related status as reported in the EOSC-hub Community Requirements  $DB<sup>1</sup>$ .

| No.            | Community          | <b>Type</b> | Link                                                               |
|----------------|--------------------|-------------|--------------------------------------------------------------------|
| $\mathbf{1}$   | <b>CLARIN</b>      | <b>TS</b>   | https://wiki.eosc-hub.eu/display/EOSC/CLARIN                       |
| $\overline{2}$ | <b>DARIAH</b>      | <b>TS</b>   | https://wiki.eosc-hub.eu/display/EOSC/T7.8+DARIAH                  |
| 3              | <b>Marine</b>      | <b>CC</b>   | https://wiki.eosc-<br>hub.eu/pages/viewpage.action?pageId=29851902 |
| 4              | <b>Fusion</b>      | CC          | https://wiki.eosc-<br>hub.eu/pages/viewpage.action?pageId=33064292 |
| 5              | <b>EPOS-ORFEUS</b> | <b>CC</b>   | https://wiki.eosc-<br>hub.eu/pages/viewpage.action?pageId=33064352 |
| 6              | <b>EO Pillar</b>   | <b>TS</b>   | https://wiki.eosc-hub.eu/display/EOSC/EO+Pillar                    |
| $\overline{7}$ | <b>WeNMR</b>       | <b>TS</b>   | https://wiki.eosc-hub.eu/display/EOSC/WeNMR                        |
| 8              | <b>OPENCoastS</b>  | <b>TS</b>   | https://wiki.eosc-hub.eu/display/EOSC/OPENCoastS                   |
| 9              | <b>ECAS/ENES</b>   | <b>TS</b>   | https://wiki.eosc-<br>hub.eu/pages/viewpage.action?pageId=23234555 |
| 10             | Radio<br>astronomy | CC          | https://wiki.eosc-<br>hub.eu/pages/viewpage.action?pageId=33064389 |
| 11             | EISCAT 3D          | CC          | https://wiki.eosc-<br>hub.eu/pages/viewpage.action?pageId=29851949 |

<sup>&</sup>lt;sup>1</sup> Community requirements DB: [https://wiki.eosc](https://wiki.eosc-hub.eu/display/EOSC/Community+requirements+DB)[hub.eu/display/EOSC/Community+requirements+DB](https://wiki.eosc-hub.eu/display/EOSC/Community+requirements+DB)

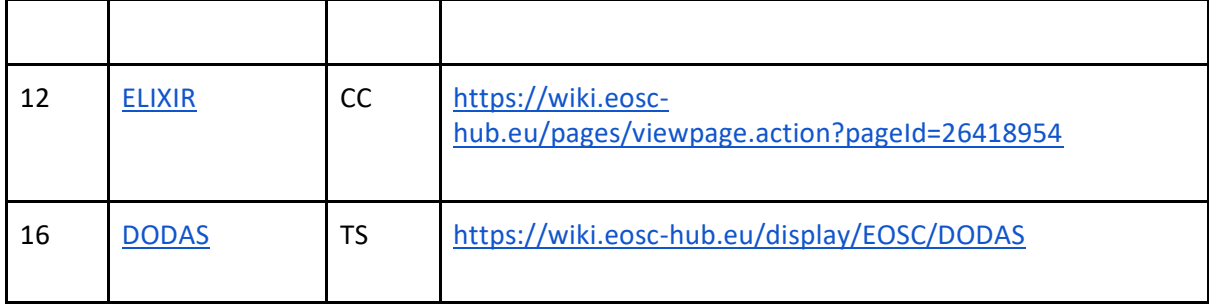

# <span id="page-7-0"></span>2.1 CLARIN

### **2.1.1 User Stories**

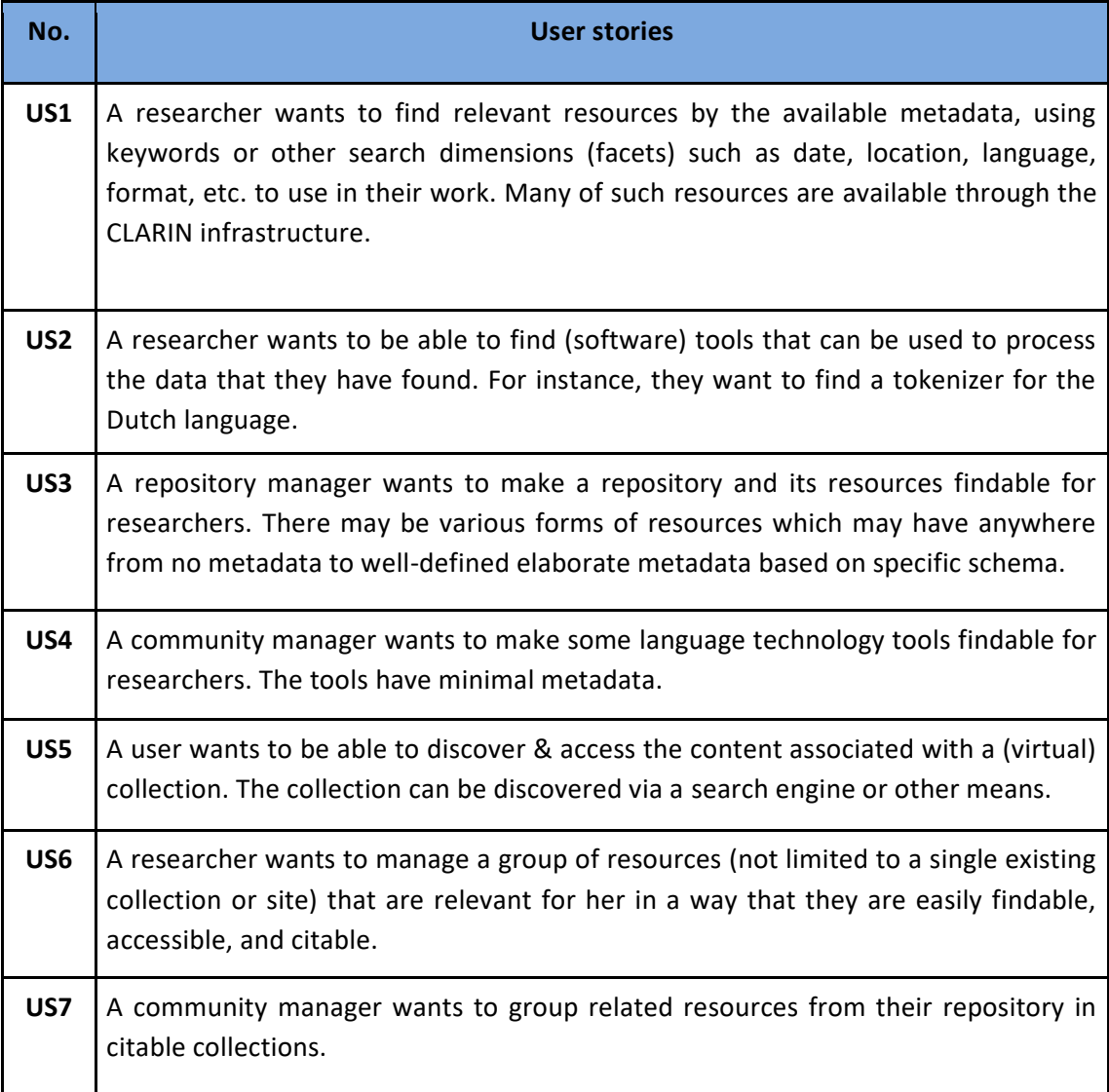

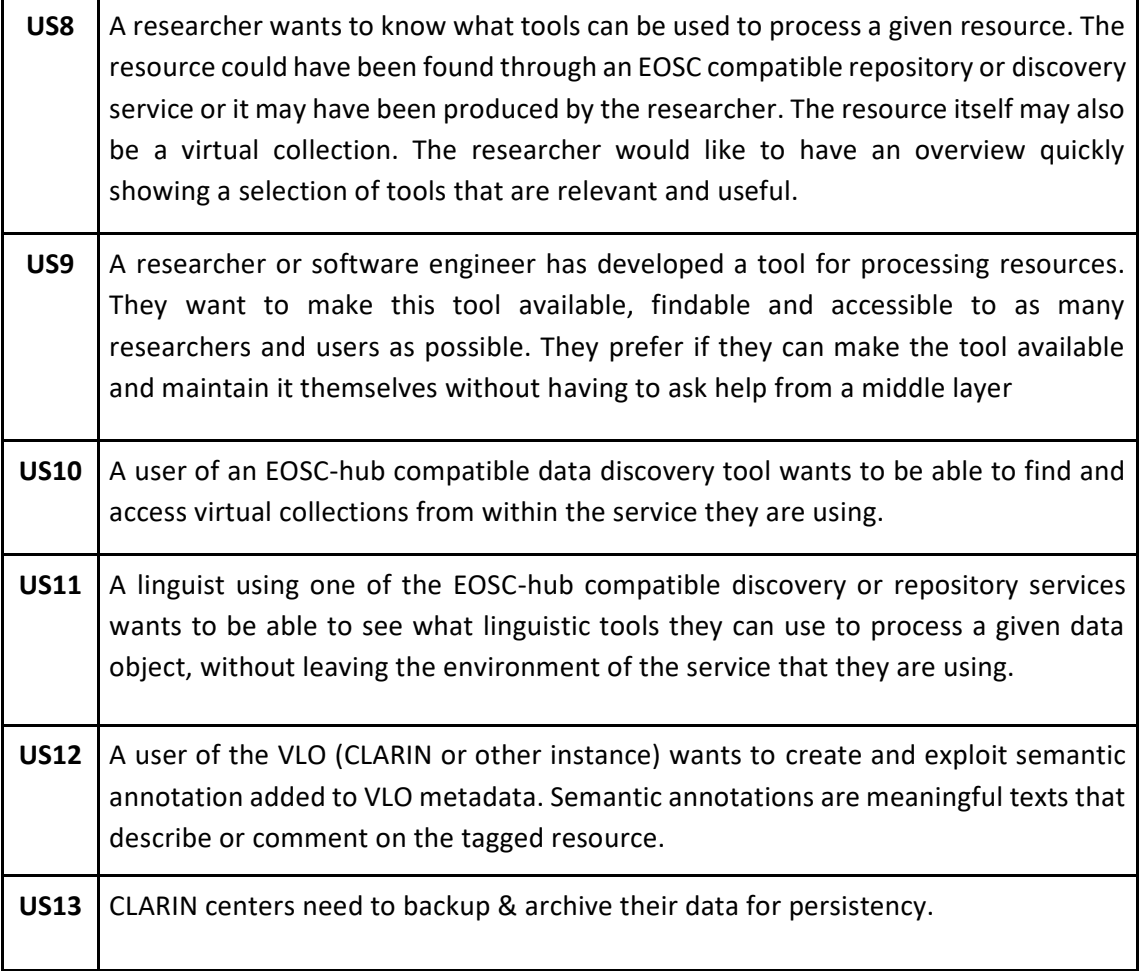

#### **2.1.2 Use Cases**

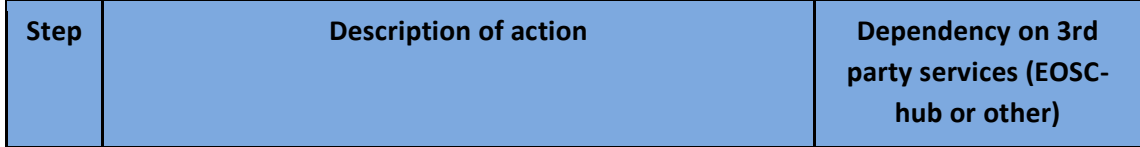

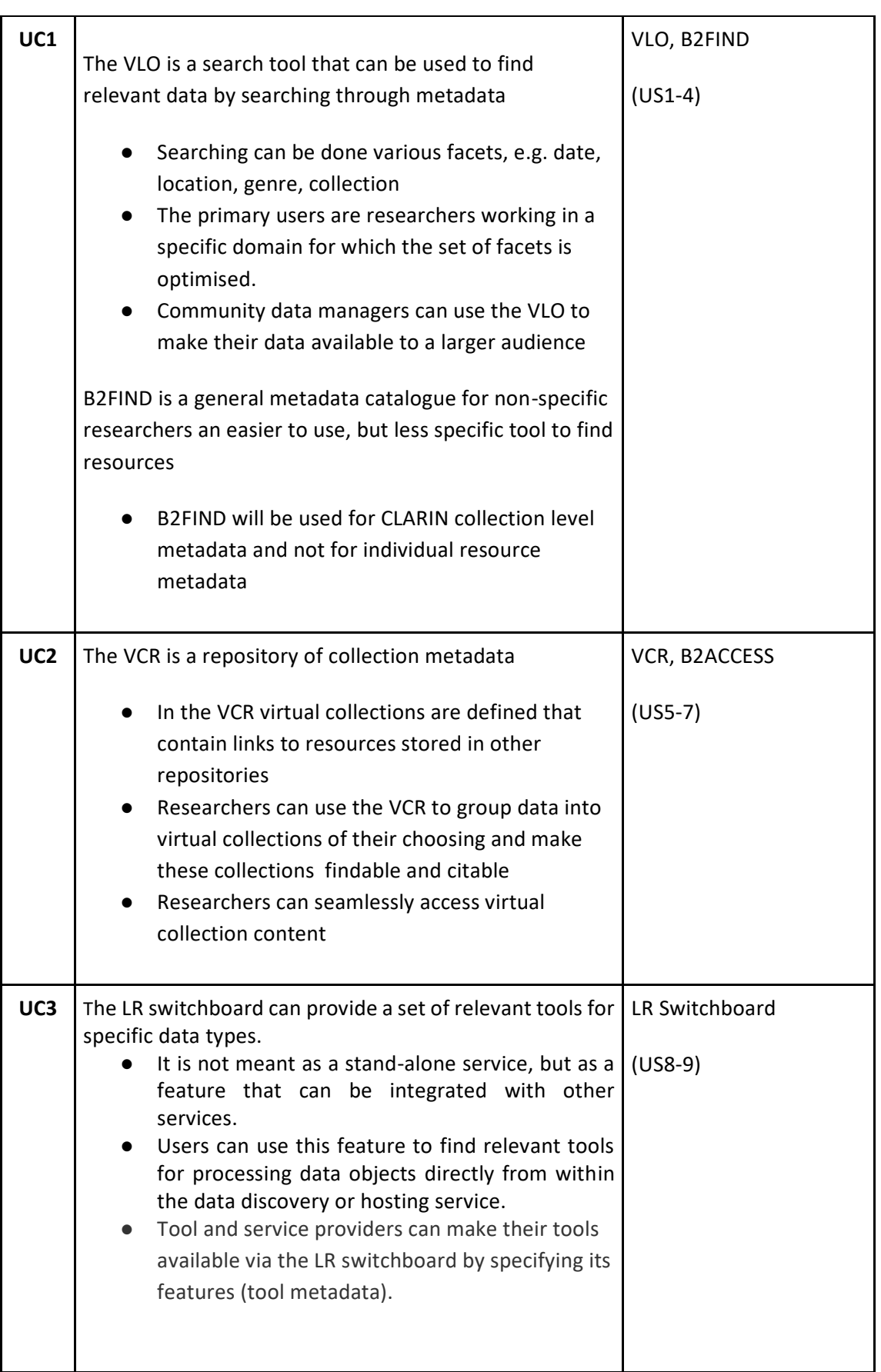

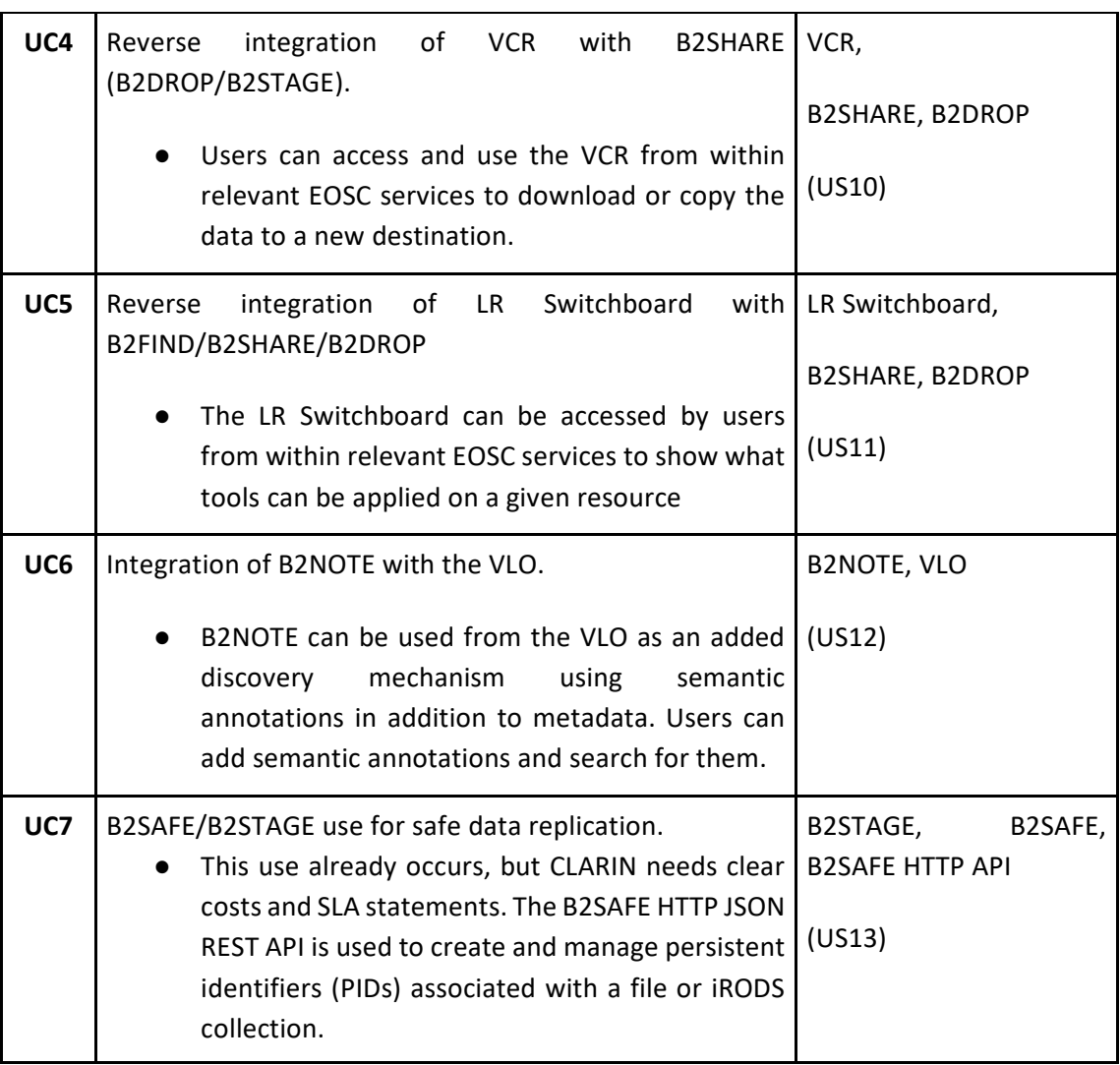

### **2.1.3 Requirements**

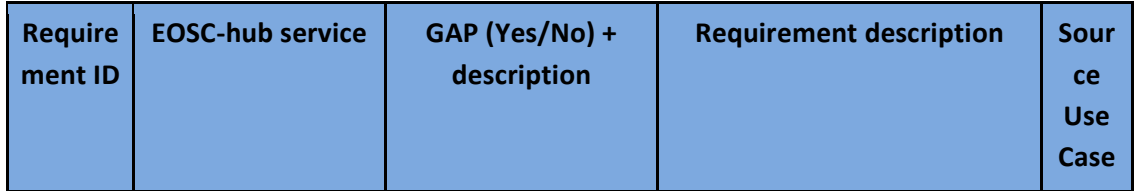

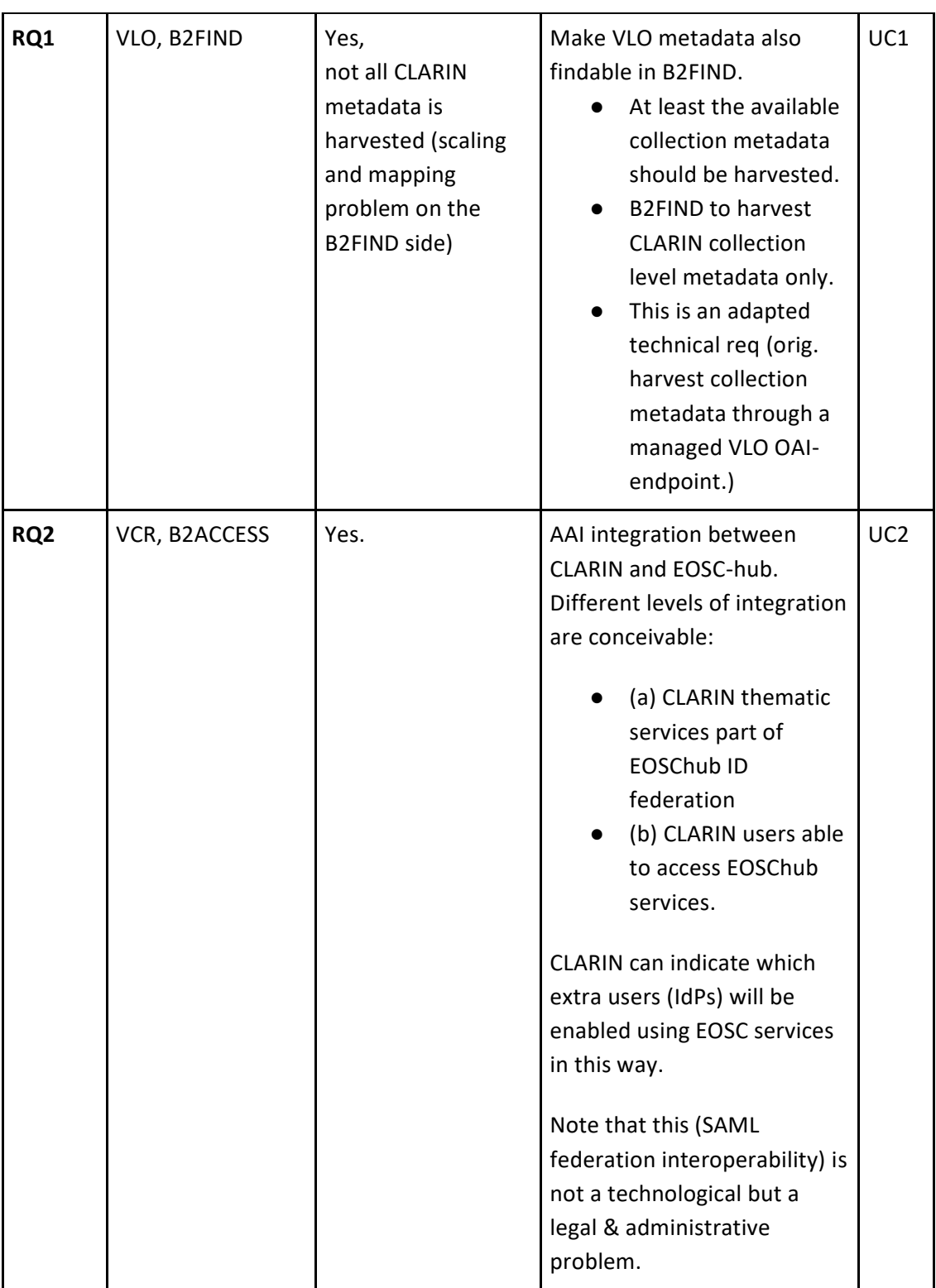

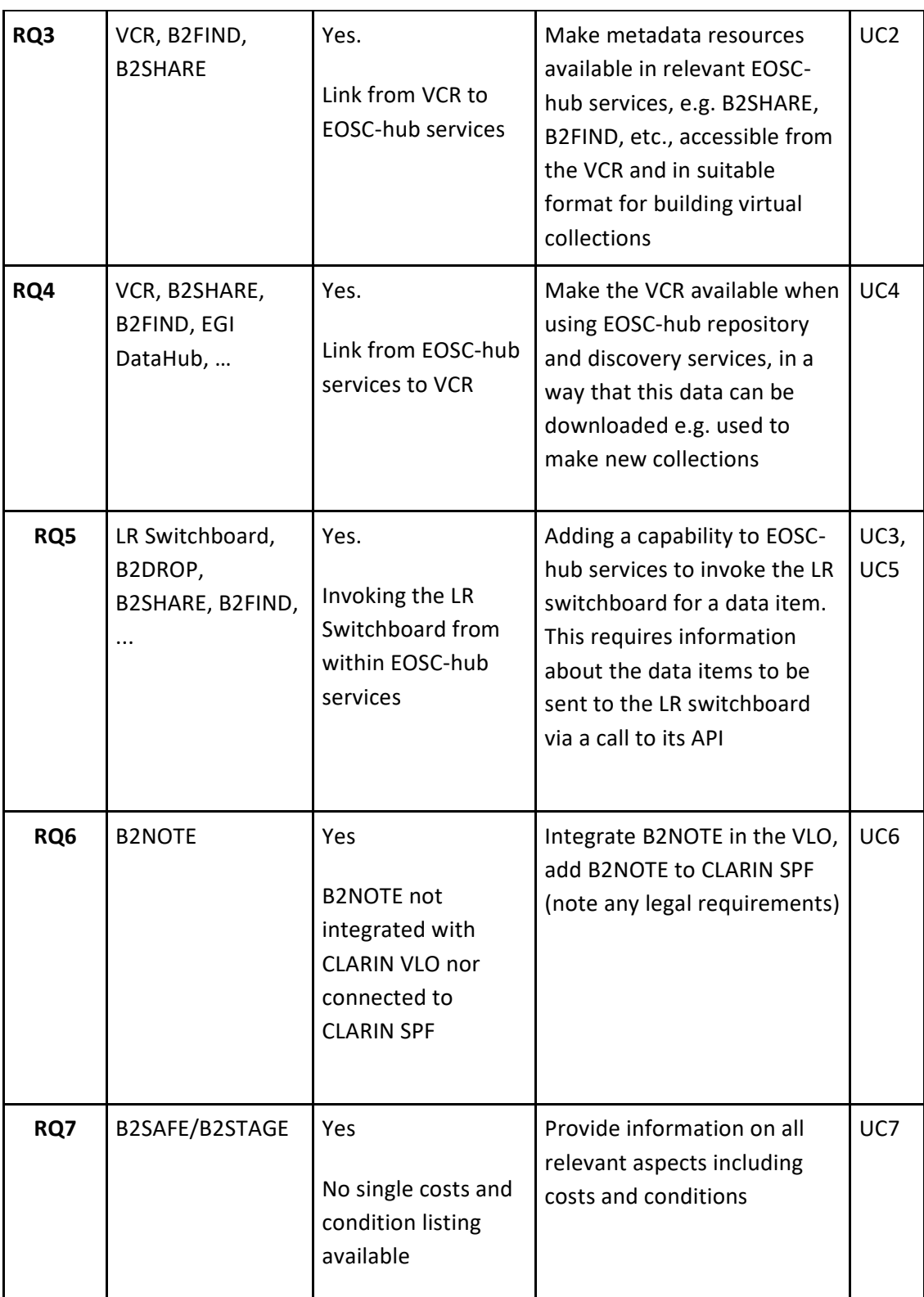

# <span id="page-13-0"></span>2.2 DARIAH

#### **2.2.1 User Stories**

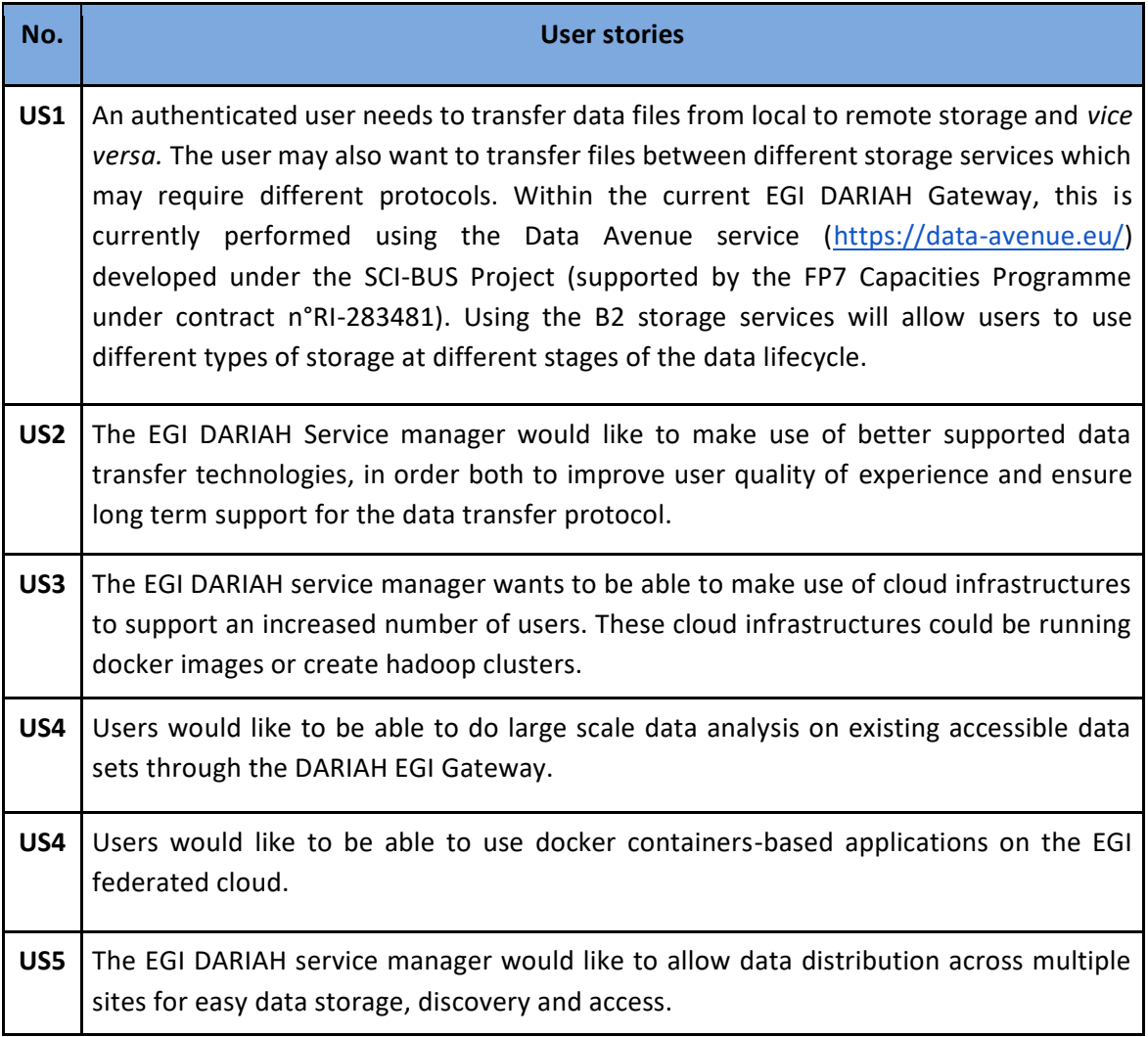

#### **2.2.2 Use Cases**

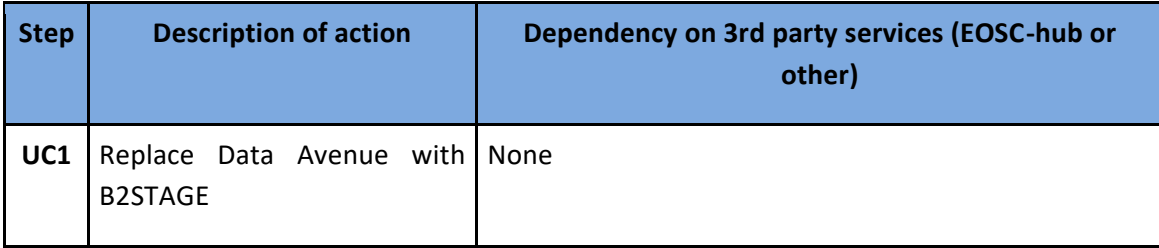

### **2.2.3 Requirements**

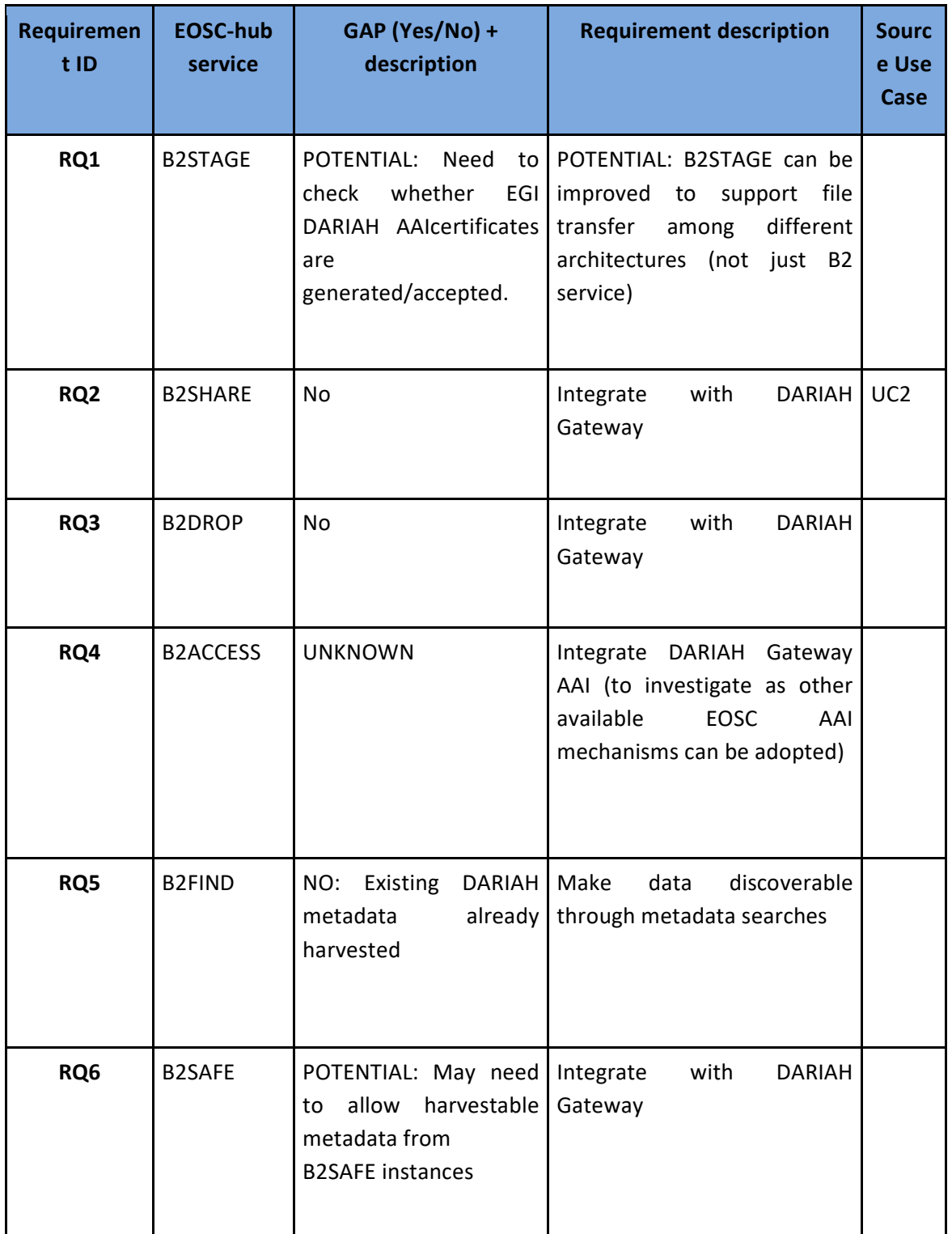

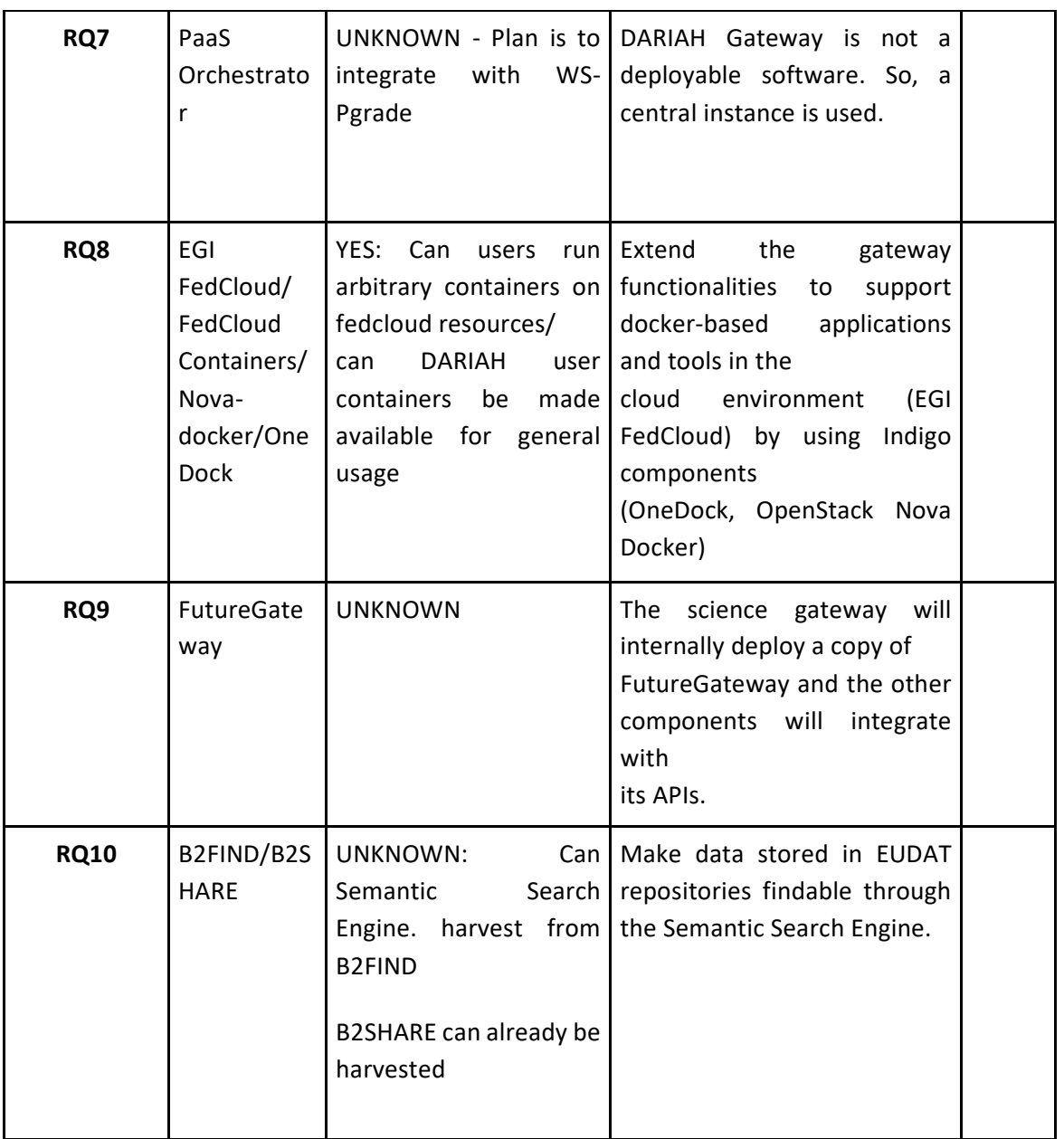

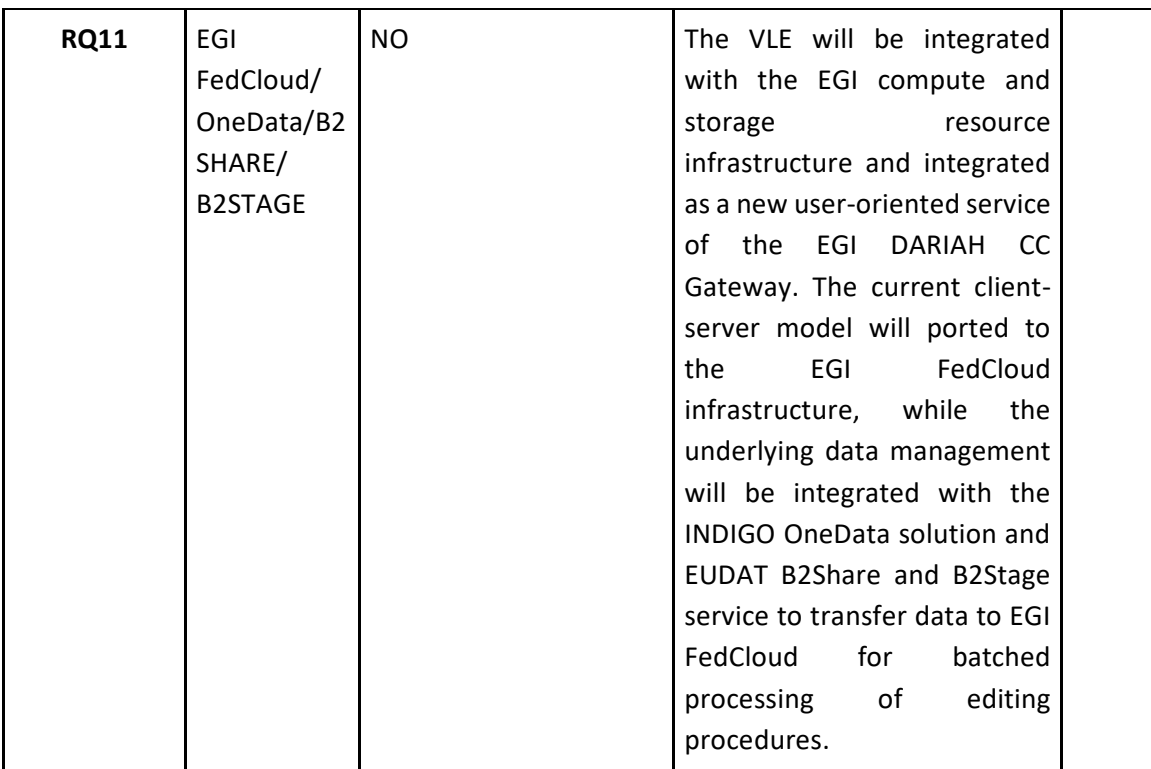

# <span id="page-16-0"></span>2.3 Marine

#### **2.3.1 User Stories**

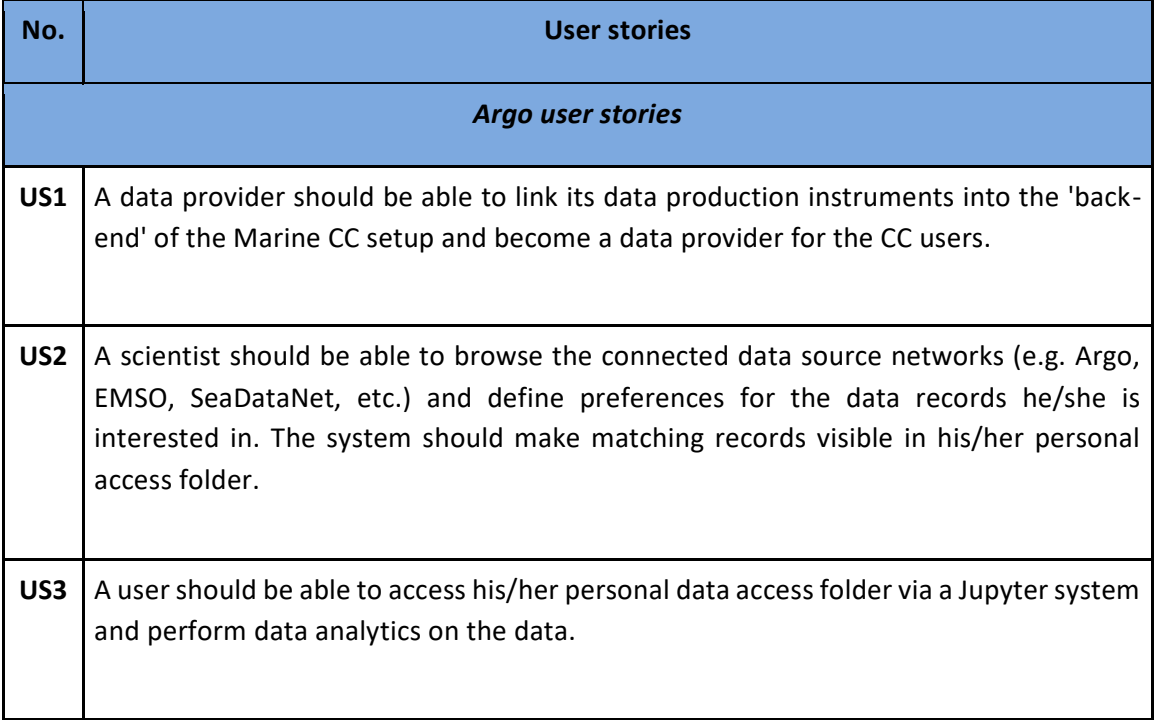

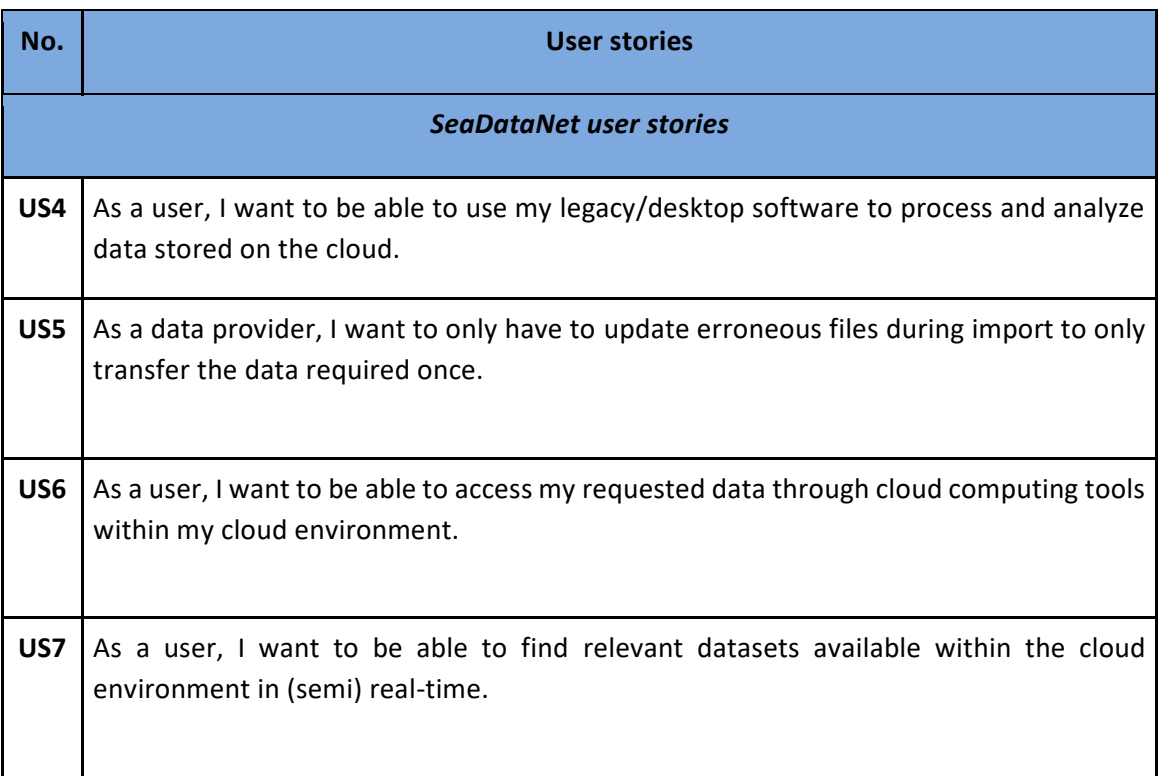

### **2.3.2 Use Cases**

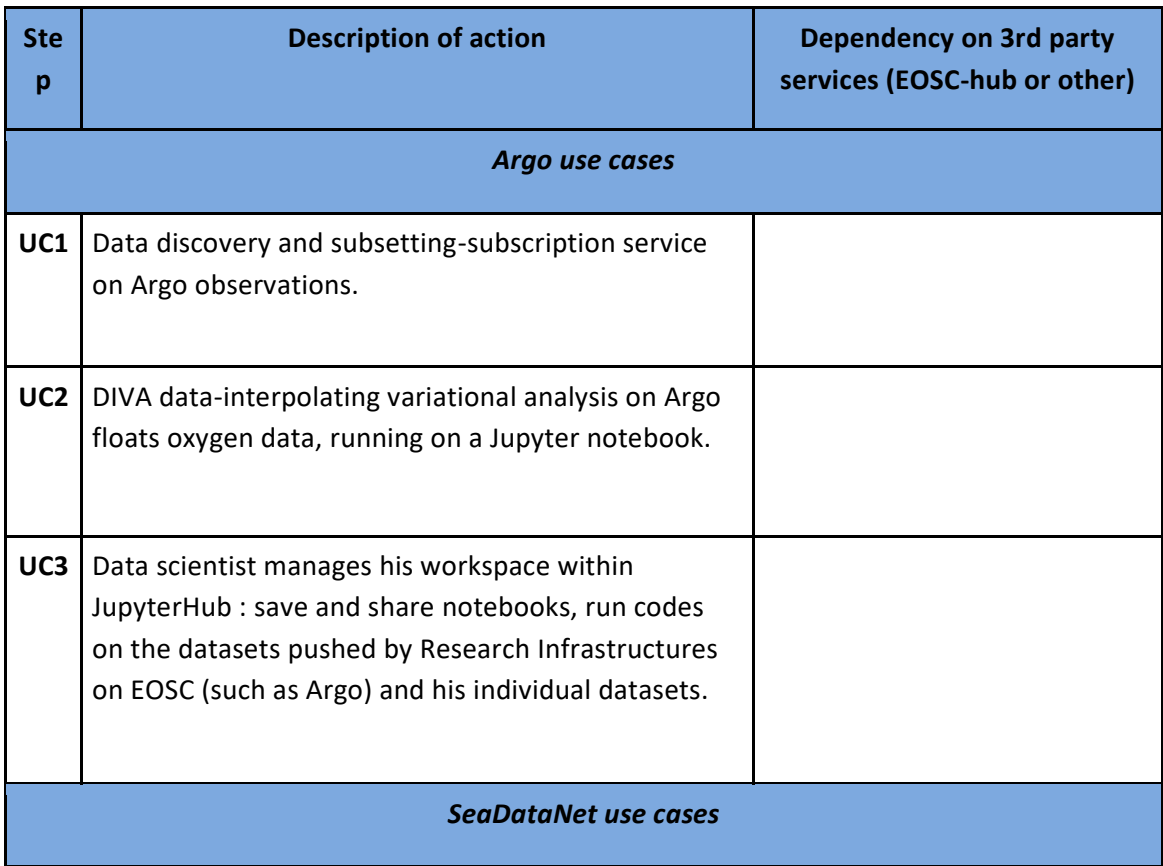

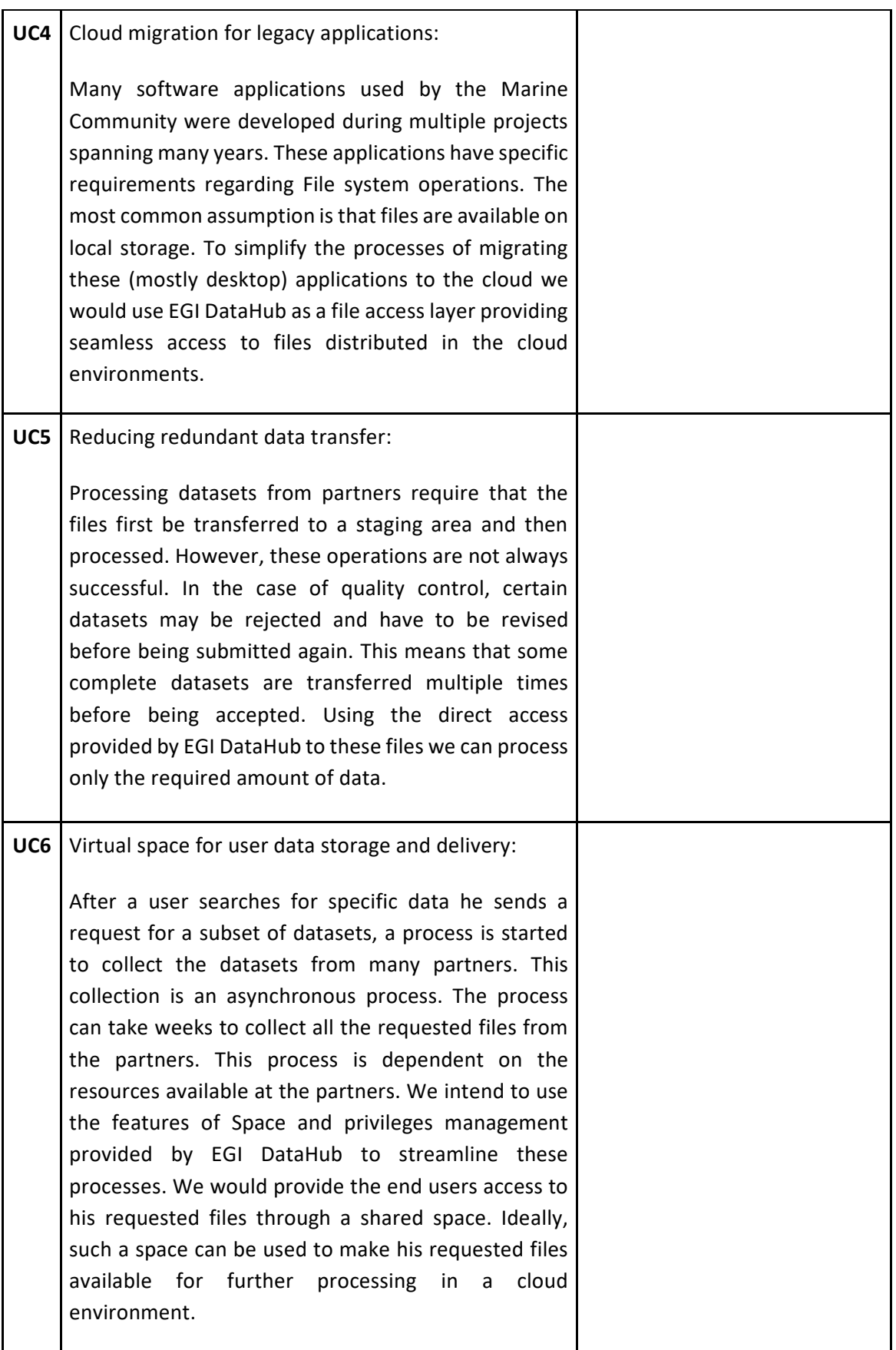

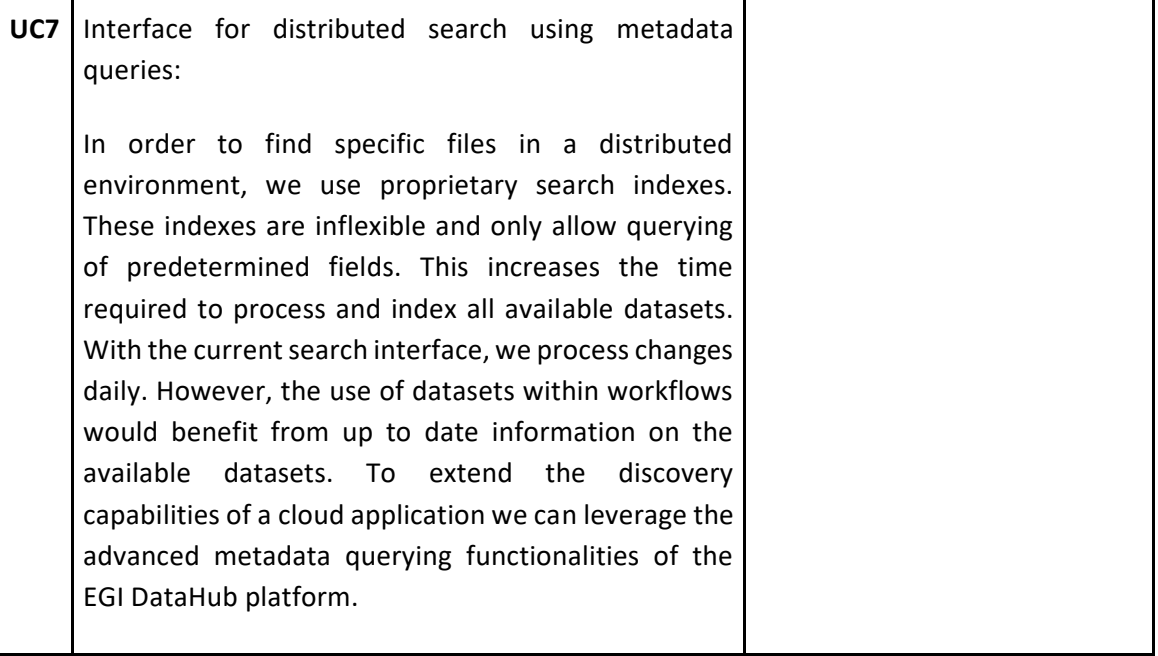

# **2.3.3 Requirements**

#### *2.3.3.1 Argo use cases*

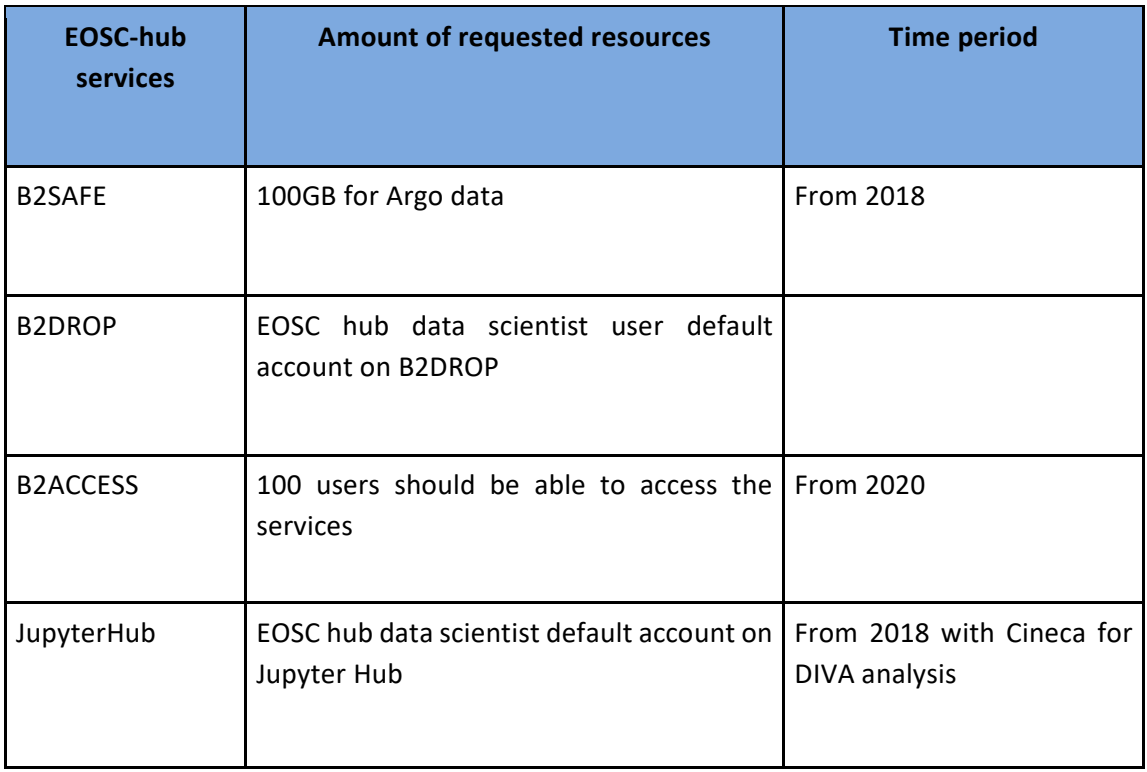

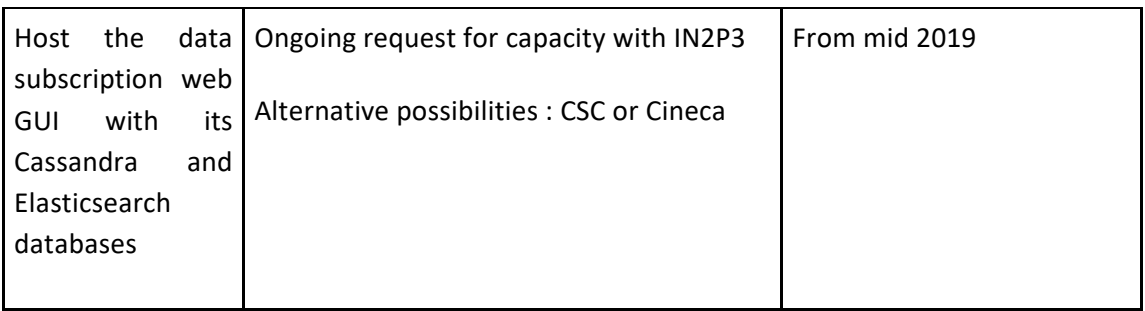

### *2.3.3.2 SeaDataNet use cases*

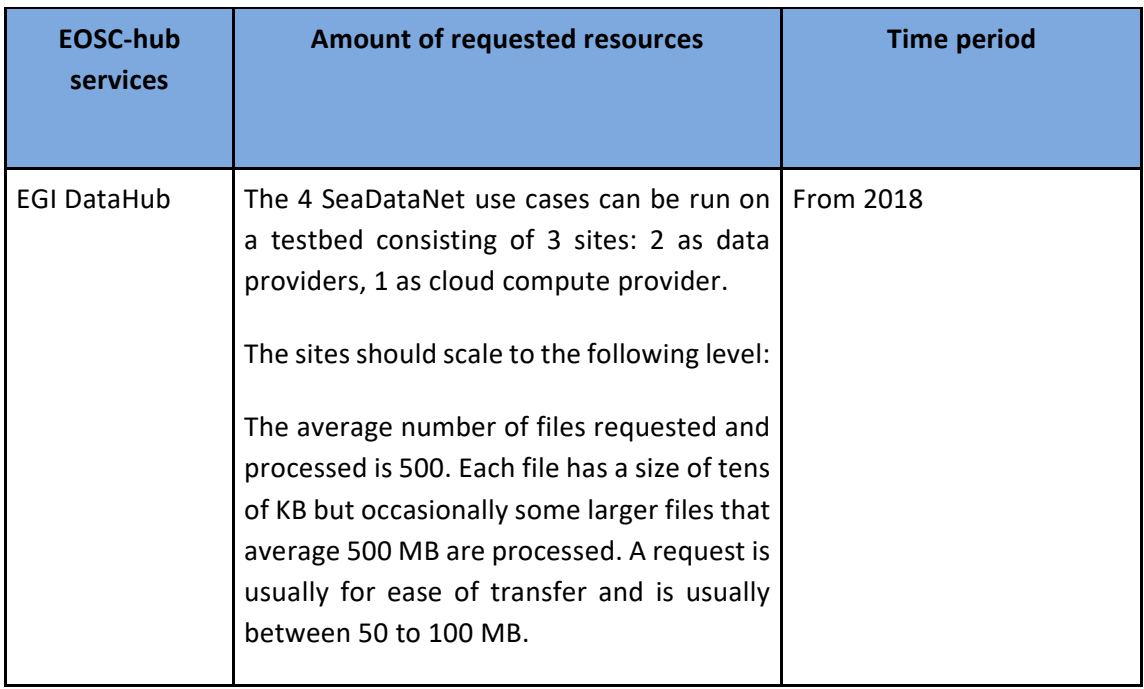

# <span id="page-20-0"></span>2.4 Fusion

#### **2.4.1 User Stories**

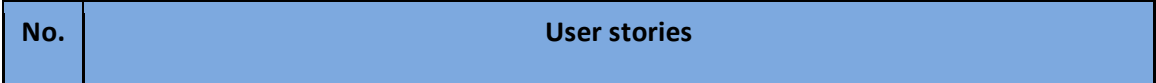

**US1** The Fusion CC wish to demonstrate making use of EOSC computational and storage resources for running containerised modelling applications (primarily HPC and HTC). This requirement derives from the fact that local resources are not scaled for peak demand and we wish to use the infrastructure provided by EOSC (and public cloud providers) as a scalable, non vendor specific resource.

At a high level, this is an opportunistic use case where we wish to make use of any spare resources at sites, and thus going through an ordering process would be non optimal since the user would not know local resources are exhausted until they submitted their job. It may be that some sort of framework agreement would be needed between the community and the sites to allow this opportunistic use beyond the small number of cores already presented through EGI.

Different parts of the workflows may involve different computational requirements, from simple single core machines to many core/multi-node. In the first case we would request resources on a single site, but only instantiate the number of machines required for a specific element of the workflow. It is desirable to develop this further to allow the instantiation of machines for different parts of the workflow to meet the requirements of each step. We are also interested in using both using traditional workflows and workflows within the ITER Integrated Modelling and Analysis Suite (IMAS) which is anticipated to become the standard framework for both modelling and analysis work in the future.

In most cases the steps of the workflow communicate through files, with each stage producing its own unique file which acts as an input to the next stage. While running at a single site, it would be possible to request storage at that site of appropriate size. However, in the desirable case of different stages of the workflow running at different sites, either a storage system accessible to many sites will be required for these intermediate files, or they would need to be transferred between sites.

Final output data (and possibly intermediate data) should be accessible to the end user.

**US2** As a site data manager I am looking at how we can improve user and computational access to experimental data, in addition to being driven to allow more open access to users beyond the fusion community by national or/and international funding bodies. However, in common with most science disciplines my site places an embargo on experimental data to allow researchers to publish. In addition, some data will not be made public where it has no scientific value (engineering tests for example), or where work is done on behalf of industry. Significant analysis work is performed on the MARCONI/Fusion supercomputer based at CINECA and for data sets which will be accessible it would be beneficial to my users if data could be hosted there. In addition, we want to offload public data to partner sites for hosting and access to the wider science community and general public, so that data used by the fusion community is kept on site and only accessed by fusion users. This, combined with the restricted roadmap for tape technologies is pushing me towards replication as a means of bit preservation in the longer term. The community already has a data access mechanism (UDA) which it uses and must be usable at each site where the community will access data. General access will be via HTTP.

Thus as a site manager I would ideally like to put a full copy of my data on a trusted site which will prevent unauthorised access to the data (although not the metadata) during the embargo period but will make it accessible following that. That site should be able to provide me with data download statistics on an annual basis as part of my reporting to senior management and fundholders. Additionally, I would like that data to be copied from the trusted site to CINECA so it can be used optimally for analysis on the MARCONI computer and I would like a third copy to ensure there are four copies on my data availability for high availability (one local and three offsite copies).

#### **2.4.2 Use Cases**

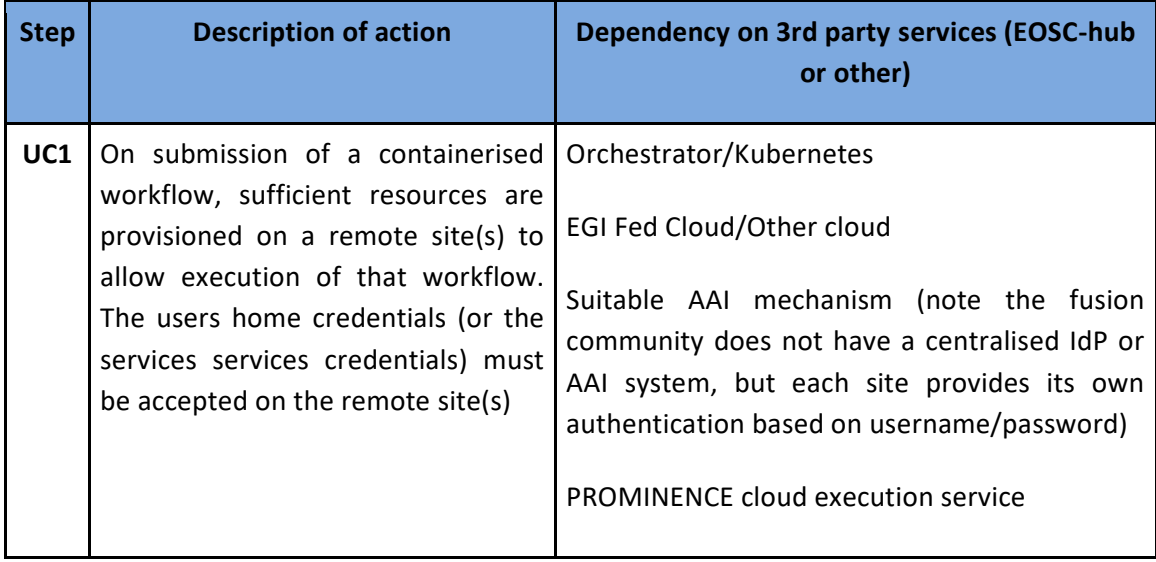

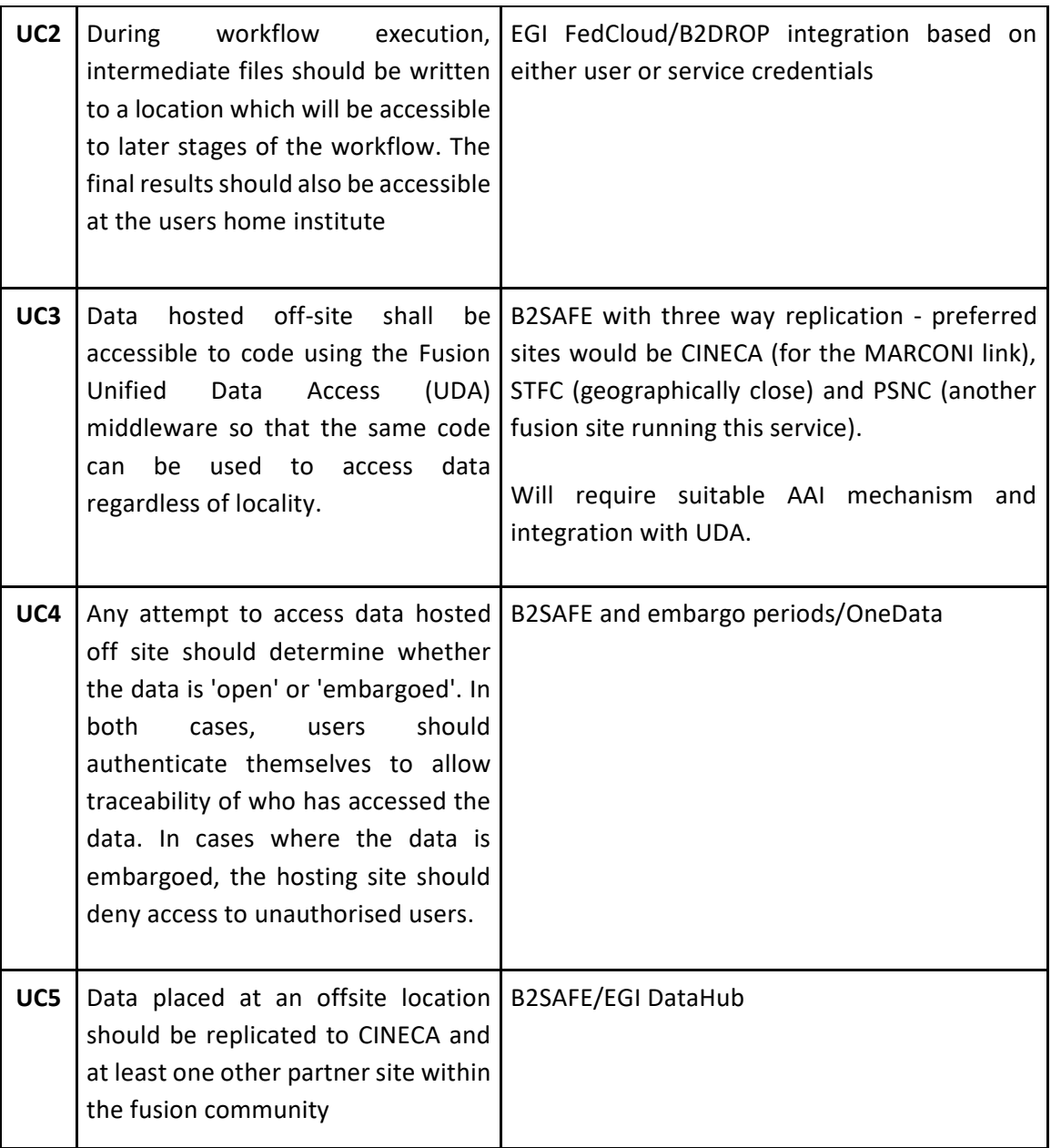

# **2.4.3 Requirements**

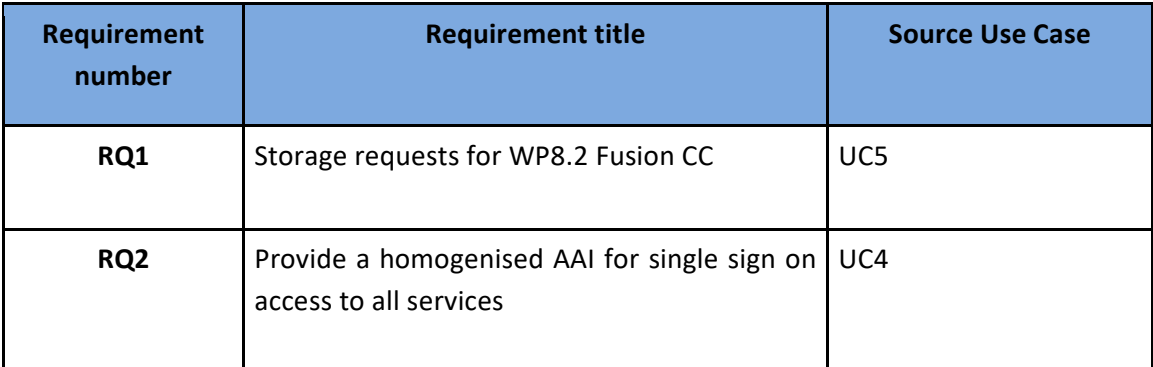

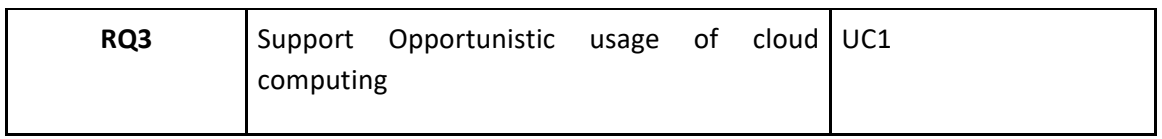

# <span id="page-24-0"></span>2.5 EPOS-ORFEUS

#### **2.5.1 User Stories**

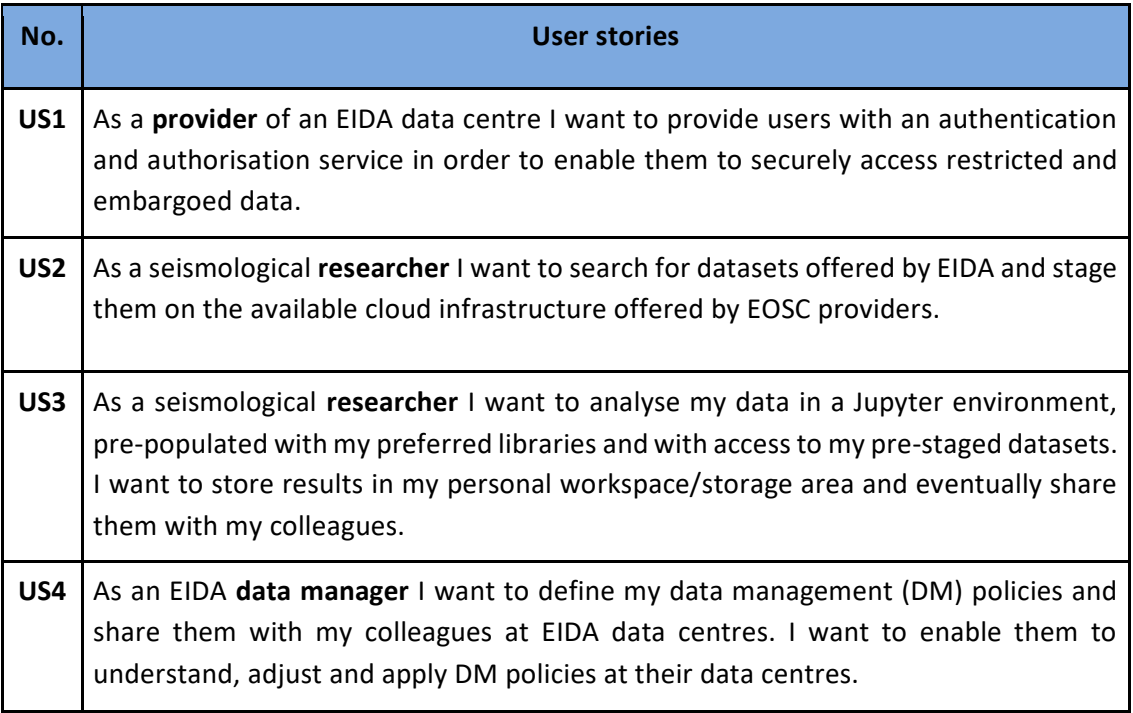

#### **2.5.2 Use Cases**

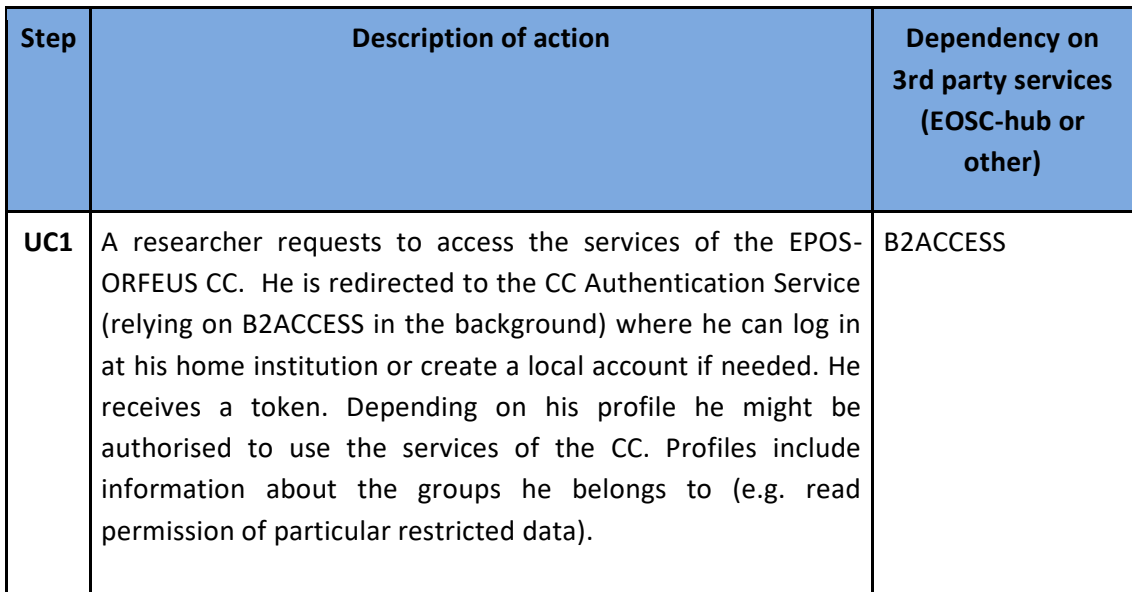

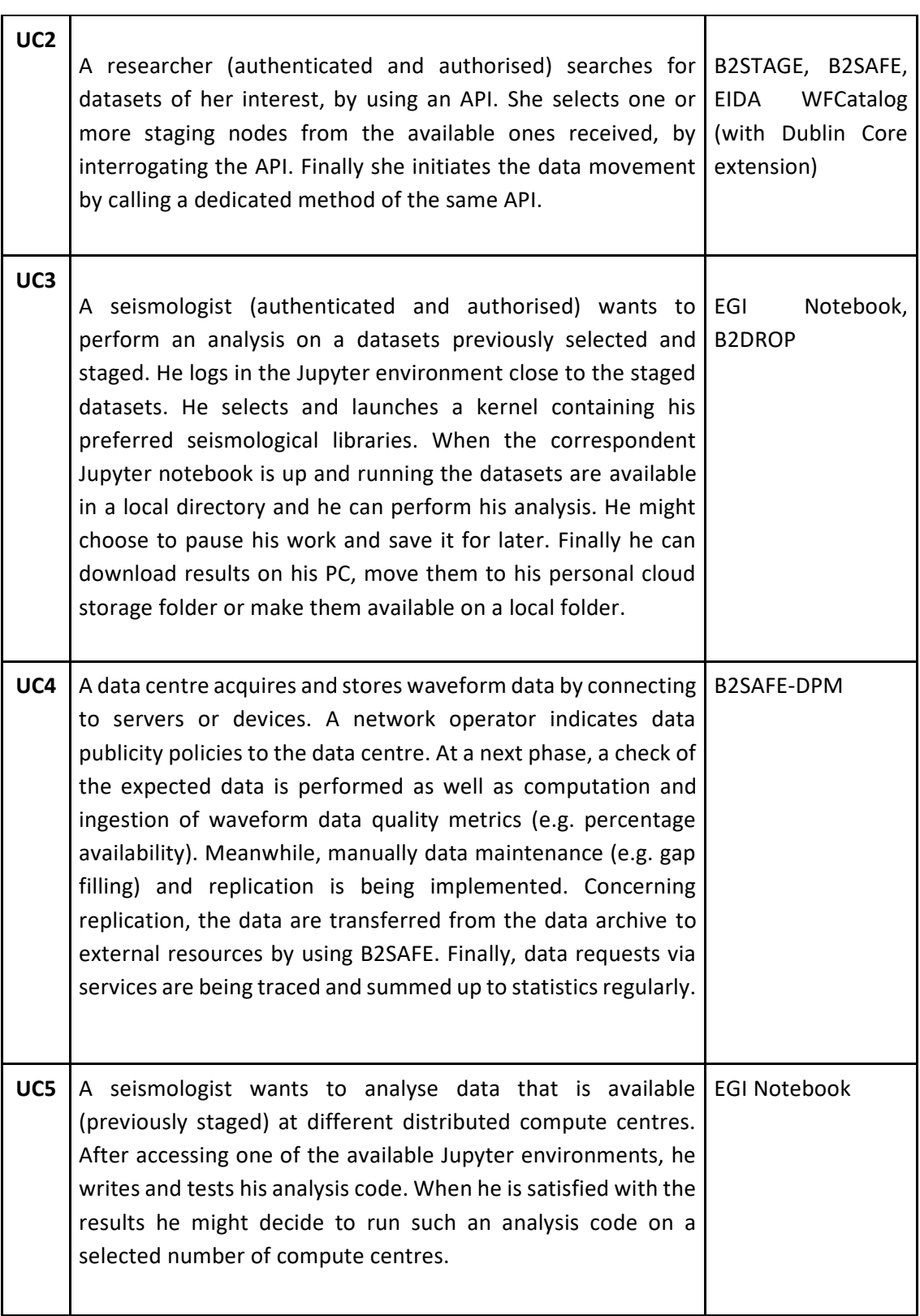

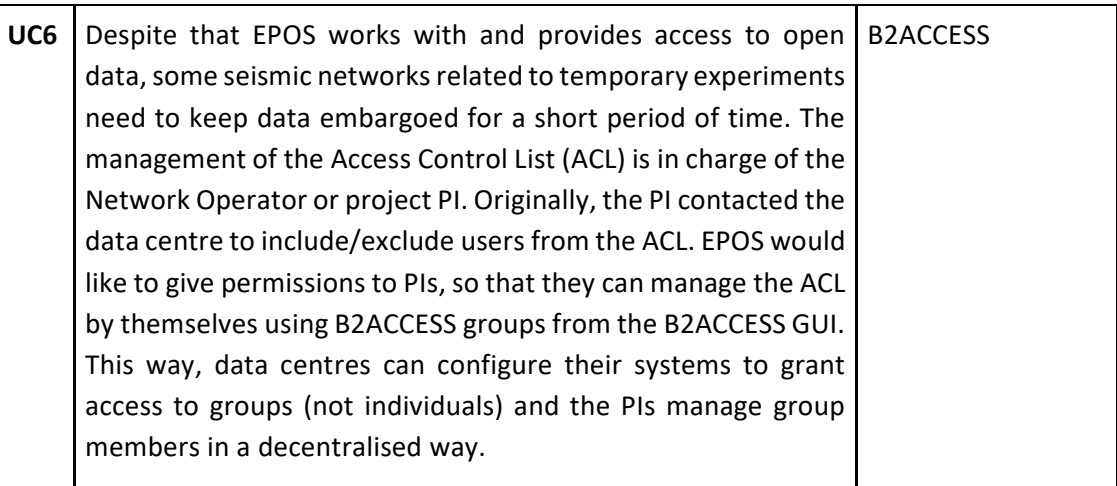

# **2.5.3 Requirements**

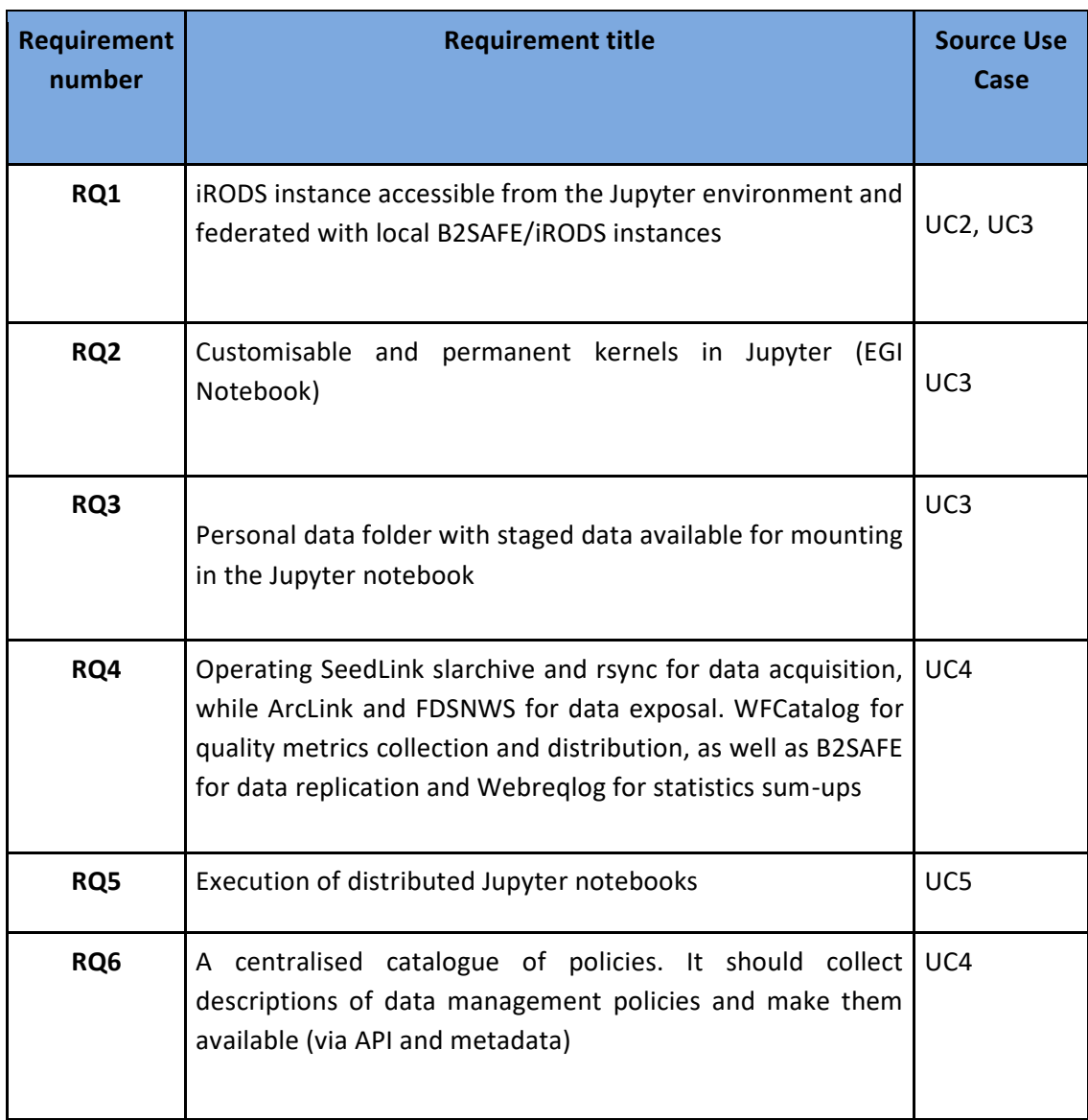

# <span id="page-27-0"></span>2.6 EO Pillar

#### **2.6.1 User Stories**

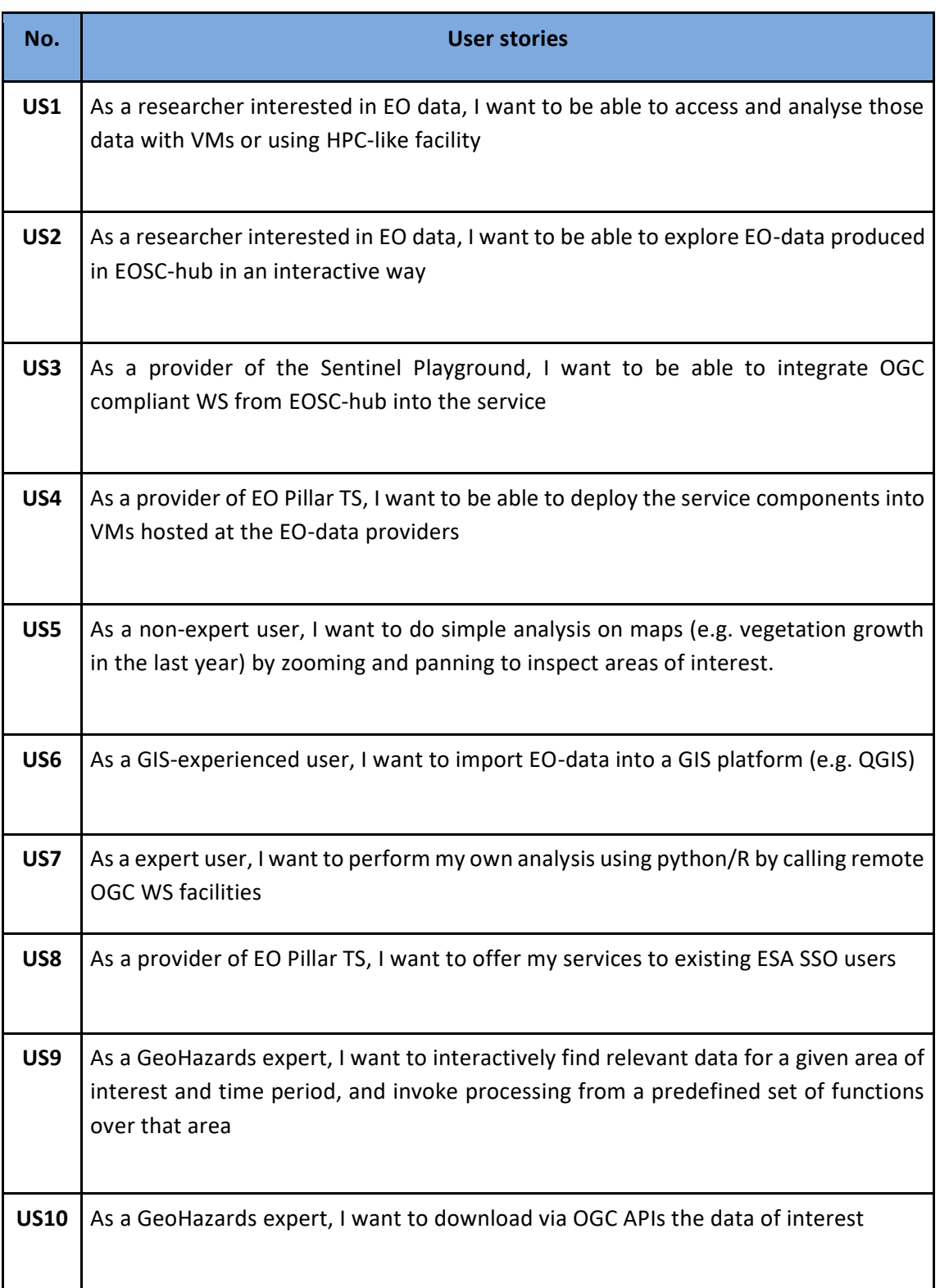

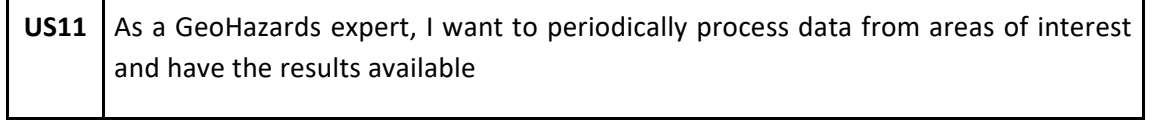

# **2.6.2 Use Cases**

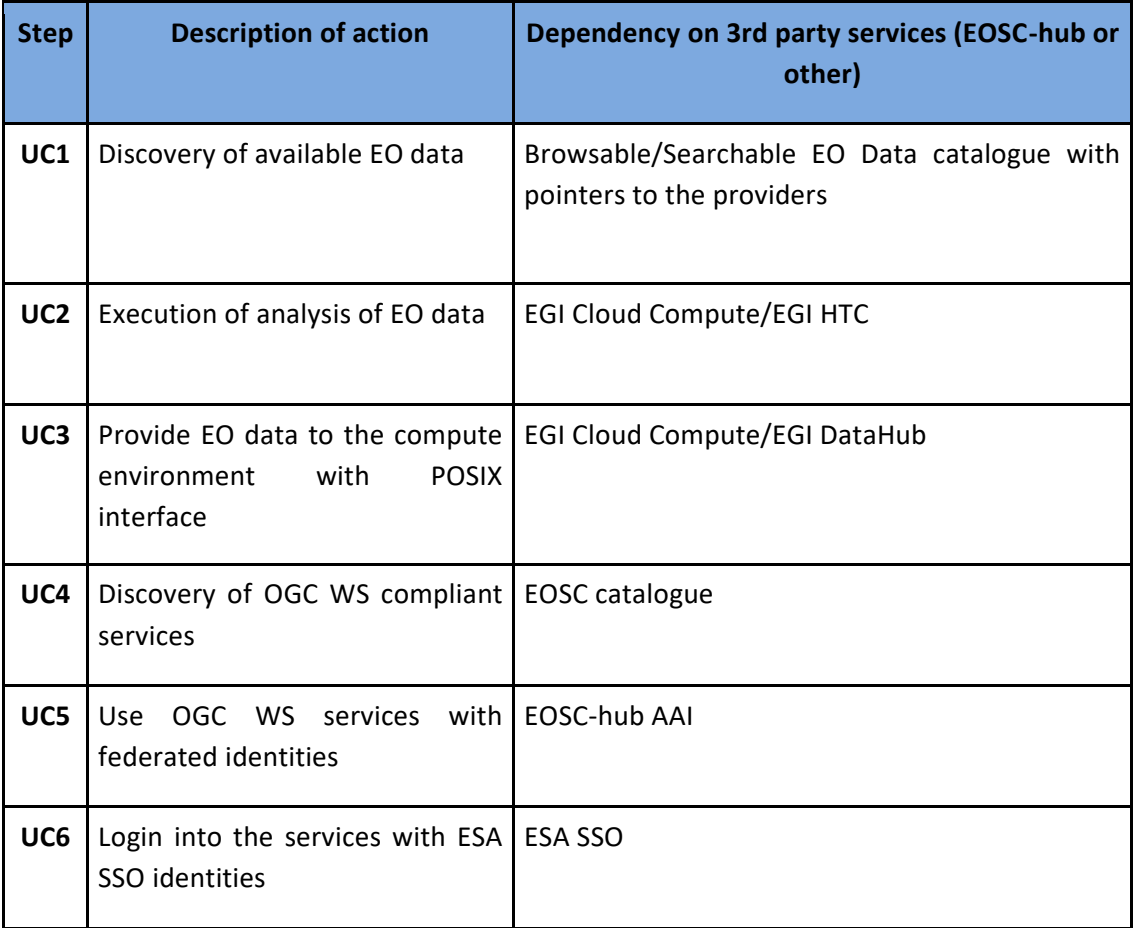

# **2.6.3 Requirements**

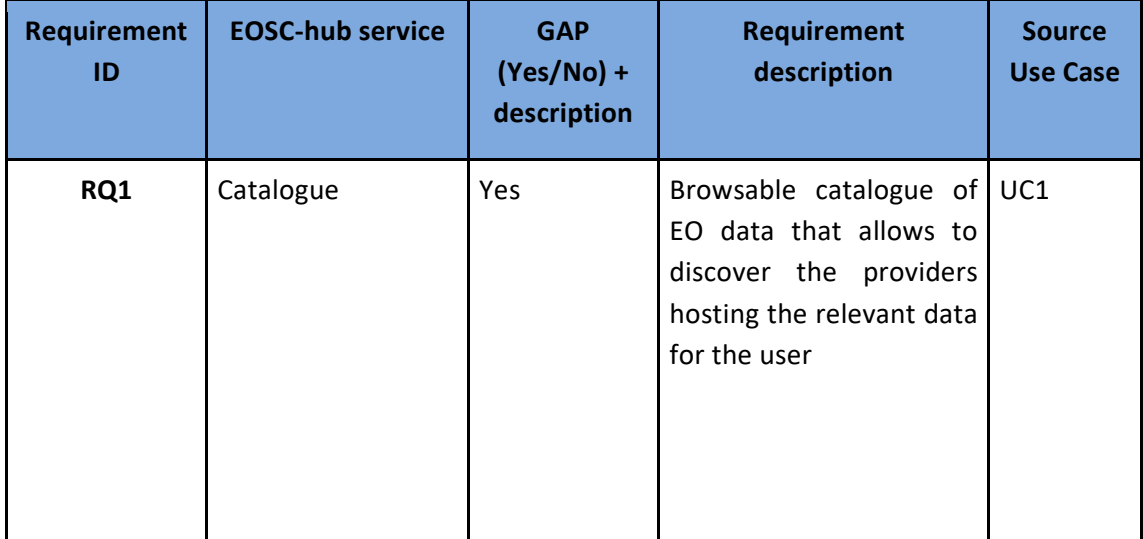

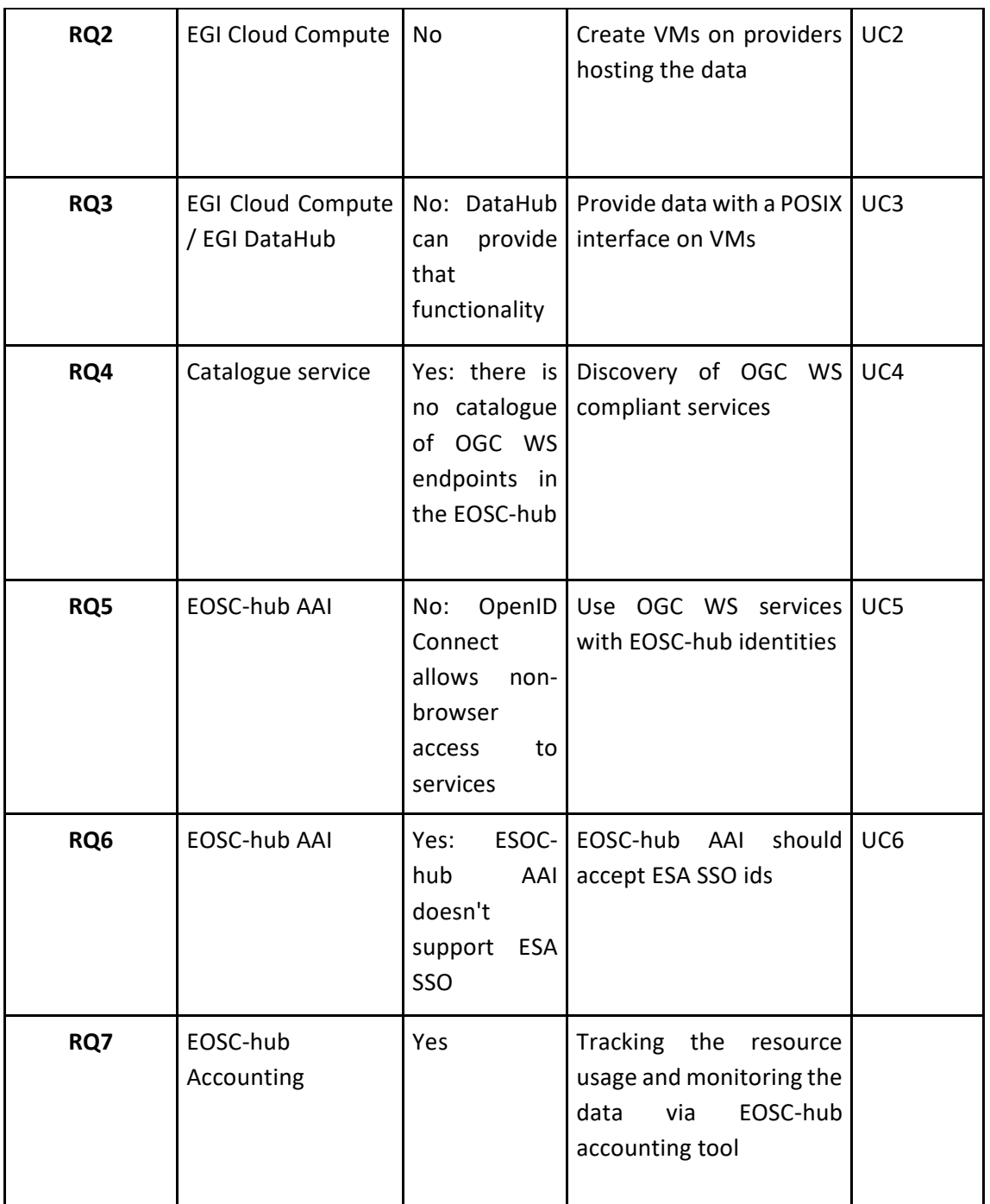

# <span id="page-29-0"></span>2.7 WeNMR

#### **2.7.1 User Stories**

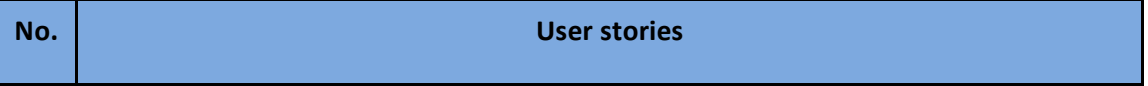

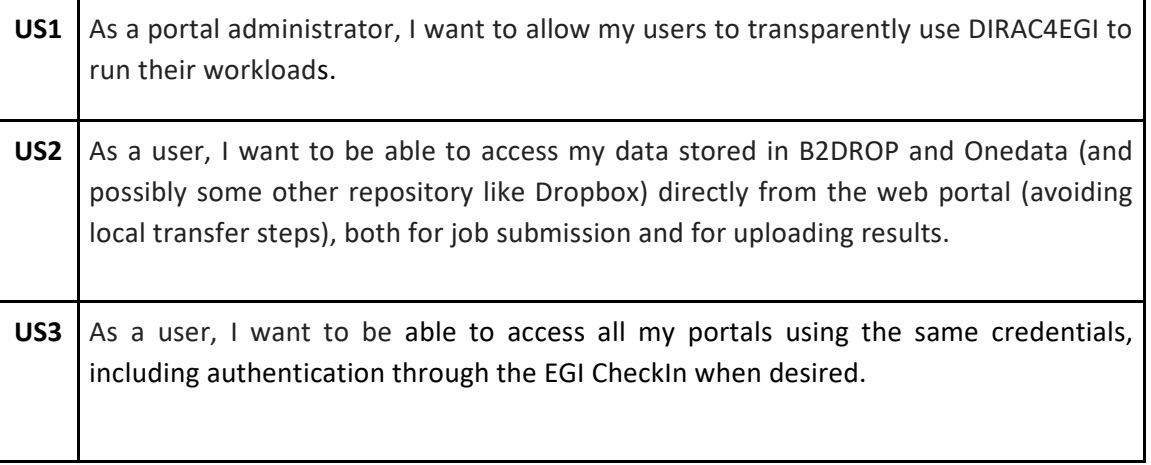

#### **2.7.2 Use Cases**

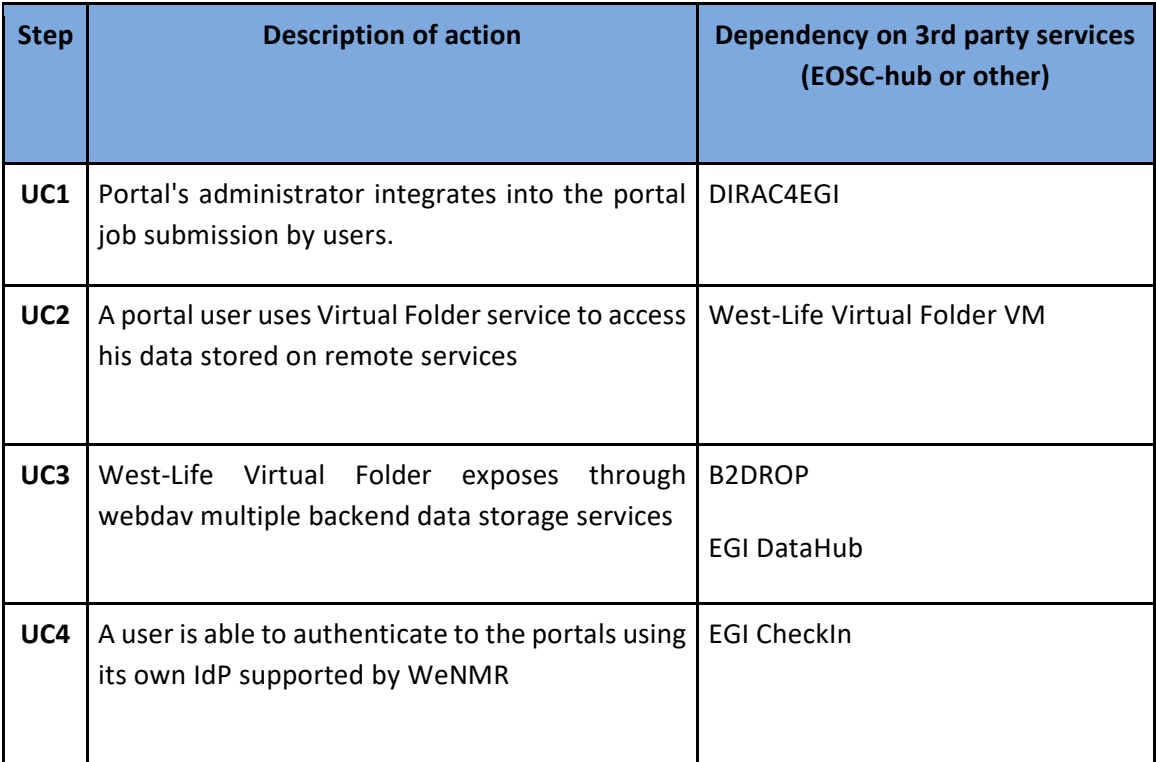

# **2.7.3 Requirements**

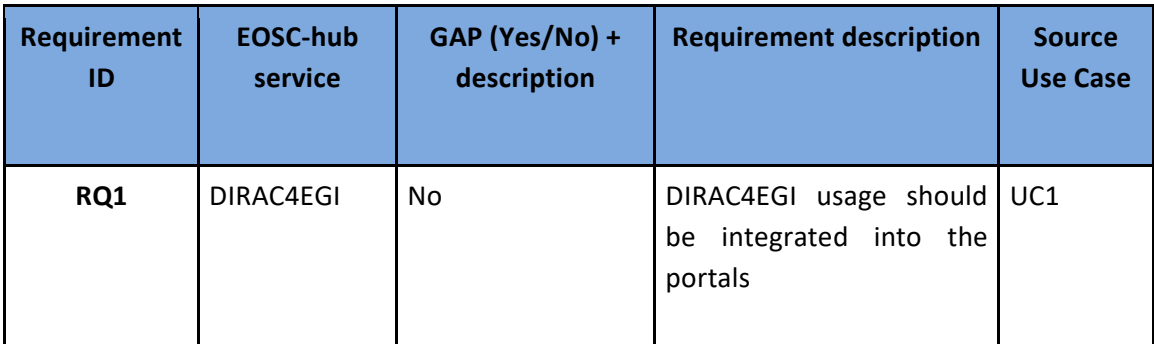

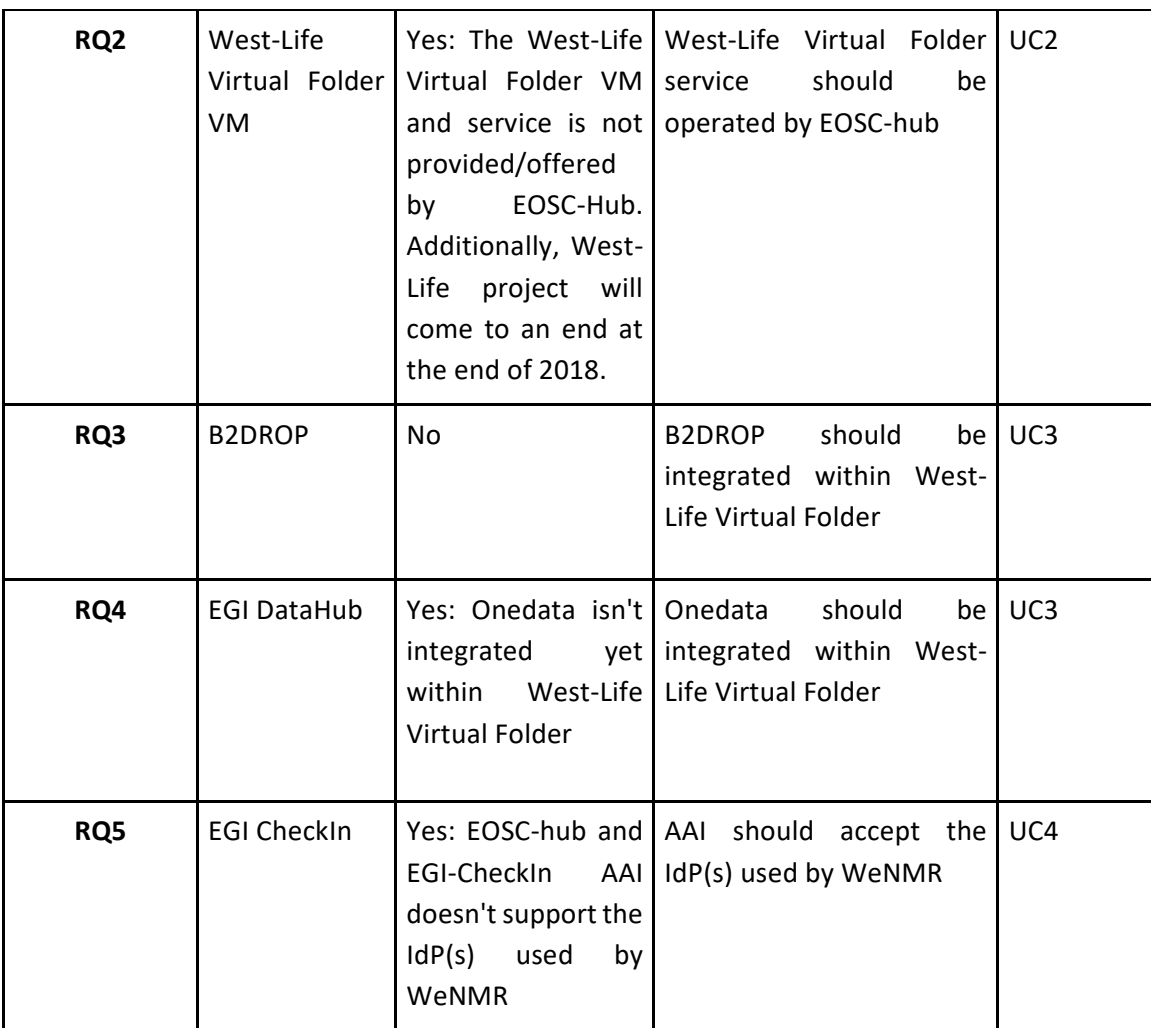

# <span id="page-31-0"></span>2.8 OPENCoastS

#### **2.8.1 User Stories**

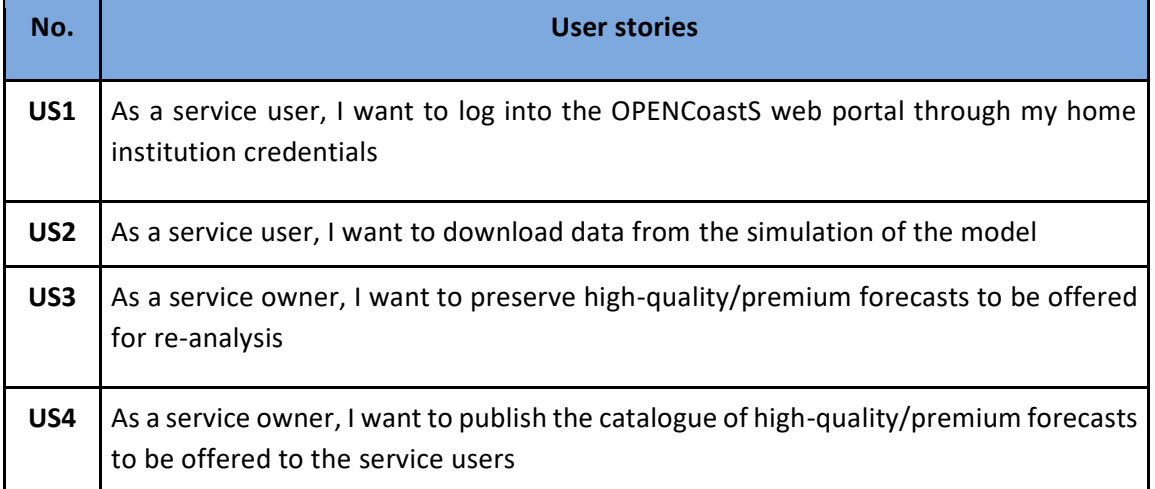

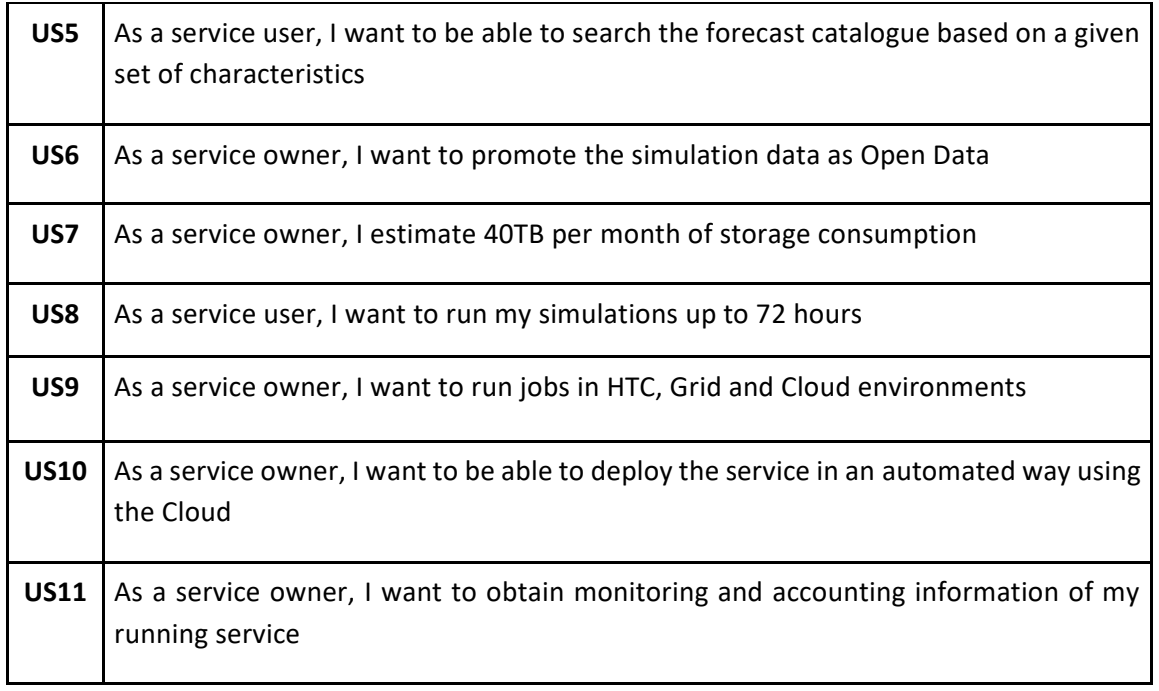

#### **2.8.2 Use Cases**

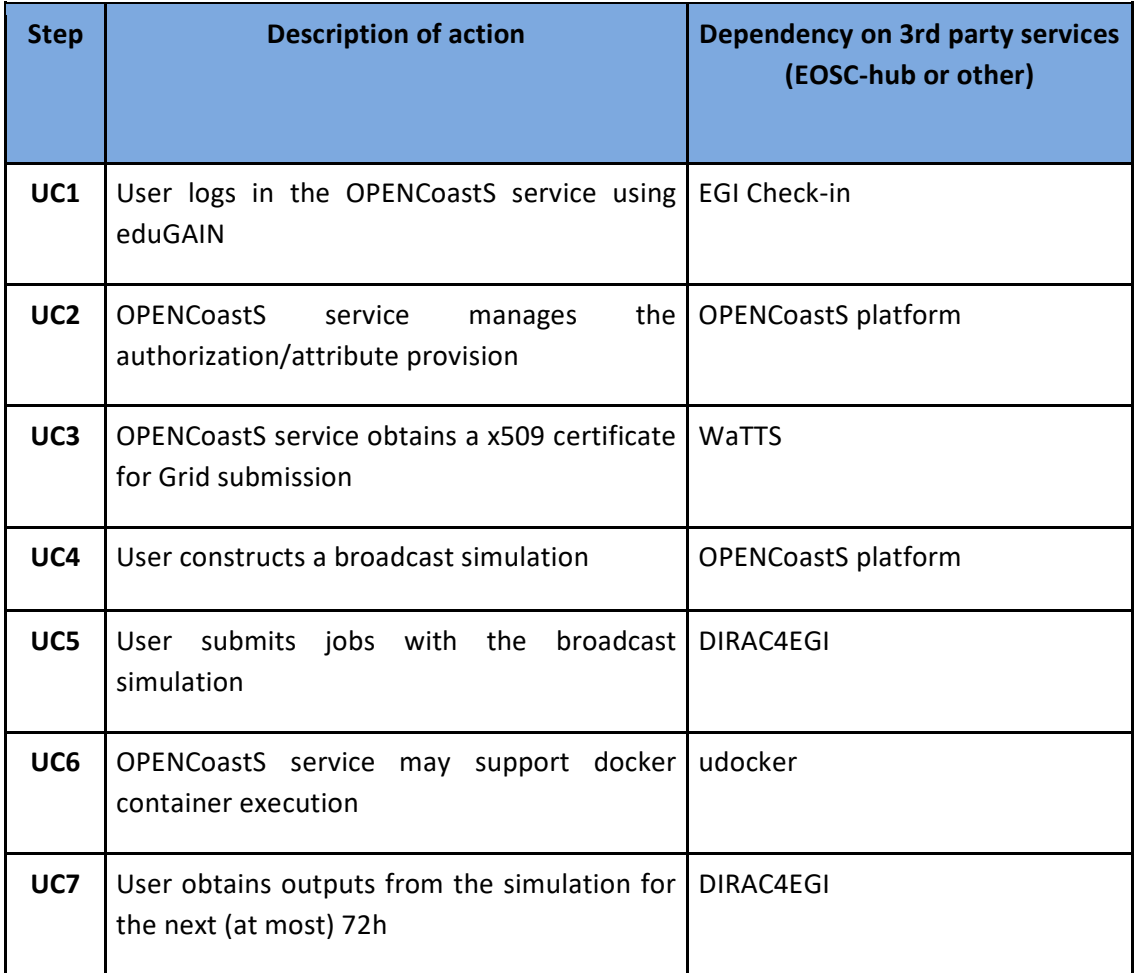

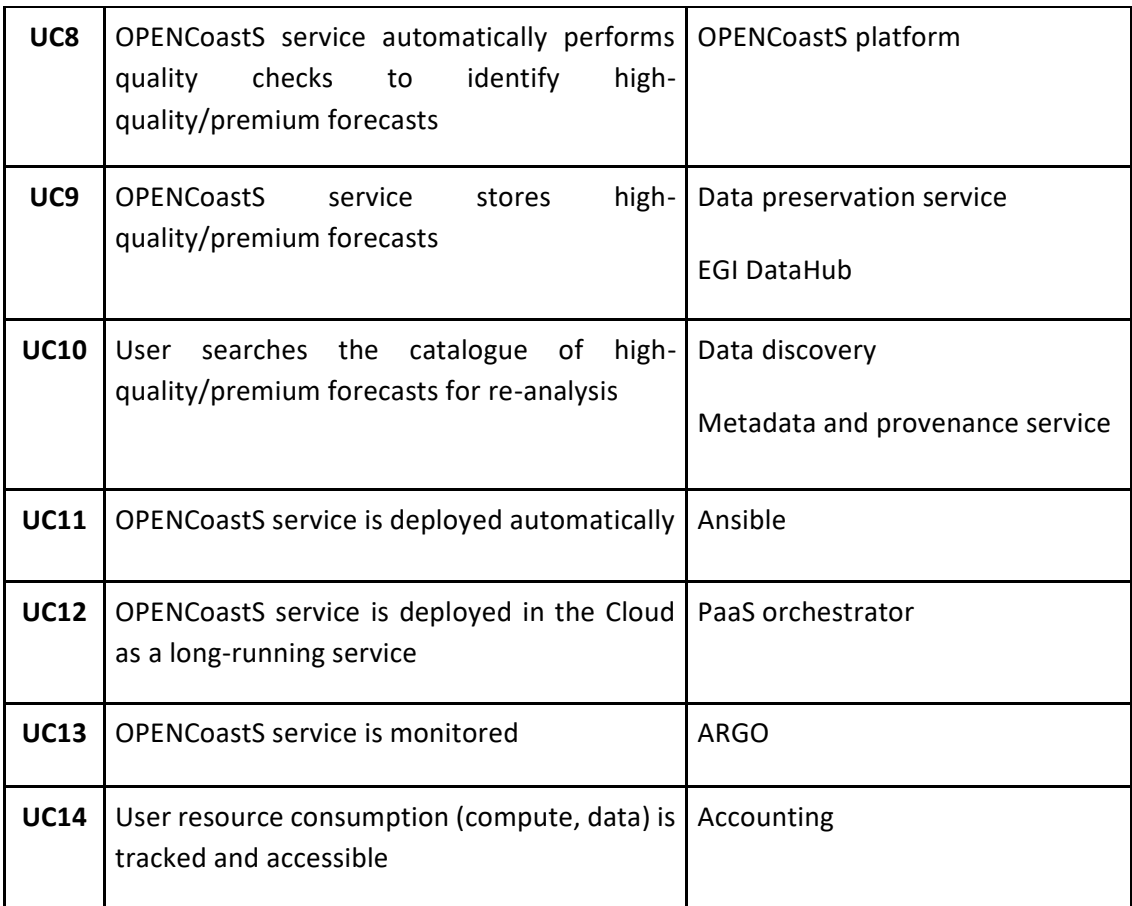

### **2.8.3 Requirements**

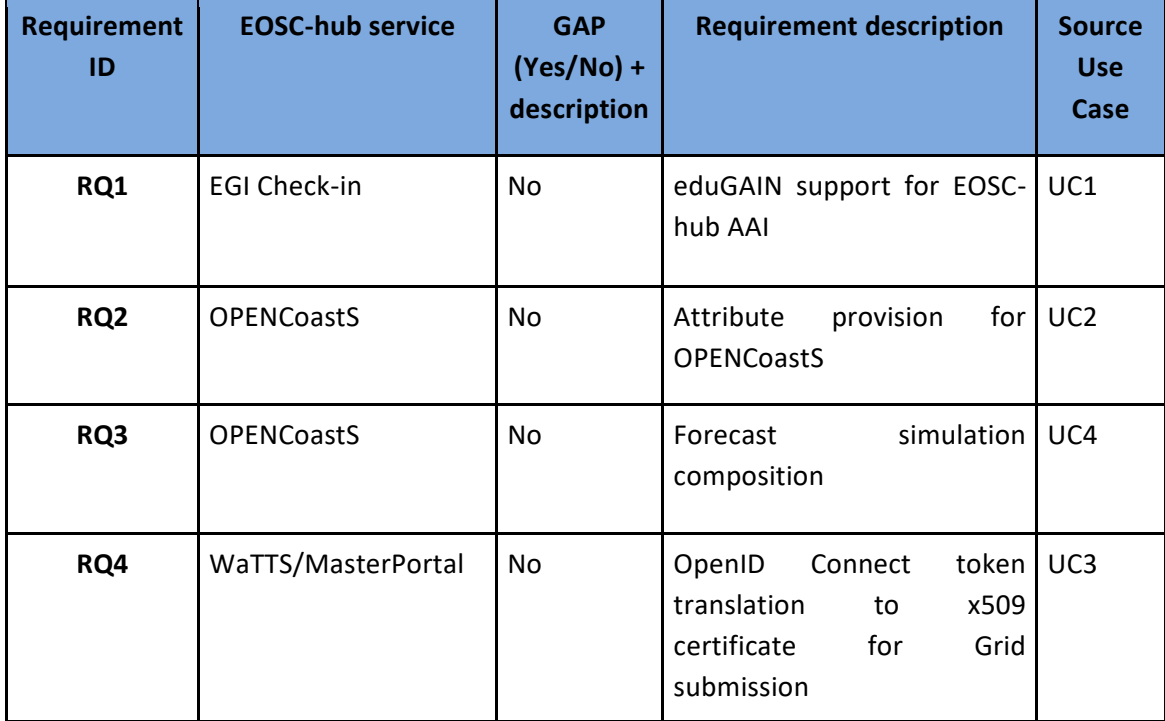

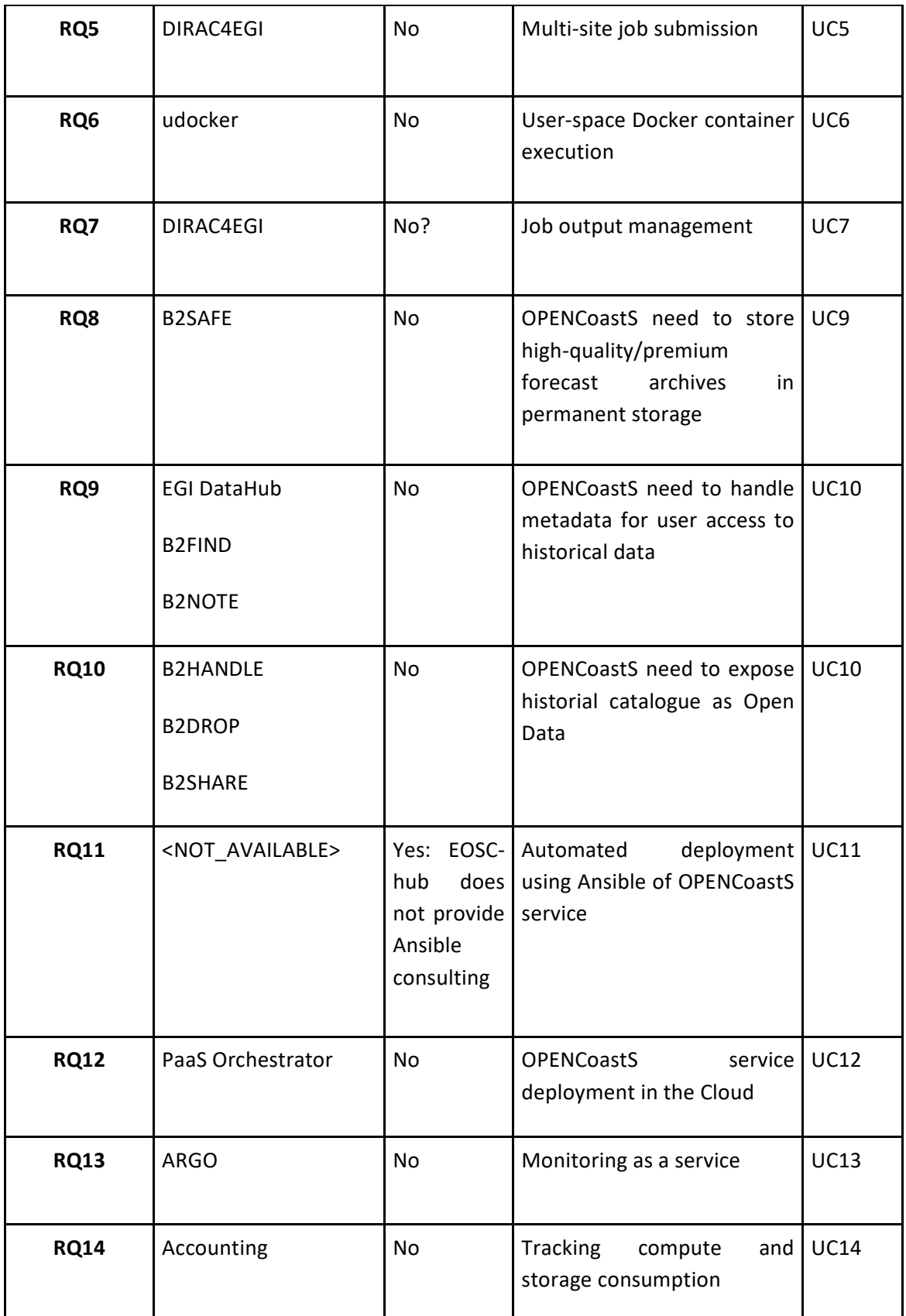

# <span id="page-35-0"></span>2.9 ECAS/ENES

### **2.9.1 User Stories**

#### **2.9.2 User Stories**

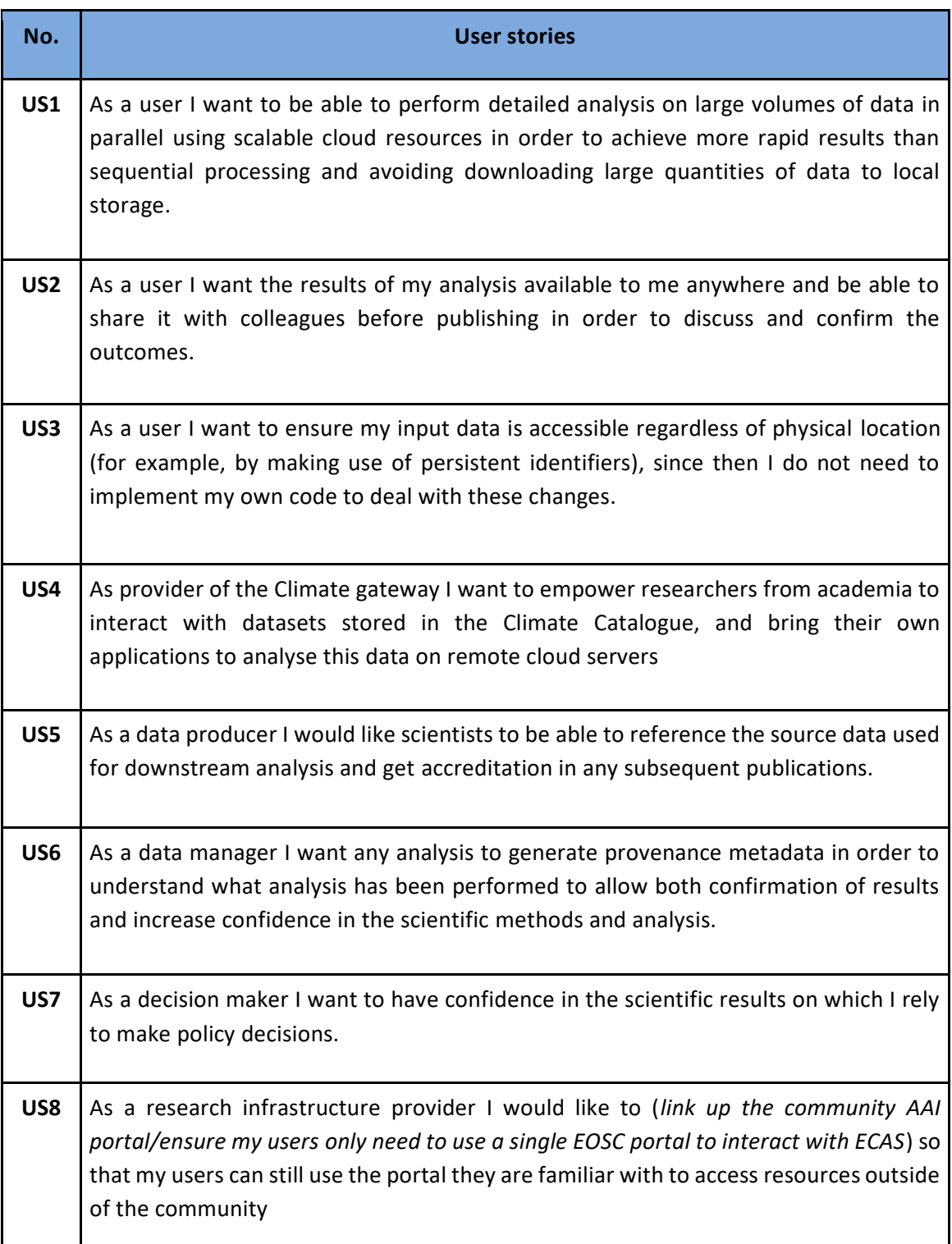
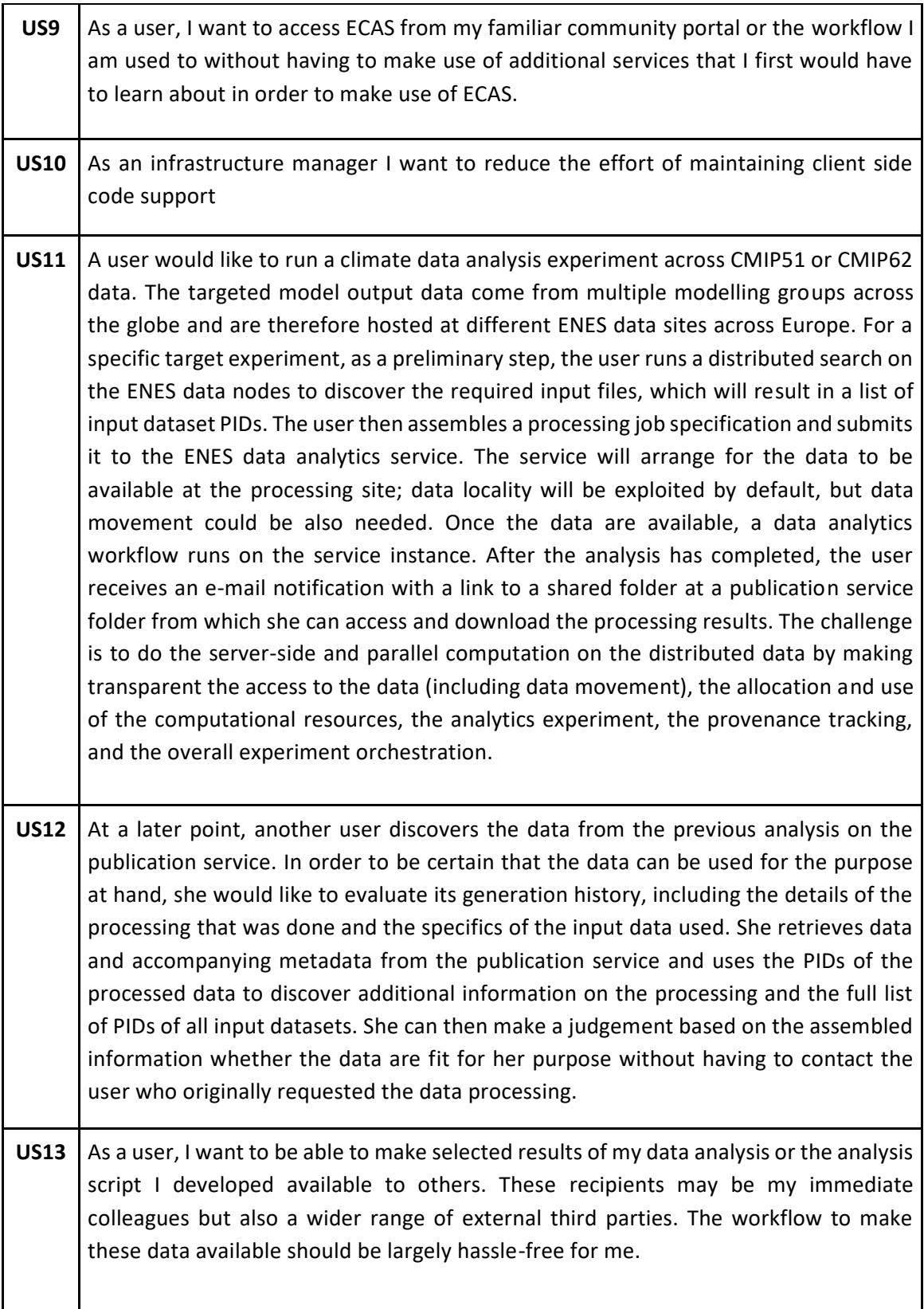

## **2.9.3 Use Cases**

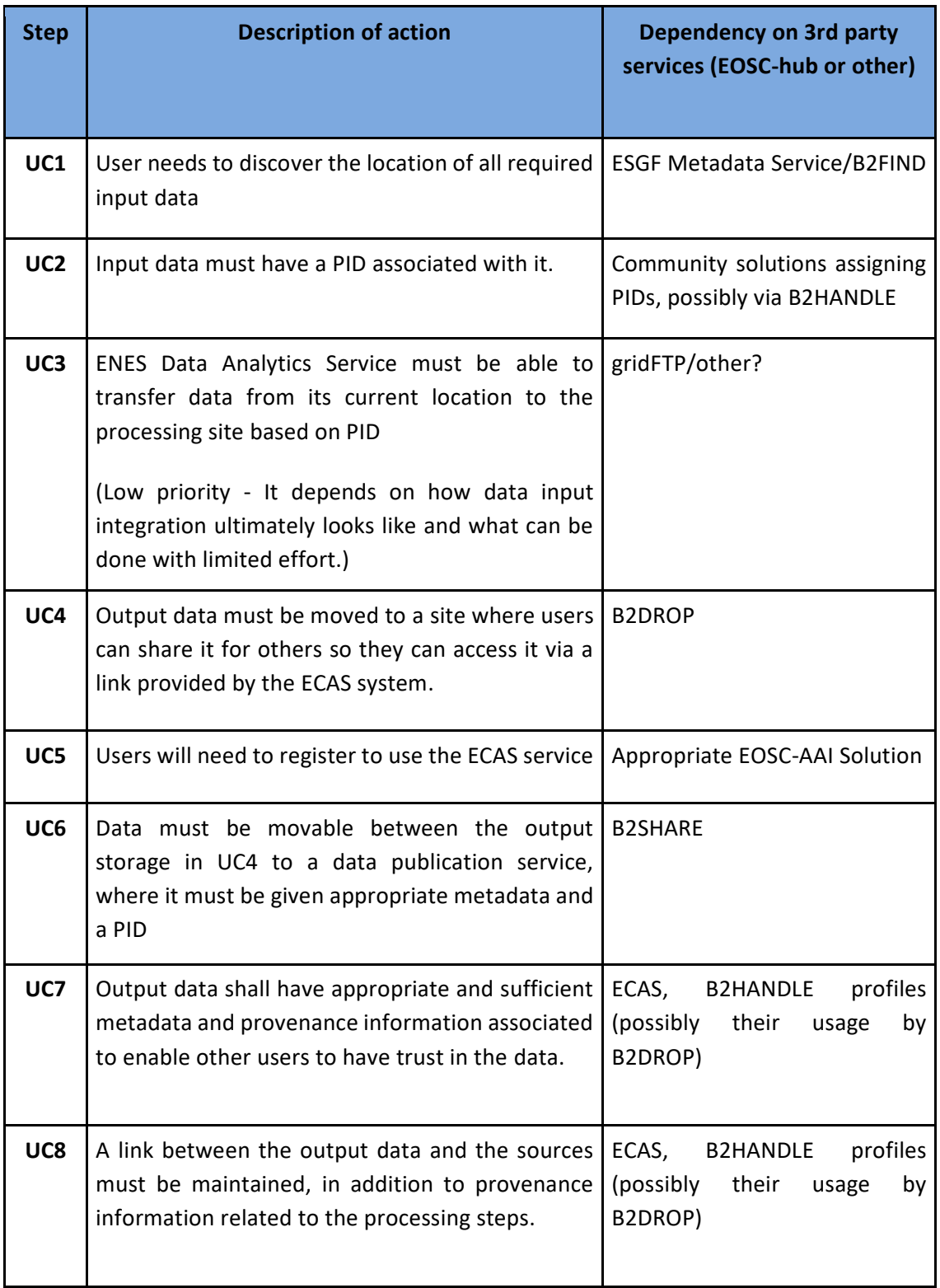

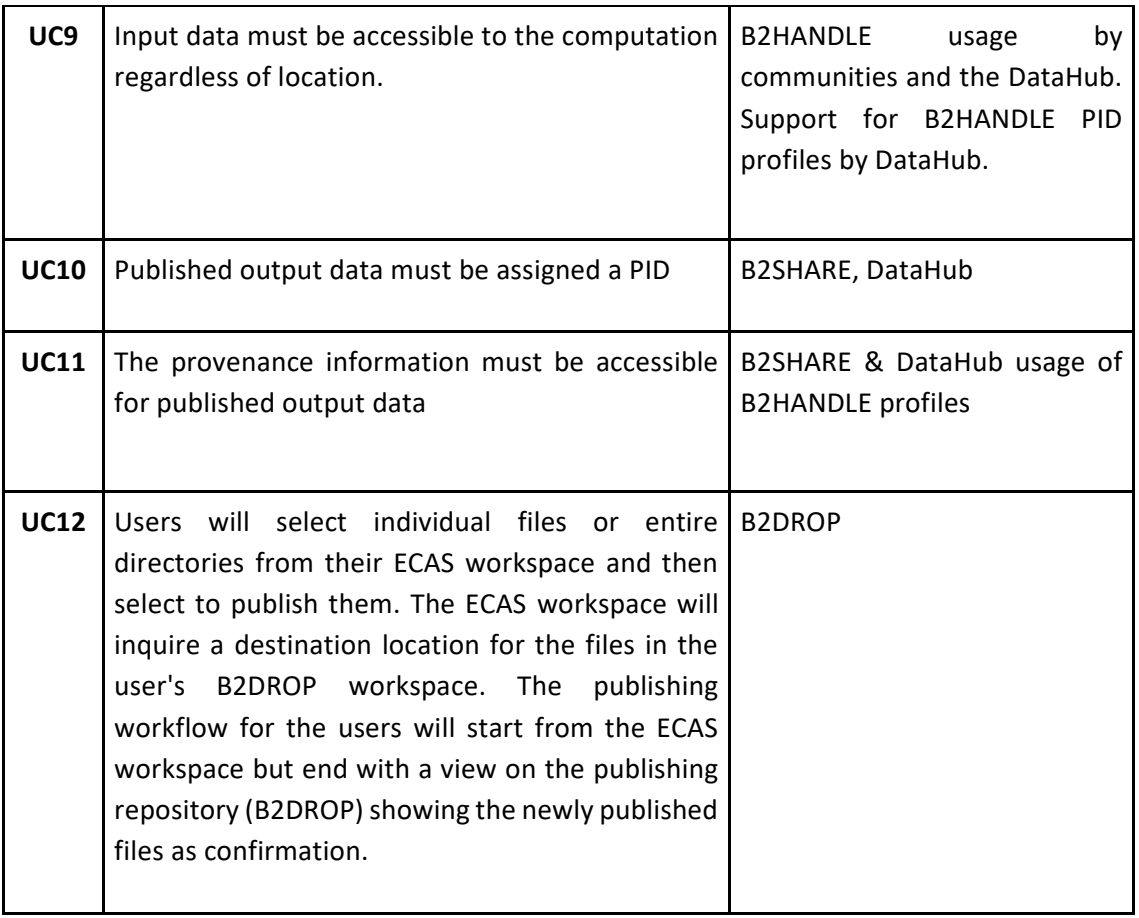

## **2.9.4 Requirements**

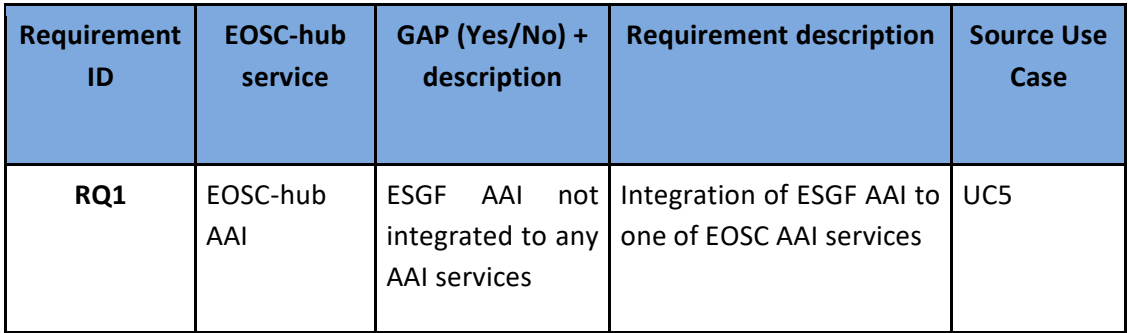

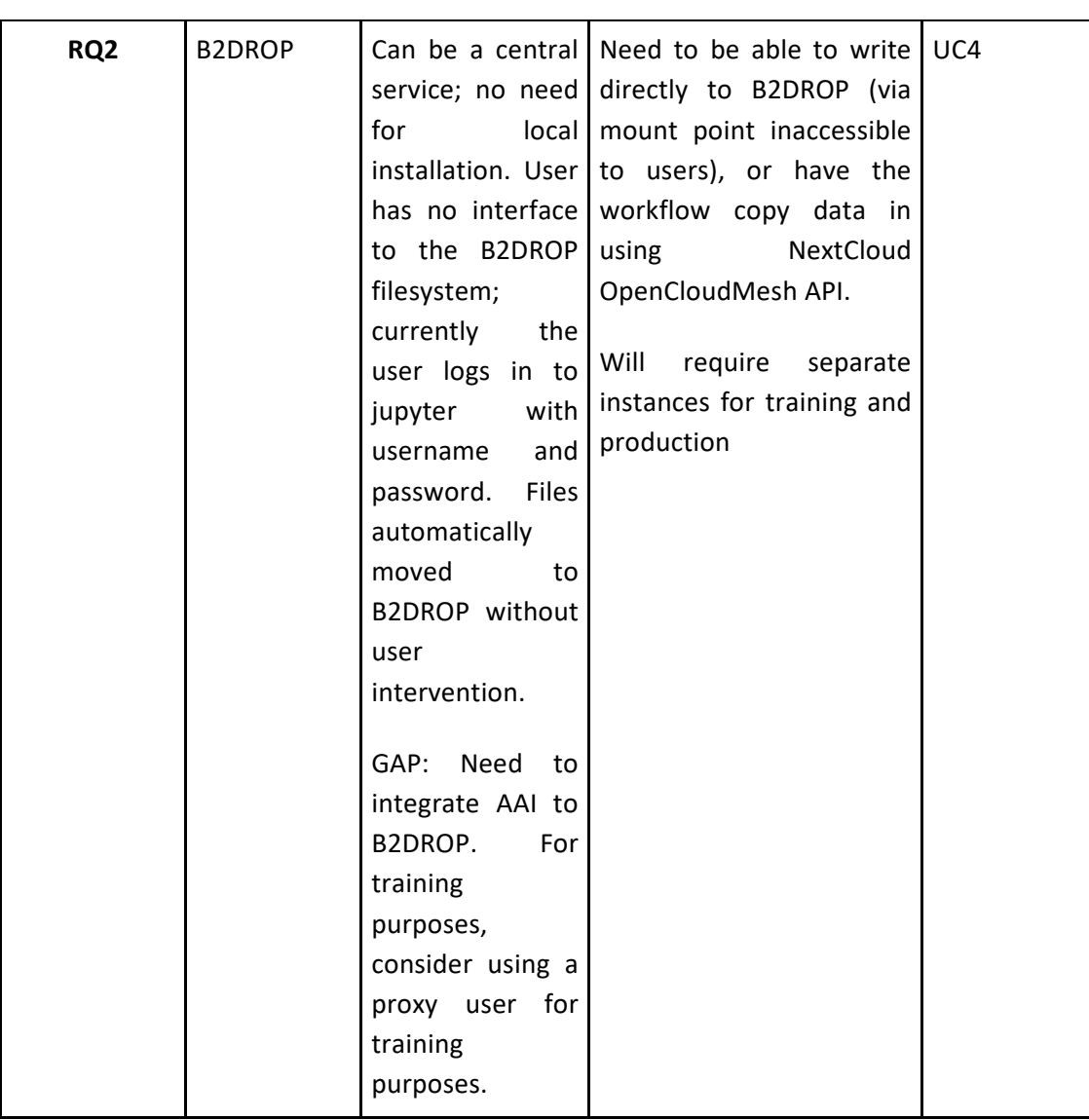

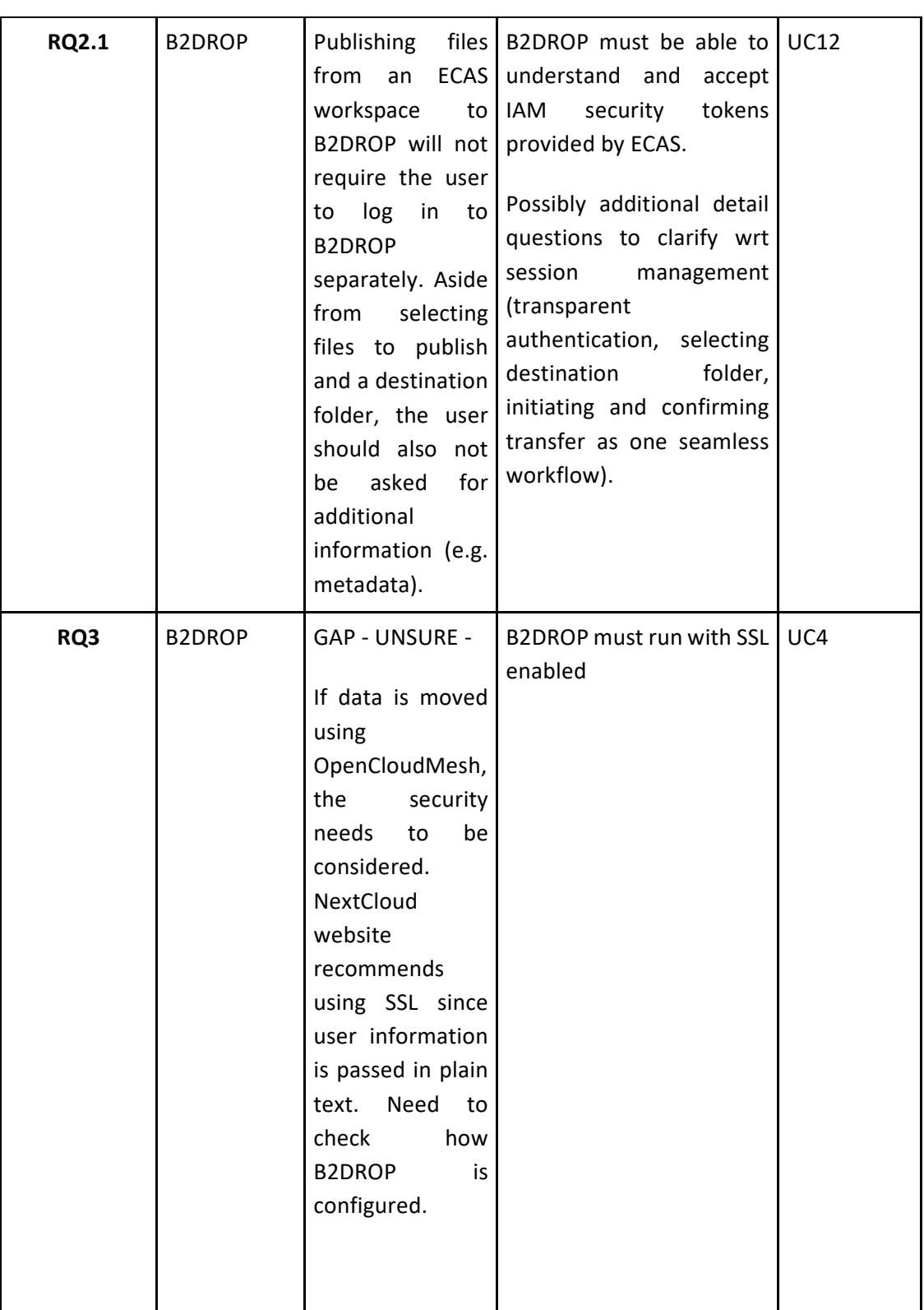

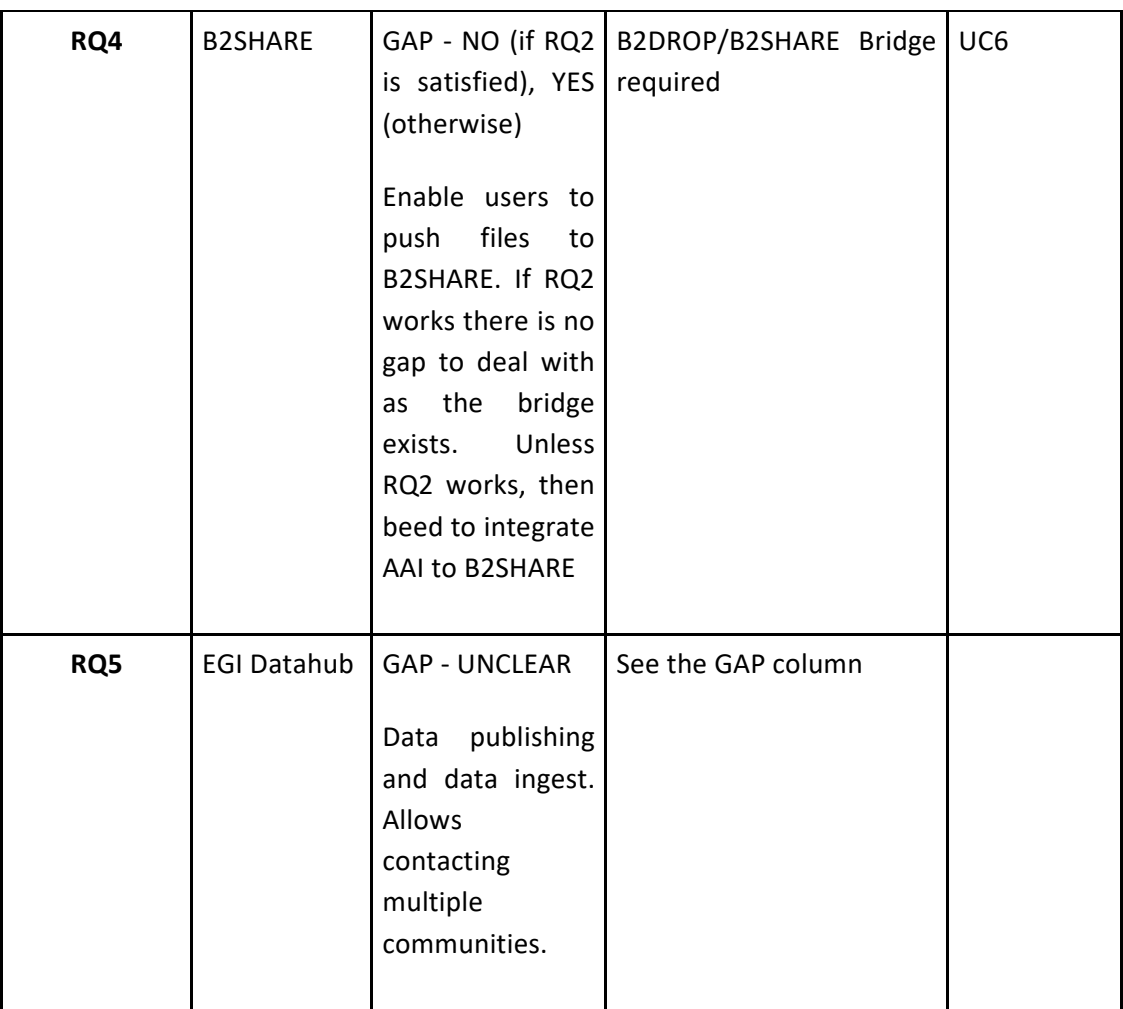

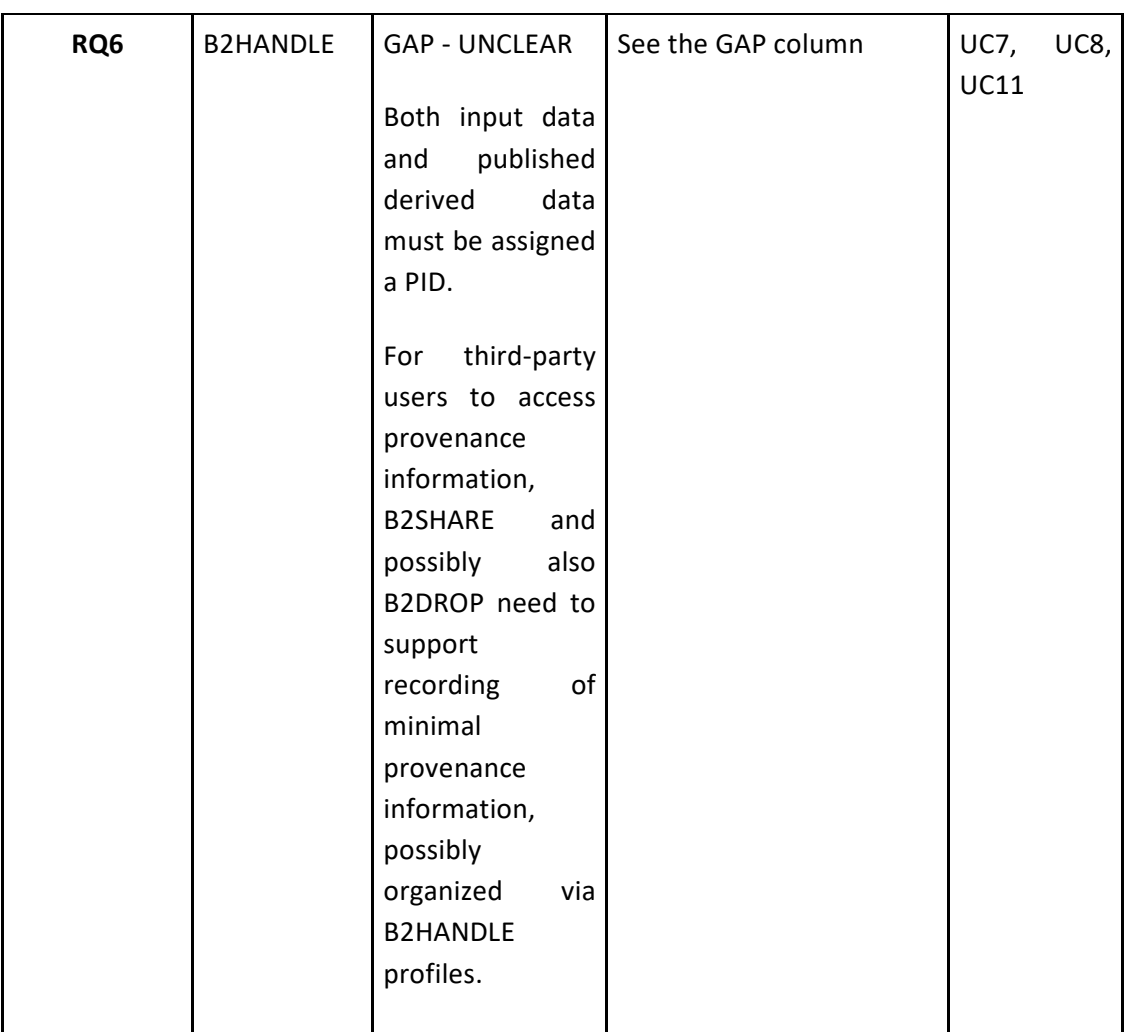

# 2.10 Radio Astronomy

## **2.10.1 User Stories**

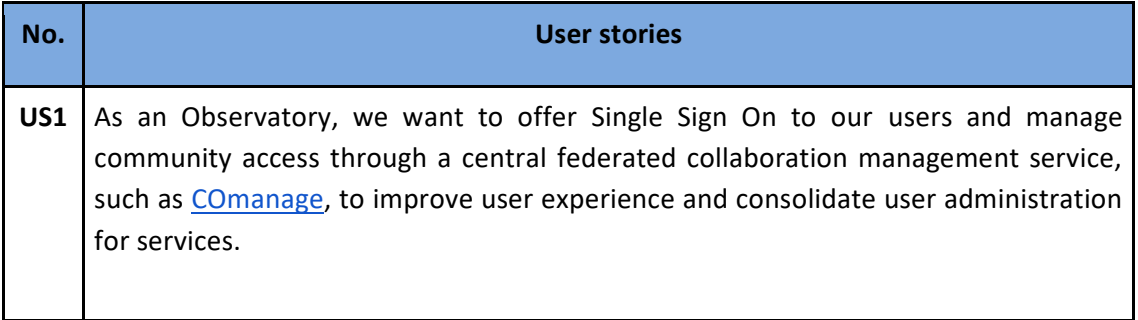

- **US2** As a scientific user, I want to perform LOFAR data analysis on archived data-products using available scalable compute infrastructure, allowing for long-term storage and inspection of results. It must be possible to automate initiation and monitoring of processing workflows including data staging and storage. I want to use portable software deployment such that time spent on porting applications is minimized, an integrated workflow management framework, and user workspace to store data products that are to be evaluated or further processed.
- **US3** As a scientific user, I want to enter science-grade data products in a science data repository that supports the FAIR principles to ensure long-term data preservation and attribution of effort. This will further improve sharing of data with colleagues and access to data from other science domains. It should be possible to access data in the science data repository using direct links to individual data objects via an anonymously accessible public URL such that other services, e.g. those provided by the Virtual Observatory, can be built to provide access to the data.

#### **2.10.2 Use Cases**

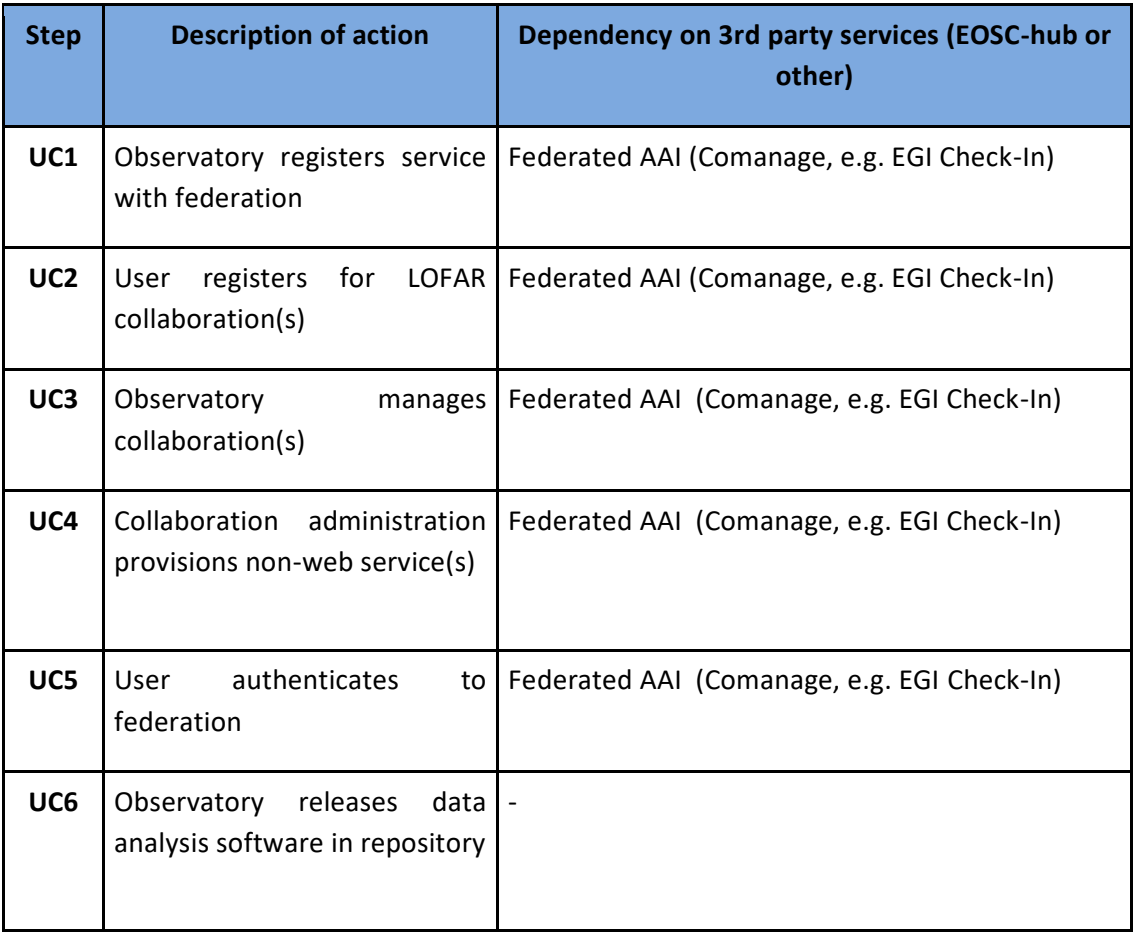

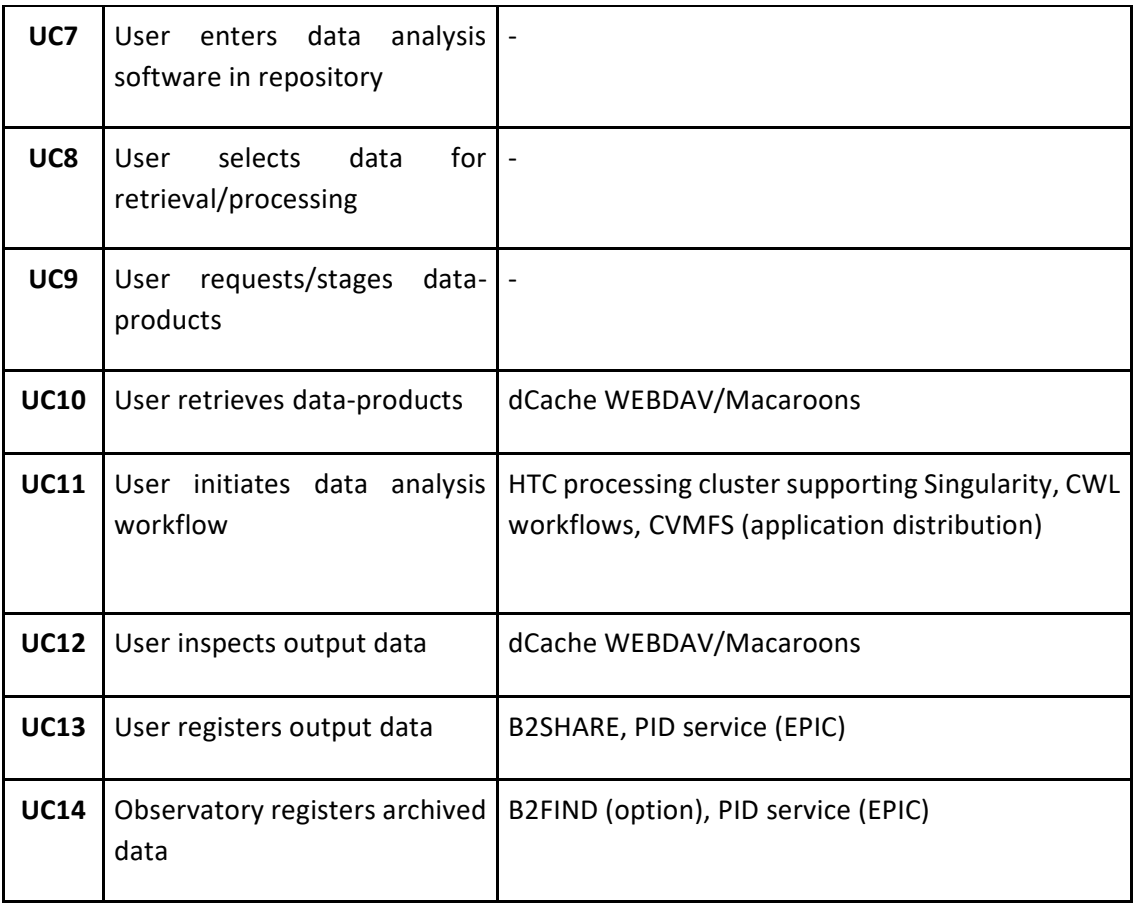

## **2.10.3 Requirements**

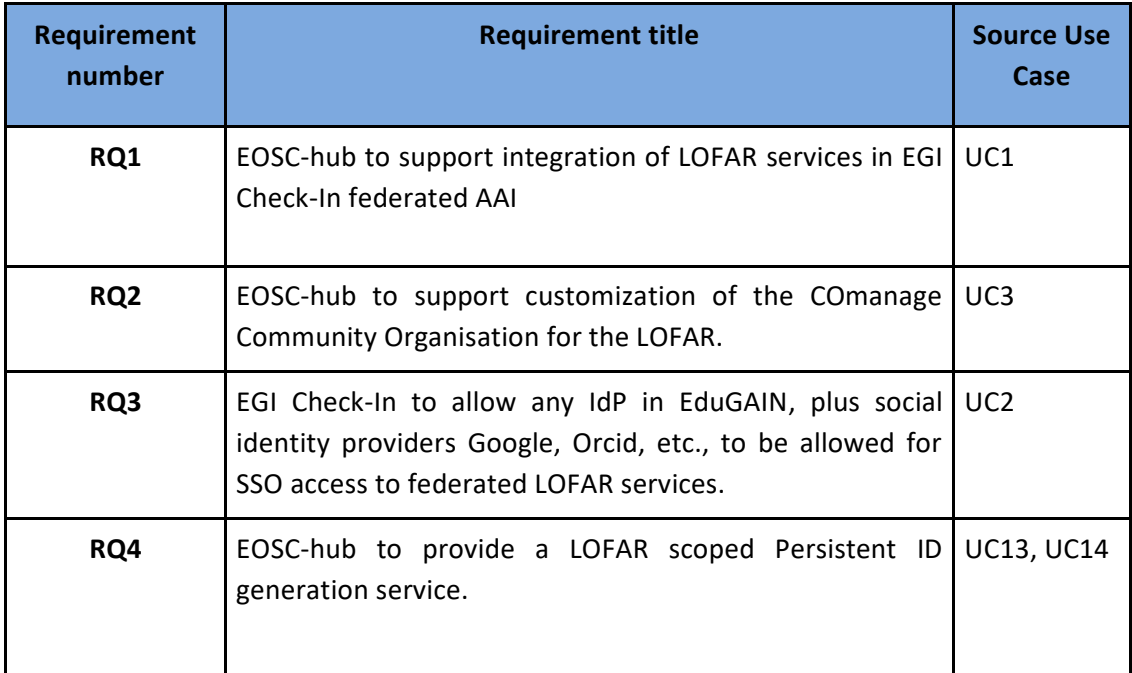

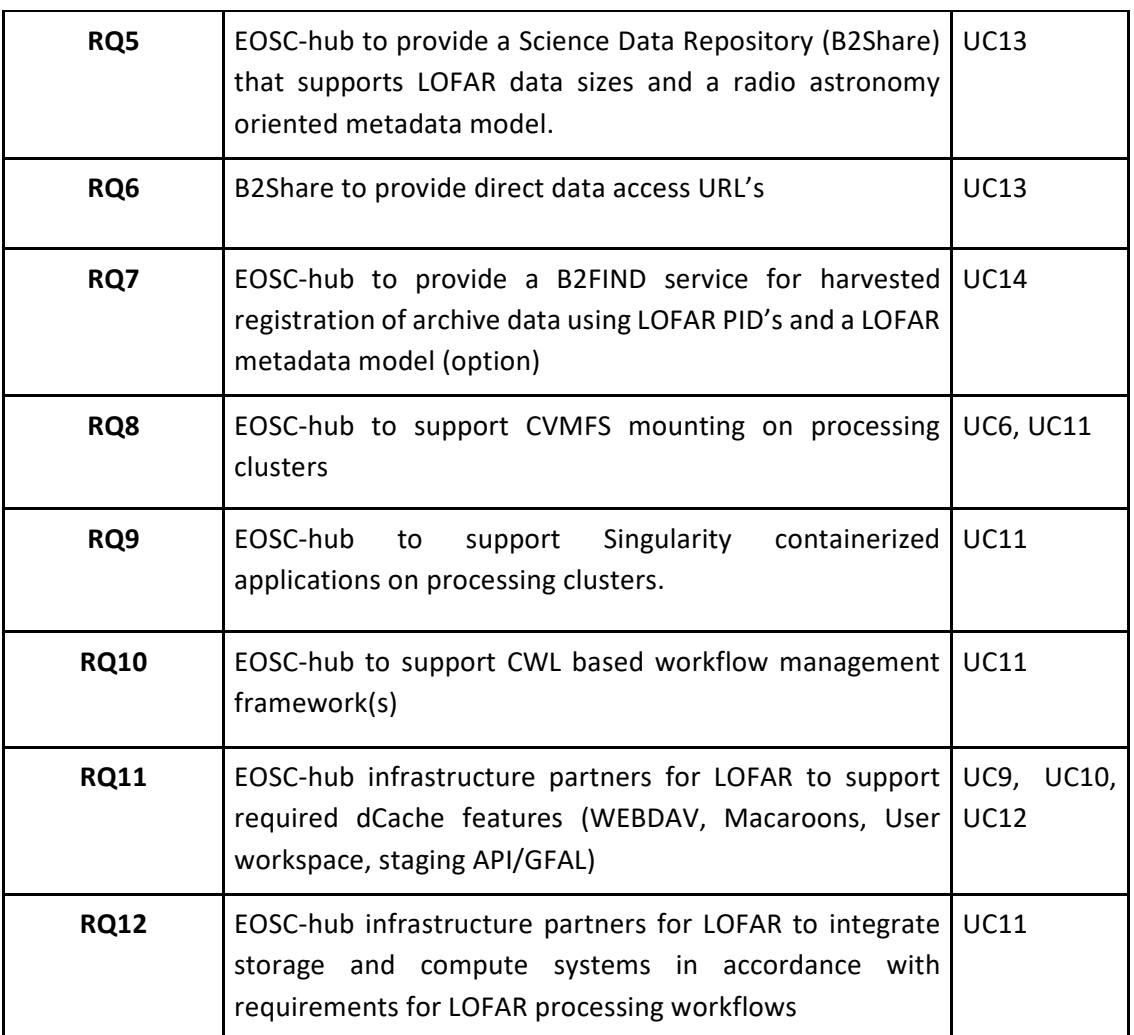

# 2.11 EISCAT 3D

### **2.11.1 User Stories**

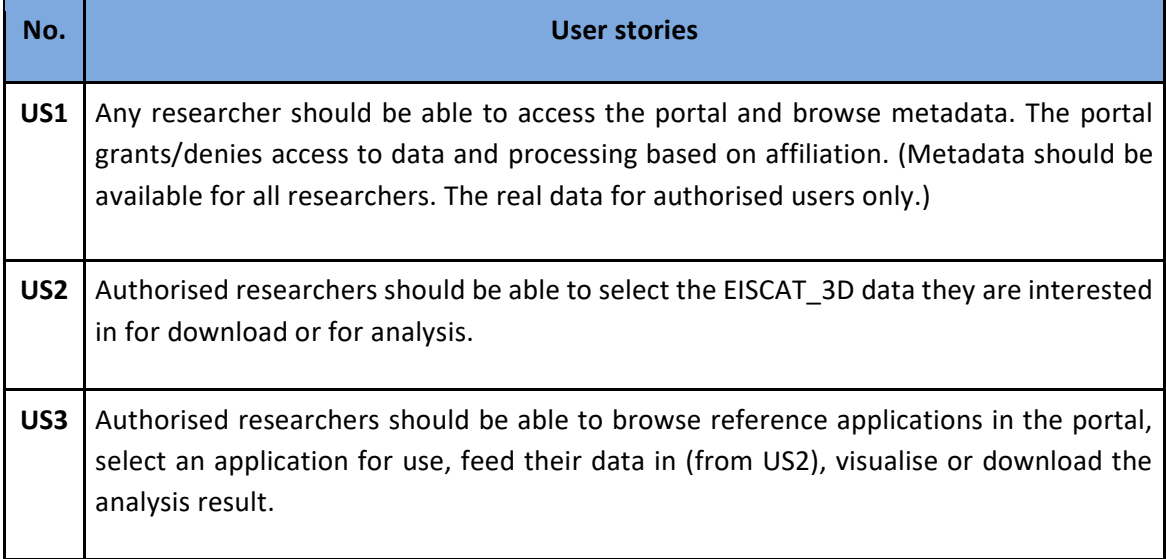

## **2.11.2 Use Cases**

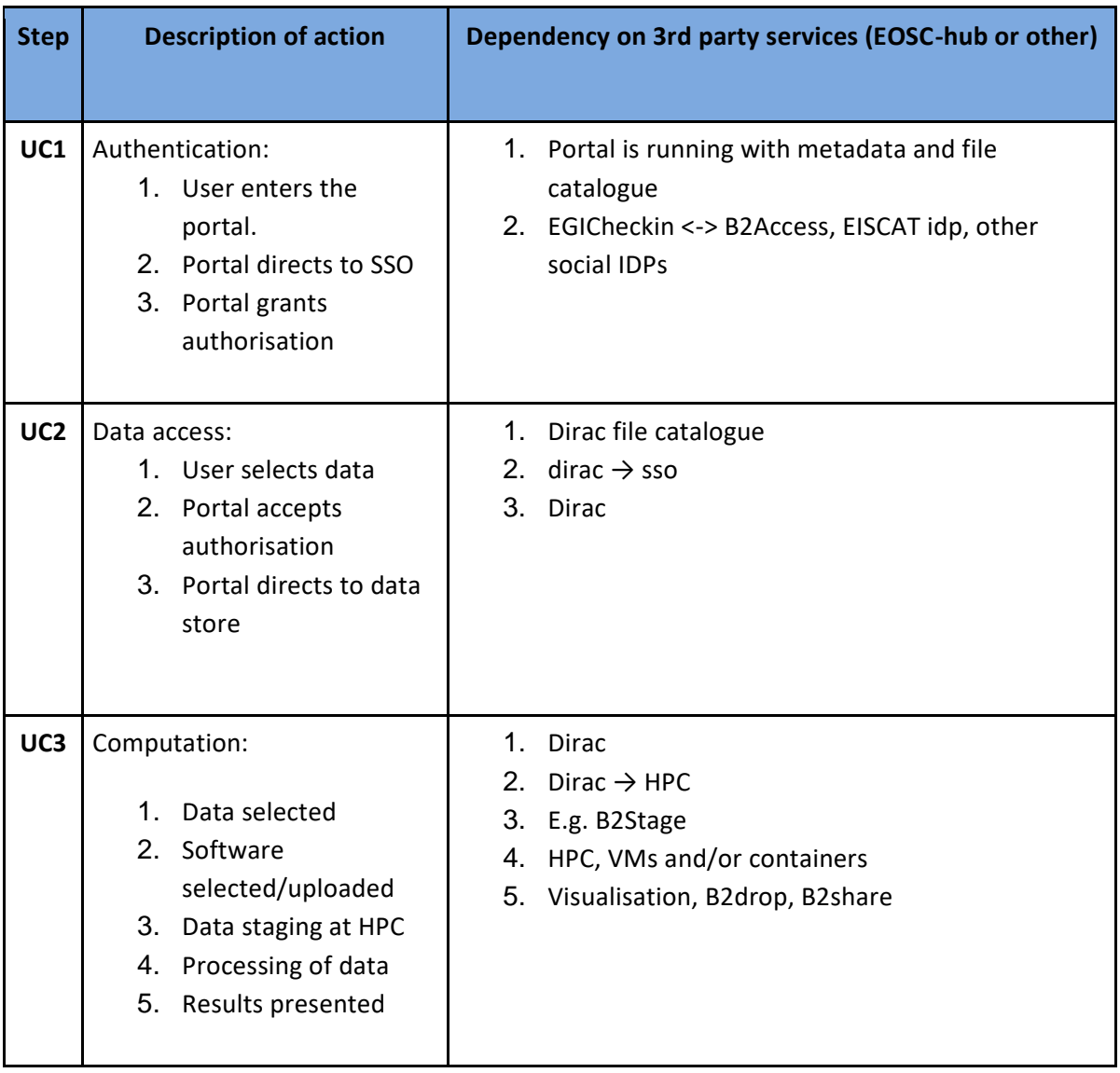

## **2.11.3 Requirements**

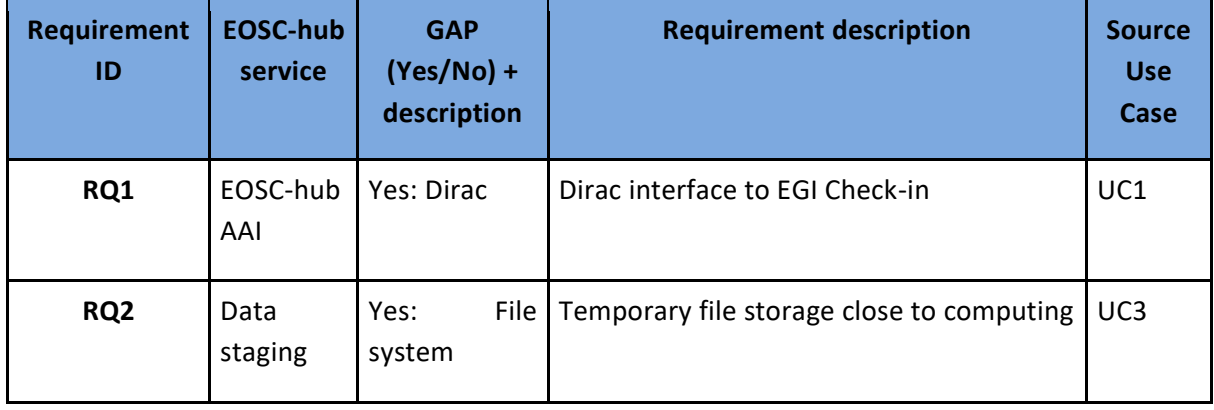

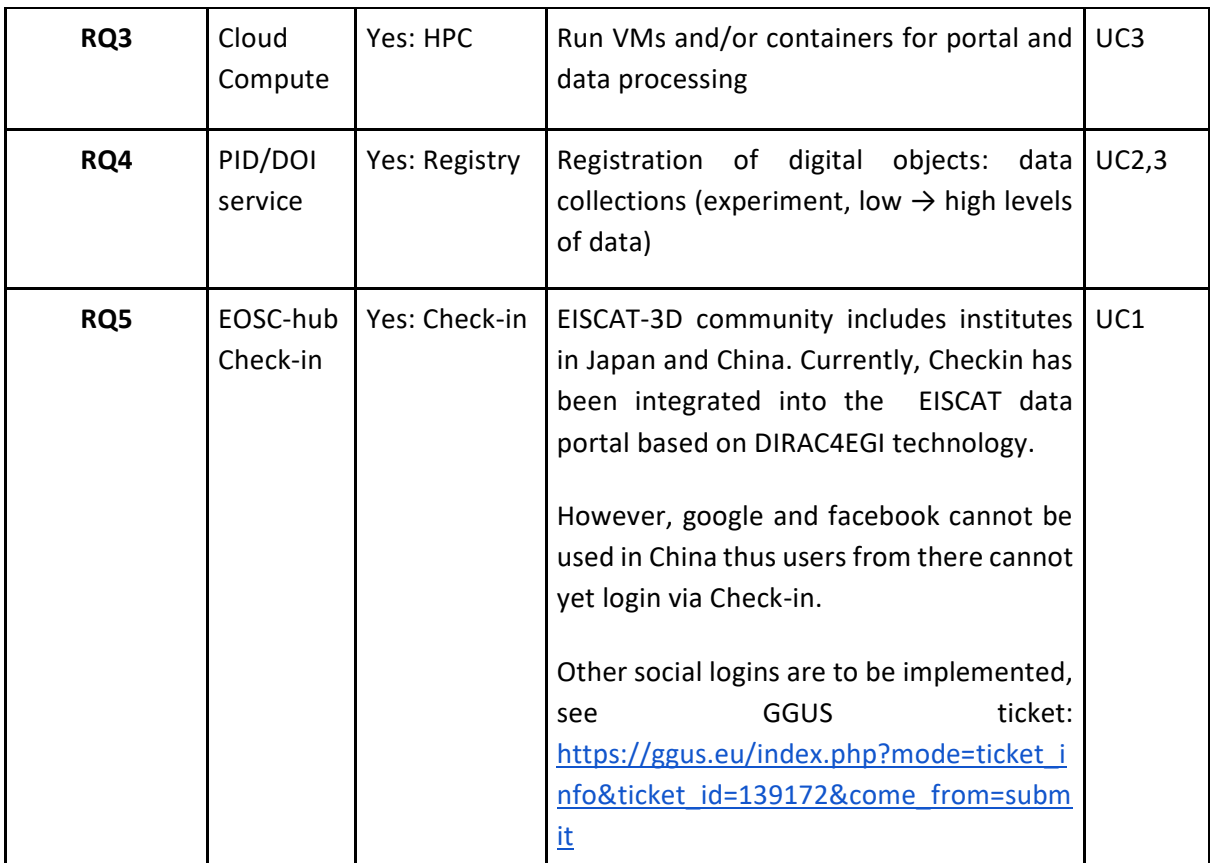

# 2.12 ELIXIR

## **2.12.1 User Stories**

**No. User stories**

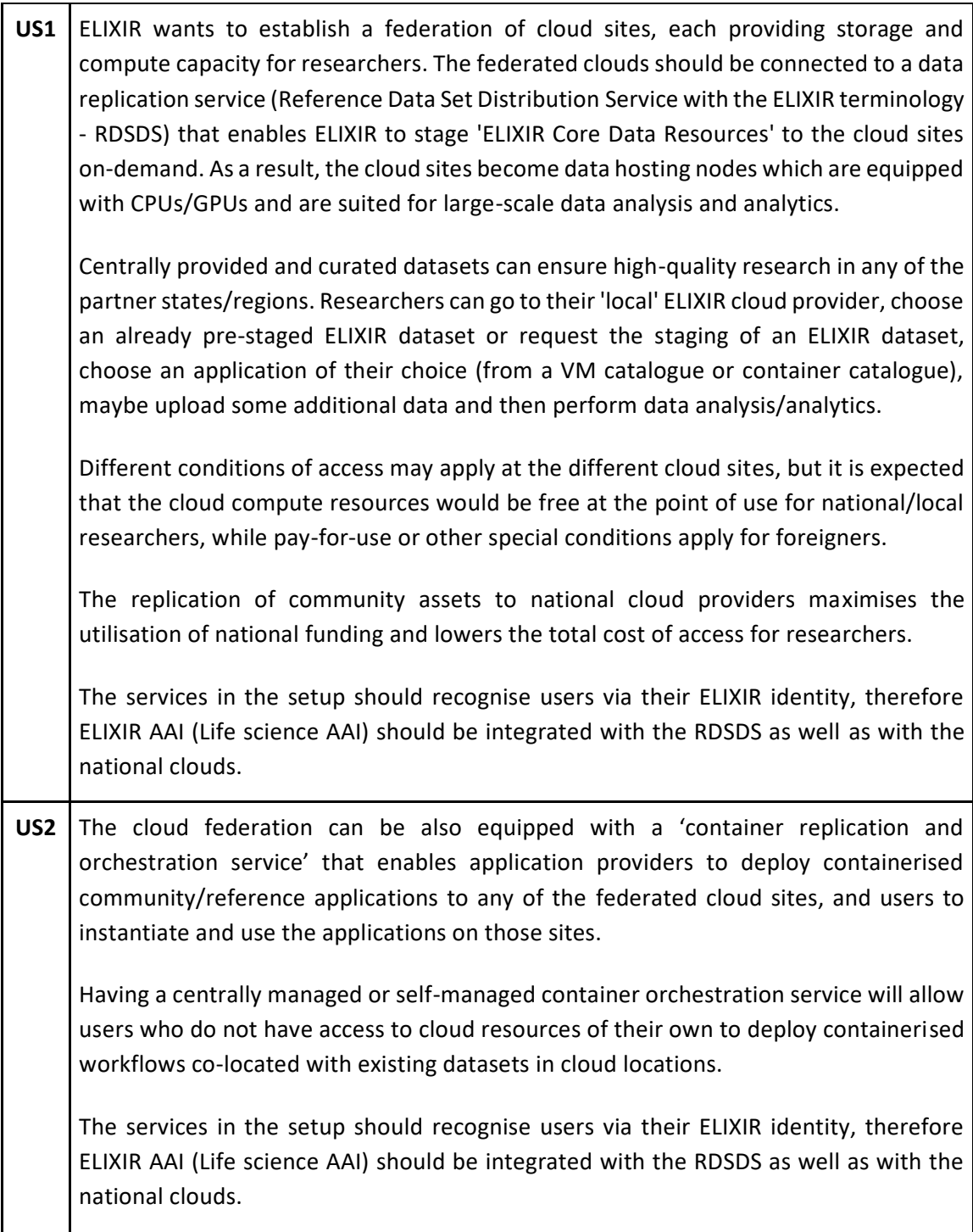

#### **2.12.2 Use Cases**

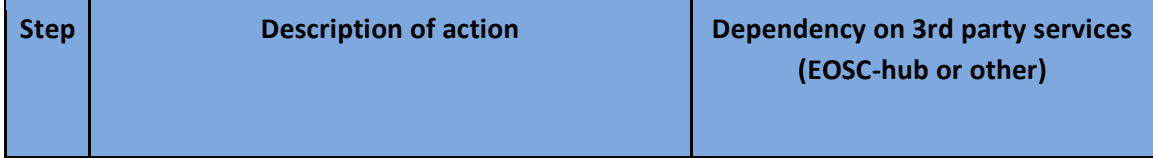

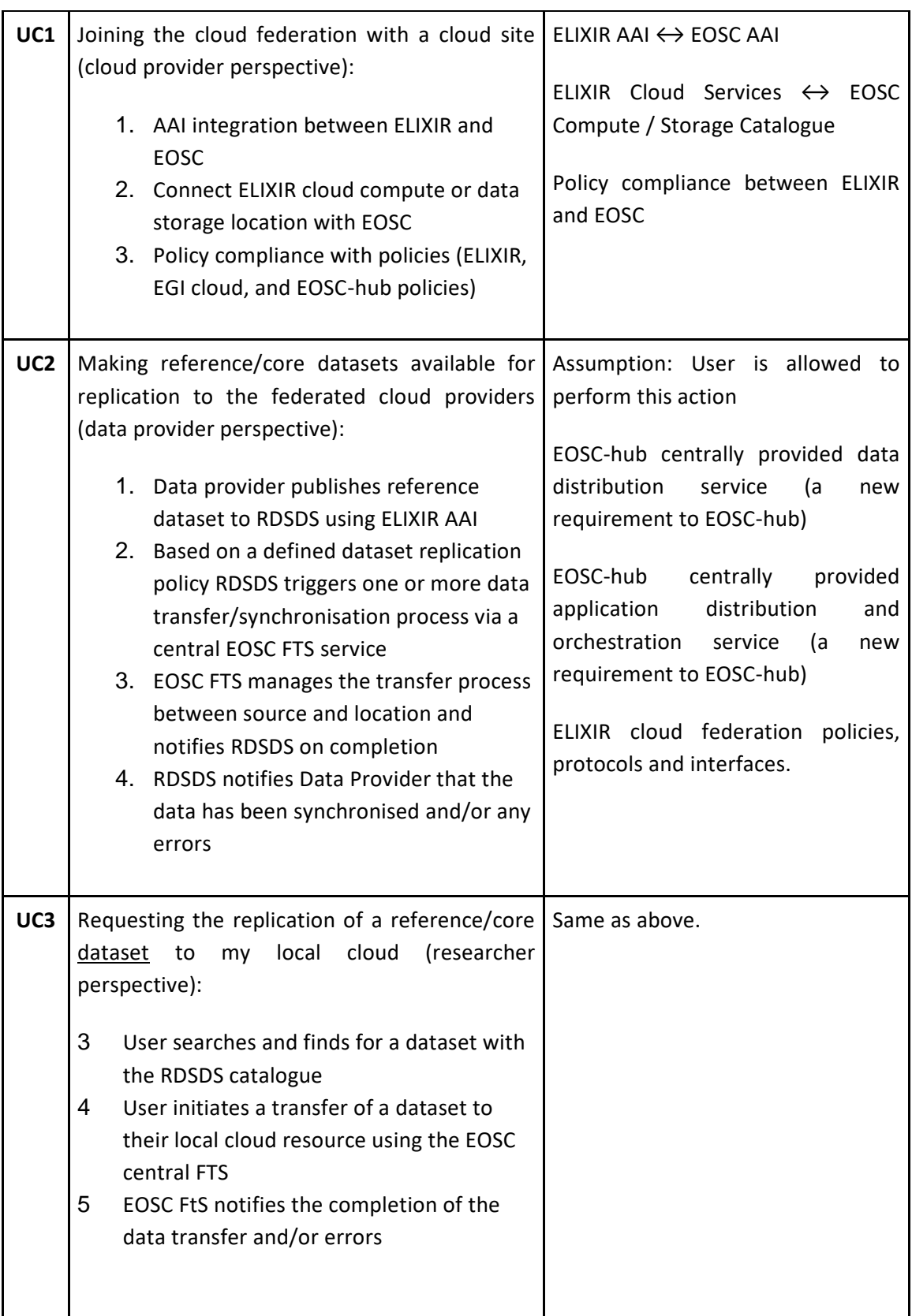

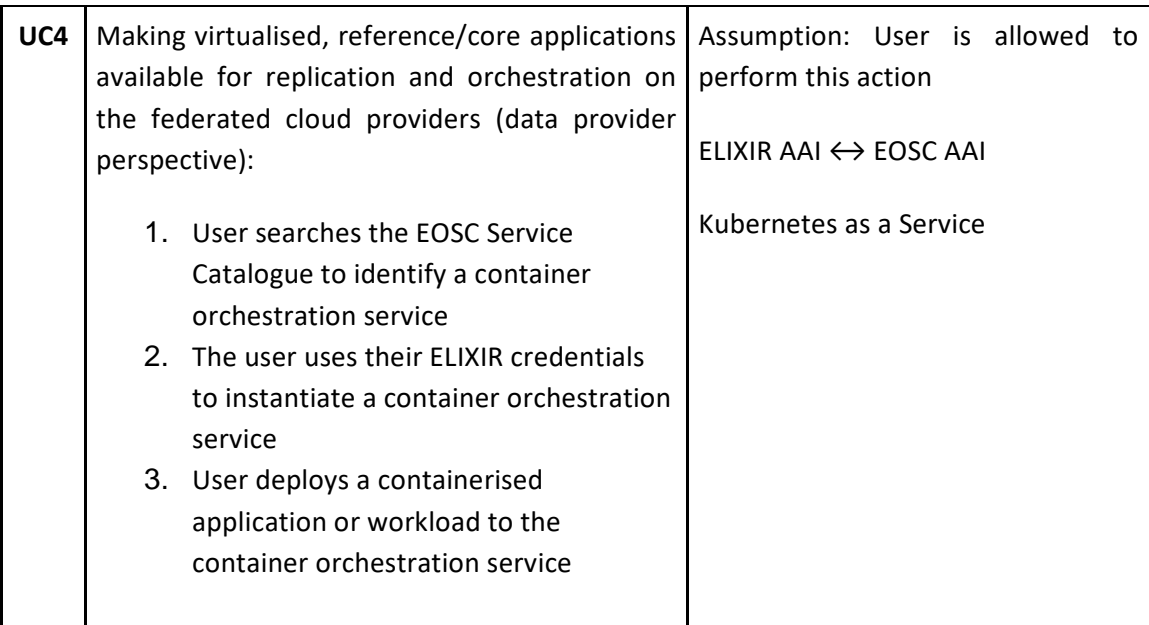

## **5.1.1 Requirements**

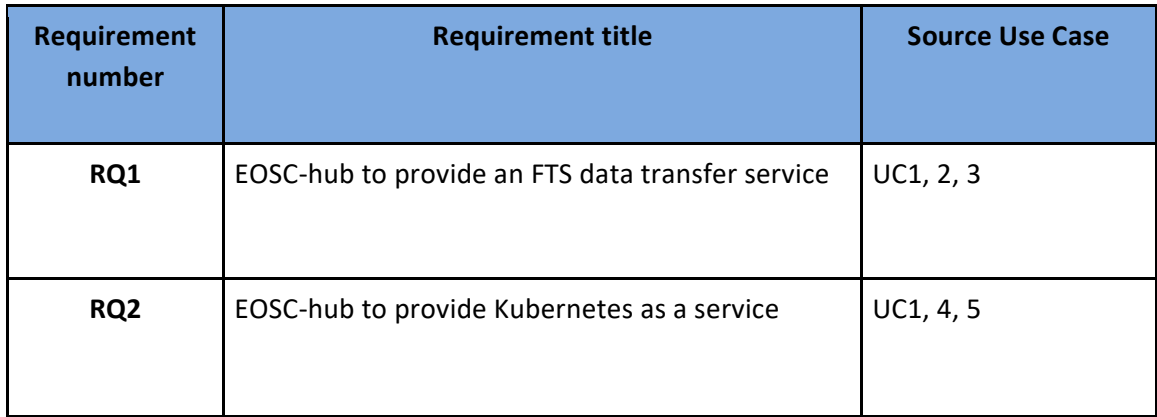

## 5.2 DODAS

### **5.2.1 User Stories**

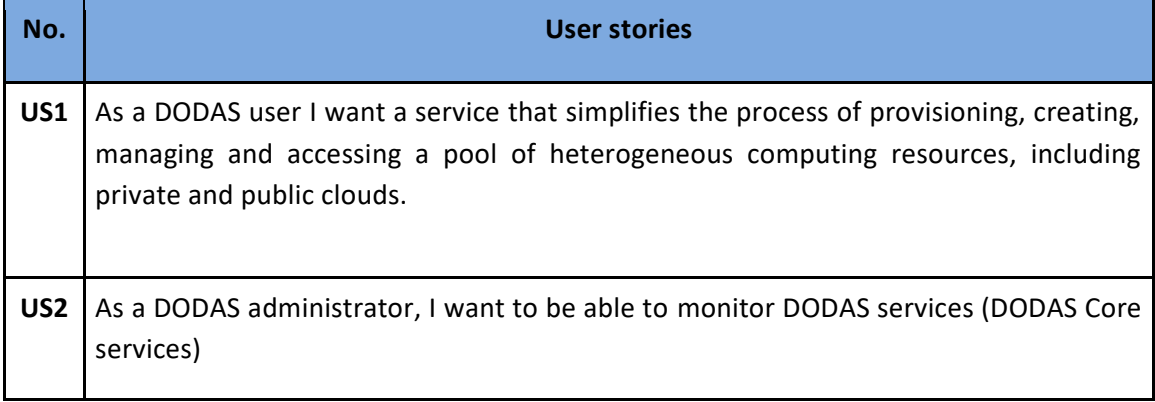

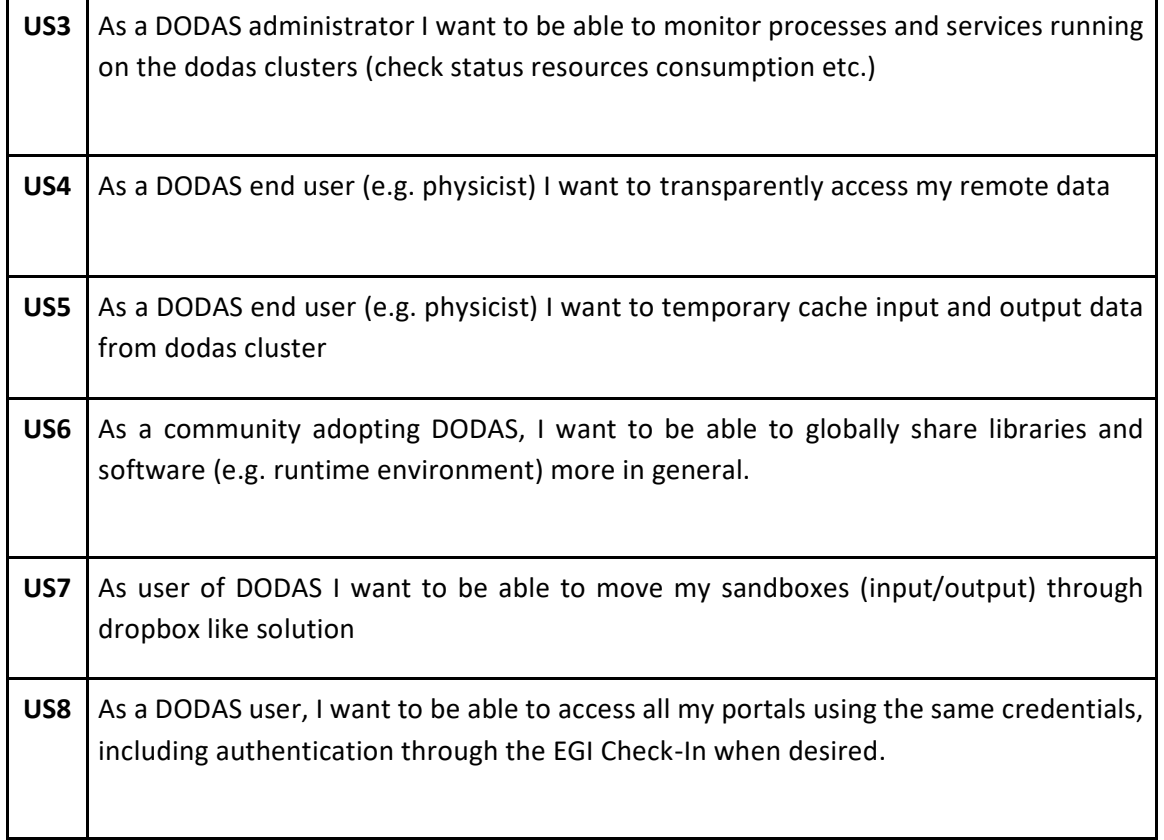

#### **5.2.2 Use Cases**

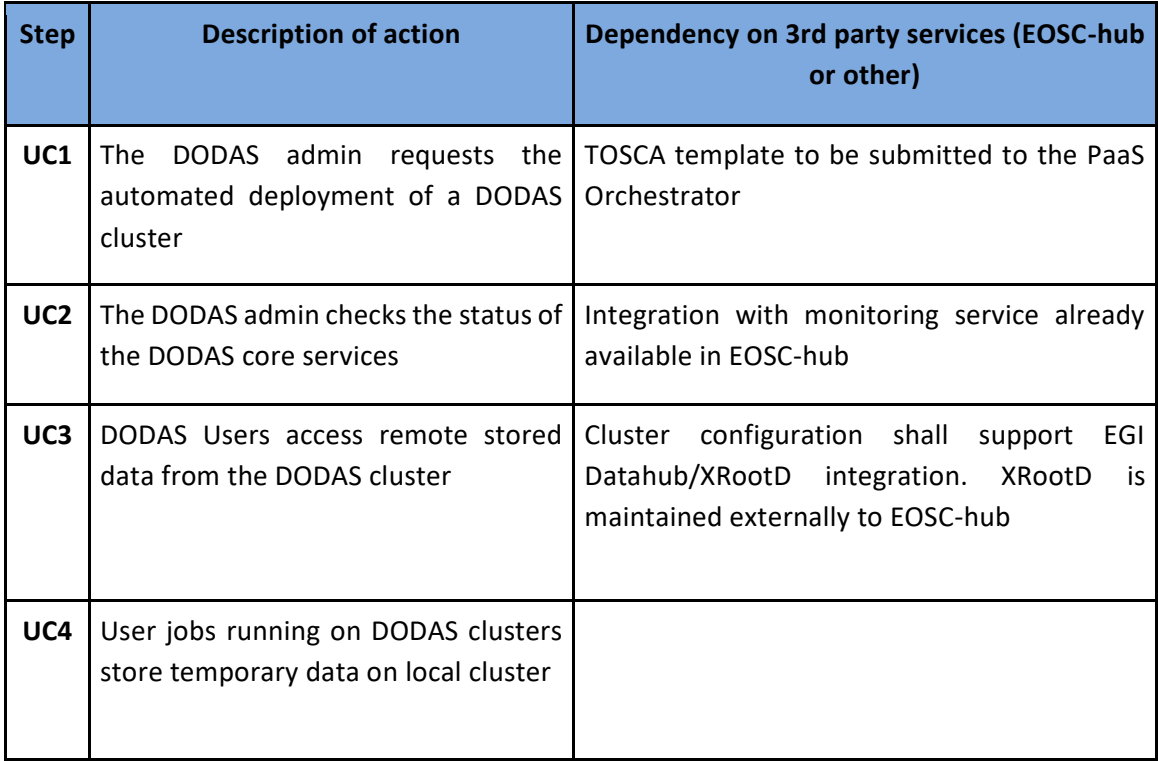

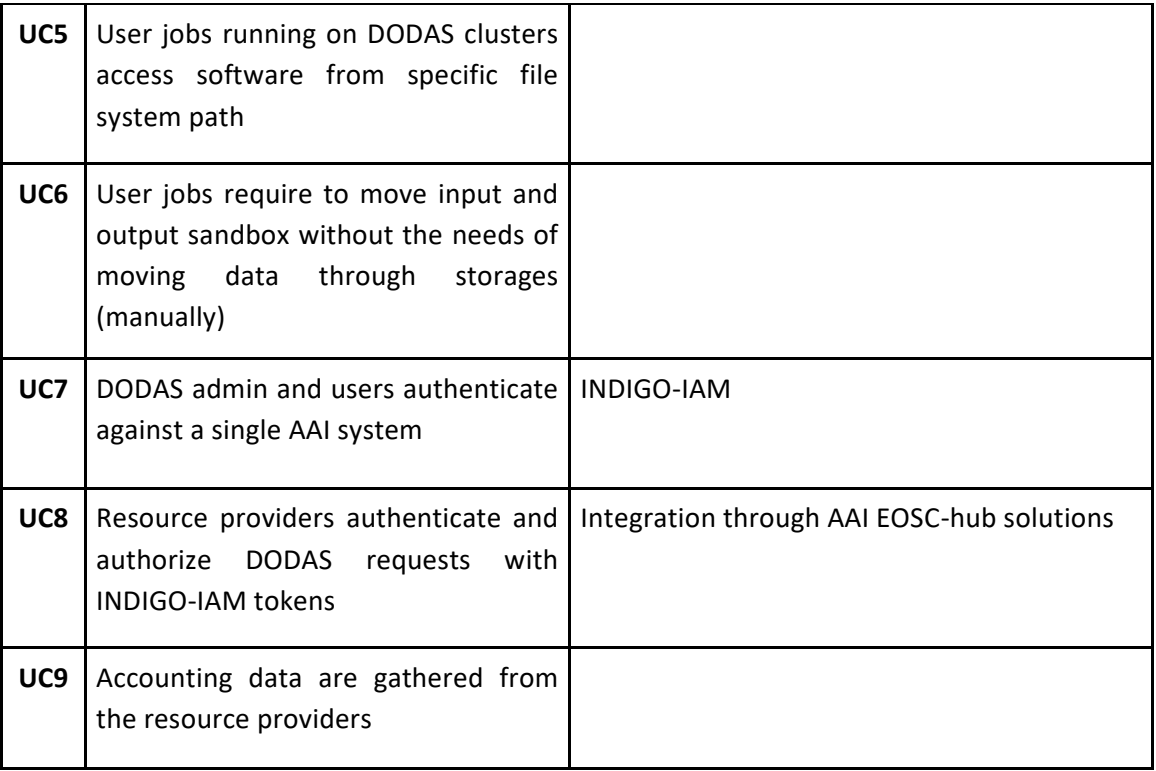

## **5.2.3 Requirements**

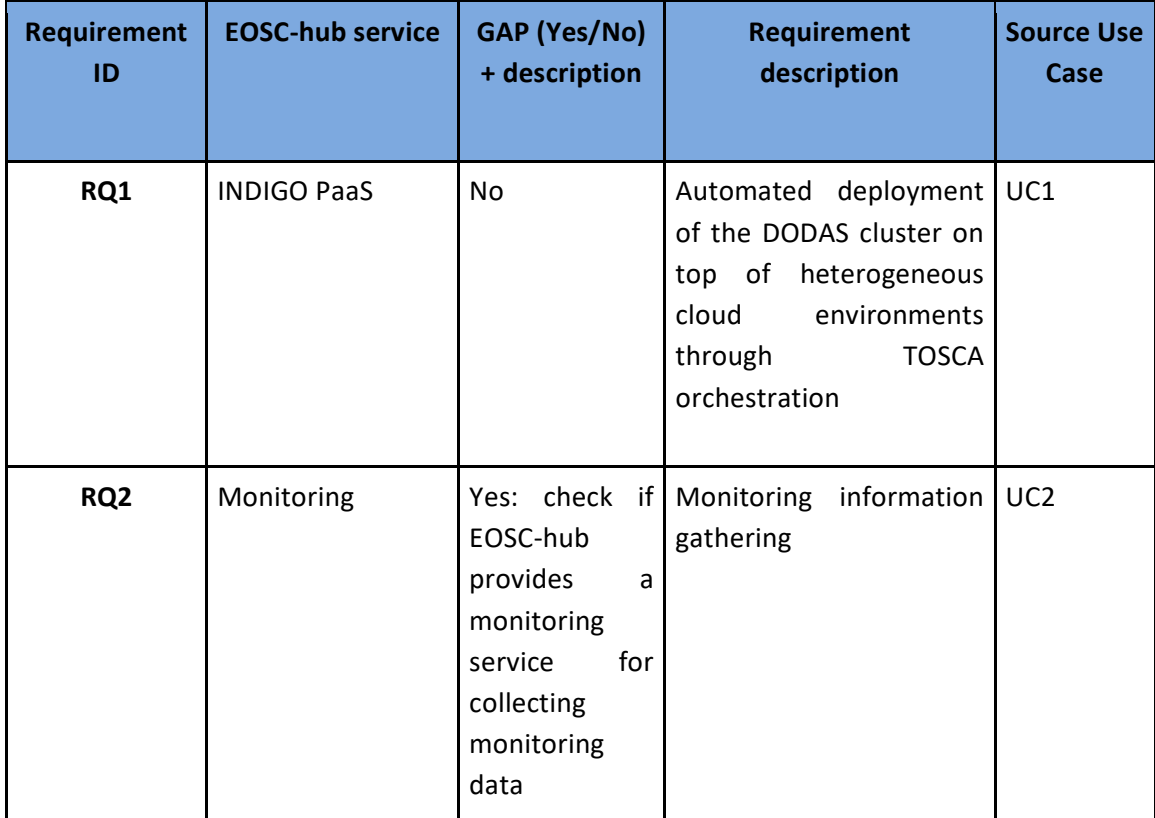

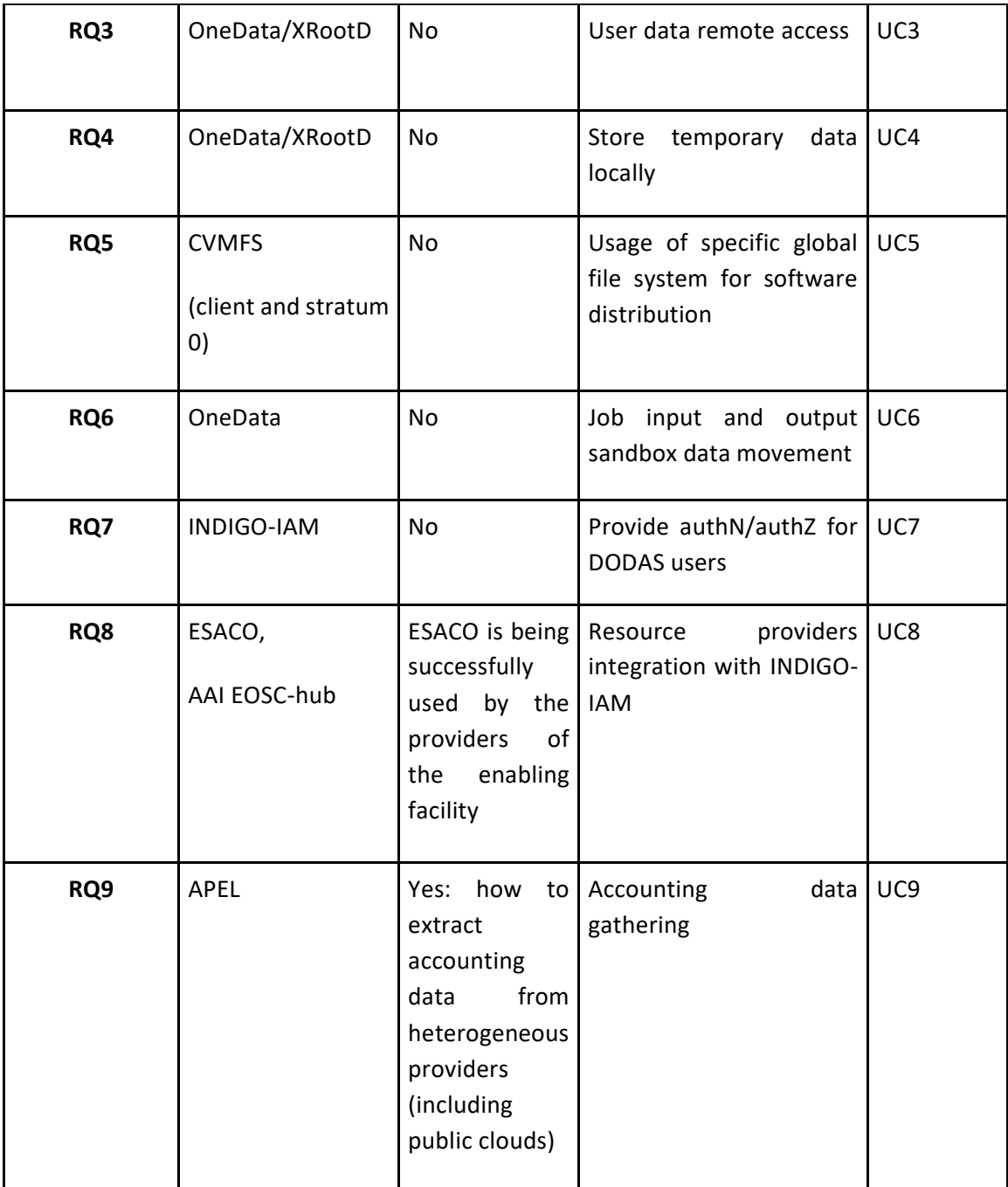

# **6 Early Adopters selected during the 1st call**

The EOSC-hub Early Adopter Programme (EAP)<sup>2</sup> is intended for research communities interested in exploring the latest state-of-art technologies and services offered by the European Open Science Cloud (EOSC). In particular, the EAP is aimed at allowing research communities to scale up the inhouse infrastructure and to access a richer set of resources. EOSC-hub will provide expertise and resources to enable active usage of the EOSC and foster a culture of co-operation between researchers and EOSC providers.

This section is giving information about identified user stories, use cases and technical requirements with the related status of the applications selected during the 1st call of the EOSC-hub Early Adopter Programme (EAP).

## 6.1 STARS4ALL

STARS4ALL is a foundation that gives support to a community concerned with the light-pollution problem. The community derives its name from the STARS4ALL project funded by the European Union H2020 Programme (688135) that was created to create awareness among citizens about the light pollution problem. For this purpose, it deploys a platform to give support to some light pollution initiatives. These initiatives include a photometer network [\(http://tess.stars4all.eu\)](http://tess.stars4all.eu/) to continuously monitor the light pollution, using photometers to measure the sky brightness. In this context, it deploys a platform [\(http://tess.dashboards.stars4all.eu\)](http://tess.dashboards.stars4all.eu/) to show the measurements in some dashboards. Besides the photometer network, STARS4ALL gives support to citizen science initiatives like Cities At Night . All data is published openly in the STARS4ALL Zenodo community [\(https://zenodo.org/communities/stars4all\)](https://zenodo.org/communities/stars4all). The project was completed in 2018 but STARS4ALL continues the work through the STARS4ALL foundation created for this purpose.

STARS4ALL made a proposal for the first call for Early Adopter Pilots with as major objectives to make the current STARS4ALL infrastructure more robust and obtain better and wider visibility for its activities and data. Alongside these improvements to the STARS4ALL technical infrastructure and data management practices on the basis of EOSChub services will also be implemented.

The user-stories/use-cases are derived from that original STARS4ALL EAP application and further insights and discussions with the project PI, but is a newer reworked version of the community requirement database STARS4ALL entry

### **6.1.1 User stories**

Infrastructure provider perspective.

● **US1**. The motivation for the EAP is that the number of photometers has been continuously growing and is expected to do so in the future. There is a need to increase the capacity and robustness of the STARS4ALL technical infrastructure.

<sup>2</sup> <https://eosc-hub.eu/eosc-early-adopter-programme>

● There is also a wish to improve data management possibilities by introducing Research Objects that can bundle (references to) different types of information. Currently the information (data, code, presentations, videos) generated by STARS4ALL initiatives is scattered over the STARS4ALL Zenodo community and other repositories, thus being difficult to access and discover. Potentially Research Objects offer a mechanism to bundle all this information.

#### End user perspective

- **US2**. Each photometer, besides the measurements, has its own metadata associated (sensor type, location, calibration parameters, etc …). As a user, I want to create a persistent id for each photometer so I can access all information that pertains to this photometer
- **US3** As a user I want to describe and bundle the information related with my research
- **US4** As a user I want to deposit the monthly datasets generated by my photometer in a data repository as B2SHARE where other users/researchers can access freely to them, as well as they can cite correctly.
- **US5** As a user I want to have reliable access to STARS4ALL observation data
- **US6** As a user I want to use Jupyter Notebooks and analyse my data
- **US7** As a user I want to discover STARS4ALL research objects via relevant discovery services such as B2FIND. The research objects should be actionable e.g. references to the research objects associated data can be resolved for instance by clicking on a link in a UI.
- **US8** As a user I want to discover and reference the data deposited in B2SHARE from a visual platform like GEOSS to increase the visibility of my location.

#### **6.1.2 Use cases analysis**

The need for a more robust higher capacity infrastructure can be handled by duplicating the current STARS4ALL infrastructure components (sensor network, database and repository systems) using a series of VMs.

The wish for global unique identification of the photometers including the associating of relevant metadata can be handled by current PID infrastructure such as provided by B2HANDLE.

Research Objects can be partly accommodated by specifying a suitable research object metadata schema that provides qualified links to different associated data. Note that to achieve a full implementation, the community metadata schema should be highly flexible. B2SHARE allows specific community metadata schemas but is not infinitely flexible e.g. it does not support qualified links to other resources nor deeper structures beyond a list.

Metadata in B2SHARE can be automatically harvested by B2FIND. The B2FIND UI provides actionability of URI links to associated data in identifiers. A special community metadata mapping has to be provided.

Integrating STARS4ALL metadata in GEOSS for discovery is possible by offering suitable metadata for harvesting by GEOS DAB via OAI PMH. To simplify matters this should be a (filtered version) of the metadata deposited in B2SHARE

Jupyter Notebooks provided by the EGI Notebook service can access B2SHARE deposited data via standard APIs. These notebooks can be used for researching purposes (to analyze my data) or for educational purposes (to teach students interesting concepts such as timezones, moon phases, etc.)

#### **6.1.3 Handle technical requirements**

The current available EOSChub services will enable most of the STARS4ALL technical requirements.

The duplication of current STARS4ALL infrastructure will be handled by 4 Virtual Machines with the following characteristics

- Dashboards: 1x(1xvCPU, 8GB RAM, 20GB storage)
- API: 1x(1xvCPU, 4GB, 10GB)
- Databases: 2x (1xvCPU, 4GB RAM, 50GB storage)

A EGI Notebook environment has been provided and currently suffices the needs.

The standard B2HANDLE service will be sufficient to manage issuing PIDs for photometers and handling the associated metadata.

## 6.2 EMSO ERIC Data Management Platform

European Multidisciplinary Seafloor and water-column Observatory (EMSO)<sup>3</sup> is a large-scale European distributed Research Infrastructure (RI) for ocean observation. The RI aims to explore the oceans and to explain the critical role they play in the broader Earth systems, focussing on climate change, risks of biodiversity loss and natural hazards. EMSO's observatories are platforms equipped with multiple sensors to measure biogeochemical and physical parameters such as ocean temperature, dissolved oxygen concentration, and ocean current speed and direction. A fundamental IT component of the EMSO cyber-infrastructure is represented by the Data Management Platform (DMP) developed within the EMSODEV<sup>4</sup> project.

In a nutshell, the project aims at transitioning the DMP to pre-production first and then to full production. The transition of the DMP to pre-production and production will enable data and services to be harmonized to bring accessibility and, when consistent and relevant, it will be enhanced through enriched metadata.

The prototype DMP has been deployed in the EGI FedCloud and its current technology readiness is at level 8. Its transition to level 9 is part of the goals of this project. The transition of the DMP to pre-production and production will enable data and services to be harmonized to bring accessibility and, when consistent and relevant, it will be enhanced through enriched metadata. The existing basic and non-homogeneous EMSO data web services will be homogenized and standardized (e.g., using OGC standards) across EMSO nodes and made interoperable with the subdomain according to FAIR principles, which has the potential to foster interoperability between EOSC services.

<sup>&</sup>lt;sup>3</sup> <http://emso.eu/>

<sup>4</sup> <https://www.emsodev.eu/>

### **6.2.1 User stories**

- **US1**: As a user, I want a service that simplifies the ingest, process and archive of data of the regionally distributed EMSO nodes.
- **US2**: As a user, I want to use federated authentication mechanisms to access the EMSO-ERIC Data Management Platform, including authentication through the EGI Check-In when desired.
- **US3**: As a user, I want to use services and tools for data anonymization such as OpenAIRE Amnesia.
- **US4**: As an administrator, I want to be able to monitor and account for the use of the EMSO-ERIC resources.

## **6.2.2 Use cases analysis**

To support the use cases described above, the following technical solutions have been identified:

- EGI Cloud Compute service,
- EGI Cloud Container Compute service,
- EGI Online Storage service,
- OpenAIRE Amnesia service.
- EGI AAI Check-In service,
- EOSC-hub accounting and monitoring services

## **6.2.3 Handle technical requirements**

To support this application, the following technical requirements have been identified:

- **RQ1**: A dedicated VO<sup>5</sup> has been registered in the EGI Operations Portal for supporting accounting and monitoring issues.
- **RQ2**: A Service Level Agreement (SLA)<sup>6</sup> has been agreed between the customer (EMSO-ERIC) and the two cloud providers of the EGI Federation. With this agreement the following computing and storage resources have been provisioned to support the transition of the EMSO Data Management Platform in pre-production and production:
	- CESGA (Spain): 192 vCPU cores, 512GB of RAM and 600GB HDD of block storage.
	- RECAS-BARI (Italy): 300 vCPU cores, 1.2TB of RAM and 10TB of block storage.
- **RQ3**: To integrate federated authentication mechanisms in the EMSO-ERIC Data Management Platform a new COU group has been created in the development instance of the EGI AAI Check-In service<sup>7</sup>. This set-up will be used for testing the integration of the DMP with the EGI AAI Check-In service.
- **RQ4**: To enable data anonymisation of sensitive data in the EMSO-ERIC Data Management Platform, the open-source OpenAIRE Amnesia<sup>8</sup> will be adopted.

<sup>5</sup> <https://operations-portal.egi.eu/vo/view/voname/vo.emso-eric.eu>

<sup>6</sup> <https://documents.egi.eu/document/3539>

<sup>7</sup> [https://ggus.eu/index.php?mode=ticket\\_info&ticket\\_id=147853](https://ggus.eu/index.php?mode=ticket_info&ticket_id=147853)

<sup>8</sup> <https://amnesia.openaire.eu/>

# 6.3 Mapping the sensitivity of mitigation scenarios to societal choices

#### **6.3.1 User stories**

The project aims to perform modelling studies to explore how future energy systems can evolve and to quantify the tradeoffs, co-benefits and interlinkages between different aspects of the global energy systems in the context of international climate change policy and sustainable development.

Such analyses utilize the so-called Integrated Assessment Models (IAMs), which are models of the energy, environment and economic systems in order to quantify key variables of interest in these scenarios, such as emissions pathways consistent with international climate policy goals, tradeoffs of climate mitigation with land use and food security, among others.

This project will provide a proof-of-principle platform aimed at performing large scale (10-15k model runs) analyses.

#### **6.3.2 Use cases analysis**

The IAM MESSAGEix-GLOBIOM (considered by the applicants at TRL9) will run sequentially on the selected resources where each job is independent from the other in a parametric fashion. The parametrized simulations are submitted by making use of a batch system manually deployed by the applicants.

An exploratory activity has been performed by applicants for running the full software stack in a containerized environment (using docker) on larger compute systems (e.g., HTC). Even if this activity is likely TRL5, it is envisioned as a key software infrastructure product to be promoted to TRL9 during this project. Starting from such an assumption, a Mesos/Marathon cluster can be instantiated on the provided cloud resources and the parametrized simulations can run in it as independent containers.

The output carried out from the simulations is stored in a distributed environment where it can be accessed for post-processing analysis.

#### **6.3.3 Handle technical requirements**

The MESSAGEix-GLOBIOM integrated assessment model (IAM) relies, via GAMS, on the commercial CPLEX solver, for which applicants have a current academic license. As part of the pilot, applicants have resolved issues related to housing these solvers on EOSC infrastructure. Currently, the license is valid as long as the work is carried out through IIASA. The longer-term solution will be to move towards supporting additional, free/open-source solvers besides CPLEX.

To support this proposal, the following requirements have been addressed

- RQ1: Deploy virtual machines on EGI Cloud Compute: INFN-Bari, vo.iiasa.ac.at: 200 vCPUs cores, 800GB of RAM.
- RQ2: Enable federated identity management using one of the available AAI solutions provided by EOSC-hub.
- RQ3: Setup ONEDATA for handle 6TB of distributed storage
- RQ4: Setup a Database (PostgreSQL) managed by the applicants

RQ5: Containerization of the application and setup on the VMs a Mesos/Marathon cluster as scheduler for the parametric jobs

A first effort has been made to understand the different components (authentication, registration, VPN, tooling, etc.) needed to access the cloud resources.

In addition, an intensive activity is still ongoing to introduce changes to the model code that are necessary to automate job creation, execution and reporting.

In this respect, work has been performed by running a few jobs implementing the above-mentioned changes and automation and a GITHUB repo has been created to track activities and speed-up communications.

The recent COVID-19 pandemic has heavily influenced the activities foreseen in the work plan for the present EAP application.

All the activities will be gradually resumed as soon as the key-personnel will be operational again, but a remodulation of the related roadmap shall be taken into consideration.

## 6.4 Towards an e-infrastructure for plant phenotyping

### **6.4.1 Towards an e-infrastructure for plant phenotyping**

As an IT architect, I contribute to provide an european e-infrastructure for high throughput plant phenotyping data management. Such an objective will not be possible without the support and services offered by EGI Foundation.

The open-source Phenotyping Hybrid Information System PHIS (Neveu et al. 2019 New Phytologist, 221: 588–601) has been proposed to organize these data and make them accessible and reusable to a larger scientific community.

Three use cases have been proposed to explore which EGI services are the most appropriate to support an european plant phenotyping e-infrastructure.

#### **6.4.2 Use cases analysis**

**US1.** The PHIS information system and the Galaxy environment will be deployed on **EGI virtual machines.** The storage layer is based on the existing **FranceGrilles iRODS** infrastructure. An authentication layer based on the **EGI check-in service** and a computing layer provided with the **EGI Notebooks service** will be added (see Figure 1 for details).

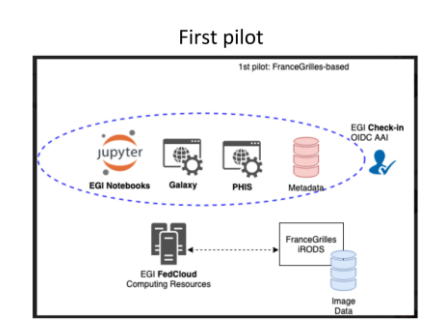

Figure 1: First pilot

**U2.** Compared to the previous pilot **the storage layer is based on the B2SAFE service** supported by the EGI infrastructure (see Figure 2 for details).

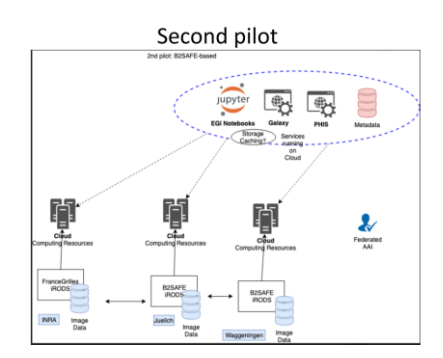

Figure 2: Second pilot

**US3.** Compared to the previous pilot the **storage layer is based on the Data Hub service** supported by the EGI infrastructure (see Figure 3 for details).

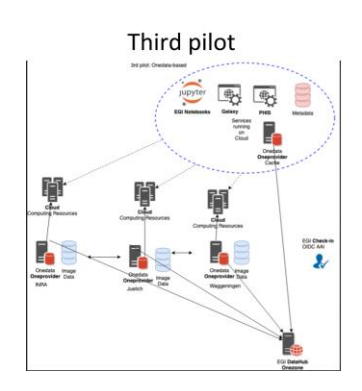

Figure 3: Third pilot

#### **6.4.3 Handle technical requirements**

**US1:**

- **RQ1** Deploy virtual machines: CESNET-MCC (or other sites if more performant), vo.emphasisproject.eu (EGI cloud compute):
	- 1VM; 4CPUs with 32GB RAM;
	- 80GB of storage for the system
	- + 100GB of additional storage (Mongodb)
- **RQ2** Install PHIS information system on the VMs PHIS team
- **RQ3** Connect iRODS data with PHIS IS PHIS team
- **RQ4** Deploy Jupyter Notebook: community-deployment for notebooks for 4 concurrent users (2 vCPUs cores, 4GB of RAM and 40GB of storage per notebook) - EGI
- **RQ5** Data available in Notebooks PHIS team
- **RQ6** Deploy Galaxy environnements Galaxy.eu
- **RQ7** Provide persistent identifier to the data B2HANDLE EUDAT/GRNET
- **RQ8** Federated authentication should be integrated within PHIS IS. Check-in EGI/GRNET

#### **US2:**

- **RQ9** Deploy virtual machines: CESNET-MCC (or other sites if more performant), including support with B2HANDLE vo.emphasisproject.eu: 1VM; 4CPUs with 32GB RAM; 80GB of storage for the system + 100GB of additional storage (Mongodb) - EGI cloud compute
- **RQ10** Install PHIS information system on the VMs PHIS team
- **RQ11** Provide 10TB of storage in B2SAFE B2SAFE EUDAT/CINES
- **RQ12** Connect PHIS IS with B2SAFE B2CONNECT EUDAT/Juelich + PHIS team
- **RQ13** Deploy Jupyter Notebook: community-deployment for notebooks for 4 concurrent users (2 vCPUs cores, 4GB of RAM and 40GB of storage per notebook) - EGI
- **RQ14** Provide persistent identifier to the data B2HANDLE EUDAT/GRNET
- **RQ15** Data available in Notebooks PHIS team
- **RQ16** Deploy Galaxy environnements EGI

#### **US3:**

- **RQ17** Provide virtual machines: IN2P3-IRES vo.emphasisproject.eu 1VM for PHIS IS; 4CPUs with 32GB RAM; 80GB of storage for the system + 100GB of additional storage (Mongodb) - Oneprovider VM with 8 vCPU, 32GB RAM with SSD - EGI cloud compute
- **RQ18** Install PHIS information system on the VMs PHIS team
- **RQ19** Provide 10TB of storage in EGI DataHub EGI
- **RQ20** Support to Connect PHIS IS EGI DataHub EGI
- **RQ21** Provide persistent identifier to the data B2HANDLE EUDAT/GRNET
- **RQ22** Deploy Jupyter Notebook : community-deployment for notebooks for 4 concurrent users (2 vCPUs cores, 4GB of RAM and 40GB of storage per notebook) - EGI
- **RQ23** Data available in Notebooks PHIS team
- **RQ24** Deploy Galaxy environments EGI

# 6.5 Big Data Analytics for agricultural monitoring using Copernicus Sentinels and EU open data sets

The key aspect in the early adopter demonstrator is to show how federated EOSC resources can facilitate a range of Sentinel data applications across agricultural user domains. This extends the Copernicus DIAS concept, aimed at business users, to scientific and public users, by ensuring interoperability between EOSC resource providers and exposing the Copernicus high resolution Sentinel data archive with standardised processing services through tested standard interfaces.

## **6.5.1 User stories**

- **US1** As a farmer, I want direct access to Copernicus Sentinel imagery that covers my parcels, so that I can check how they compare in crop development within and across sets
- **US2** In order to make a precise analysis as a user, I want the extracted imagery to be correctly georeferenced and available for the full history of acquisitions
- **US3** As an inspector in the Paying Agency, I want to generate consistent statistical time series for the whole region of interest, which may contain up to 1 million parcels, in a reasonable time frame (several days)
- **US4** As a scientist I want to be able to analyse time series from Sentinel-1 and Sentinel-2 for 3 types of summer crops in this area to understand how the signals relate to crop phenology trends
- **US5** As a service company, I want to develop a method to inventorize all wheat parcels in a production area, to help in the planning of the deployment of combines for the harvesting operations
- **US6** As a developer, I need to integrate imagery as GeoTIFFs and time series profiles as JSON formatted responses in my farm advisory service app.

### **6.5.2 Use cases analysis**

- **UC1** Access to full Copernicus Sentinel archive. *Dependency*: One or more DIAS instances need to be federated
- **UC2** Marshall scalable compute resources to facilitate parallel analysis tasks
- **UC3** Provide transparent accounting across federated resource instances
- **UC4** Single sign on and allow transparent resource marshalling across federated resources
- **UC5** Provide (temporary) storage for caching essential data sets relevant for data analytics *Dependency*: Open data access platforms (e.g. national OGC compliant data servers)
- **UC6** Support interactive data analysis with advanced geospatial data visualization and libraries of advanced method (including ML)

● **UC7** Provide service endpoints (e.g. RESTful) for client-side access to both raw data selections and analysis results

#### **6.5.3 Handle technical requirements**

- **RQ1** EOSC-hub to provide access to the full Copernicus archive (UC1)
- **RQ2** EOSC-hub to provide single sign on to marshall compute resources (UC2, UC4)
- **RQ3** EOSC-hub to provide accounting services, across federated resources (UC3)
- **RQ4** EOSC-hub to provide scalable data transfer, storage for temporary data assets (UC5)
- **RQ5** EOSC-hub to provide multi-user data analytics platform (e.g. JupyterHub) and relevant data processing libraries (e.g. GDAL, python modules) (UC6)
- **RQ6** EOSC-hub to develop fast data access mechanism to block storage (e.g. smart caching, optimized storage formats) (UC2, UC5, UC7)

# **7 Early Adopters selected during the 2nd call**

To continue the description of the supported applications within EAP, this section is giving information about identified user stories, use cases and technical requirements with the related status of the applications selected during the 2nd call of the Programme.

## 7.1 Towards a global federated framework for open science cloud

The ultimate goal of the project is to empower the scientific researchers from Africa and China to interact with EOSC services and data - publish data sets and data analysis services to EOSC Marketplace and access them from outside of Europe.

#### **7.1.1 User stories**

- **US1**: As a user, I want to use federated authentication mechanisms based on EGI AAI Check-In service to access the federated cloud infrastructure composed by EGI and CNIC CAS resources.
- **US2**: As a user, I want to use the OPENcoastS and DMCC+ services to analyse the high resolution (8 m) satellite data exposed by the CASEarth service for the simulation of tsunami, hurricane, typhoon, floods and extreme weather. The high resolution satellite datasets will be to predict the trajectory of typhoons.
- **US3**: As a user, I want to use sensor and satellite data to perform disaster assessments.
- **US4**: As a user, I want to use genomics datasets for analysing genetic make up of diseases.

#### **7.1.2 Use cases analysis**

To support the use cases described above, the following technical solutions have been identified:

- EGI Cloud Compute service,
- EGI Online Storage service,
- OPENCoastS service,
- DMCC service,
- AGROS service.

#### **7.1.3 Handle technical requirements**

To support this application, the following technical requirements have been identified:

- **RQ1**: The Chinese Academy of Science (CAS) IdP joined the eduGAIN federation. Thanks to this integration users can access the cloud resources of the CNIC infrastructure using the EGI AAI Check-In service. The integration of the CNIC infrastructure with the EGI Federation is still in progress.
- **RQ2**: To analyse the high resolution (8 m) satellite data the OPENcoastS has been extended in order to perform storm surges in the coast of Taiwan.

# 7.2 EOSC DevOps framework and virtual infrastructure for ENVRI-FAIR common FAIR data services

### **7.2.1 User stories**

The project goal is to deploy a DevOps environment, with necessary capacity of Cloud Infrastructures and services for testing ENVRI-FAIR development. The project aims to automate the testing/integration of the FAIR data services developed by the teams in ENVRI-FAIR. Three use cases have been identified:

- **Automated Cloud execution for data workflow**: In VREs, scientific workflow (including workflow logic, services, and data objects) need to be executed in a Cloud environment dynamically at runtime. The VRE needs to automate those steps: virtual infrastructure (networked VM) provisioning, software deployment (Dockers or RESTful services), workflow execution, runtime monitoring, and provenance.
- **Continuously testing and integration for ENVRI services:** ENVRI Knowledge Base ontology/demonstrator are described as RDF files in the git repositories, each update will trigger an automated testing/integration activity via the DevOps pipeline.
- **Notebook based environment for FAIR data access and processing:** ENVRI users (users of RIs/VRE) will perform their scientific research using data, software service and models. They often perform such kinds of activities using Jupyter notebook.

#### **7.2.2 Use cases analysis**

#### ● **Automated Cloud execution for data workflow**

- EGI Cloud Compute
- <https://marketplace.eosc-portal.eu/services/egi-cloud-compute>
	- Access via laaS API in order to test the VM provisioning, software deployment, Workflow Execution

#### ● **Continuously testing and integration for ENVRI service**

○ Jelastic PaaS

<https://marketplace.eosc-portal.eu/services/jelastic-platform-as-a-service> The PaaS will be installed on EGI Federated Cloud resources. The number of users accessing the service will be from 10 to 20.

#### ● **Notebook based environment for FAIR data access and processing**

○ EGI Notebooks

<https://marketplace.eosc-portal.eu/services/egi-notebooks>

- possible GPU requirements
- max 10 users in parallel
- EGI DataHub
	- access to storage for sharing data between notebook users.

#### **7.2.3 Handle technical requirements**

- **Automated Cloud execution for data workflow**
	- **RQ1**: Create the VO vo.envri-fair.eu to grant users access to resources
- **RQ2**: Deploy 4VMs at INFN-CATANIA
	- 4 cores and 8G memory and 100GB storage
- **RQ3**: Deploy 1 VM at CESGA
	- 12 cores,16GB RAM and 1.5 TB storage.
- **Continuously testing and integration for ENVRI service** 
	- **RQ4**: Deploy 2 VMs for Jelastic Installation (1 for infrastructure services, 1 for user services)
		- 8 vCPU cores, 24 GB RAM, 1TB storage
		- 12 vCPU cores, 24GB RAM, 1.5 TB storage
		- Multiple Public IPs associated to the VMs
		- dedicated domain with delegation (j.fedcloud.eu)
	- **RQ5**: Jelastic installation performed by Jelastic engineers
- **Notebook based environment for FAIR data access and processing**
	- **RQ6**: Deploy 4 VMs at INFN-CATANIA to extends the Kubernetes cluster hosting the EGI Notebook instance
		- 8 vCPUs, 16 GB RAM and 120GB storage each
	- **RQ7**: Deploy an instance of the EGI Notebooks dedicated to ENVRI over EGI Cloud computing service
	- **RQ8**: Provide storage on a EGI DataHub OneProvider available from the EGI Notebooks at CESGA
		- 1 VM, 8vCPU, 32GB RAM and 50 GB storage
		- 10 TB via NFS

# 7.3 AGINFRA+: virtual research environments to support agriculture and food research communities

### **7.3.1 User stories**

The primary objective of AGINFRA+ project is to exploit cloud-based Virtual Research Environments (VREs) for the (a) Agro-climatic and economic modelling, the (b) Food safety risk assessment, and the (c) Food security research communities. The AGINFRA+ VREs rely on the operation of a DataMiner facility to provide big-data analytics features to researchers. Consequently:

The DataMiner facility is required to be deployed in an Infrastructure as a Service (IaaS) cloud management framework.

The DataMiner facility shall be monitored in order to provide an accurate tracking of the analytics tasks being performed.

#### **7.3.2 Use cases analysis**

- The IaaS platform provides the means to expose the DataMiner as a long-running service.
	- The EGI Cloud Compute service has been the selected EOSC service in order to provide Cloud capabilities.
- The DataMiner resource consumption needs to be tracked.
	- The EOSC Accounting service is integrated with EGI Cloud Compute in order to facilitate compute and data usage.
- The DataMiner operation needs to be monitored.
	- The EOSC Monitoring service provides the means to check analytics tasks performance through the DataMiner Application Programming Interface (API)

### **7.3.3 Handle technical requirements**

- RQ1: DataMiner cluster deployment in the EGI Cloud Compute service
	- Task complete using IFCA-LCG2 resource centre: 4 VMs with 16 vCPUs and 32G RAM, 250GB local disk space.
- RQ2: Tracking compute consumption
	- ~70K hours in period from Apr 15th to July 15th (source: EGI Accounting Portal)
- RQ3: Get performance metrics: number of analytics tasks
	- May: 36 analytics tasks (15K hours, 241 GBytes)
	- June: 3 analytics tasks (25K hours, 170 GBytes)
	- July: 1 analytics task (14K hours, 65 GBytes)
- RQ4: Get performance metrics: availability/uptime (percentage)
	- Task in progress
- RQ5: Display of performance metrics in Nagios
	- Task in progress

# 7.4 OpenBioMaps data management service for biological sciences and biodiversity conservation

### **7.4.1 User stories**

The objective of OpenBioMaps is to create a service with EOSC that allows multiple users to run tasks that are above the level of a PC through the same interface. In fact, we would like to develop a "service in service" - specifically for projects that collect nature conservation and biodiversity data.

To serve these diverse tasks we need a fully configurable VM which let us deploy our service interface (API) which will be available in the OpenBioMaps Network and provide computation capacity access to the involved projects.

According to our recent experiences in our PC based local computational cluster, the number of processors is the most important in these ecological analyzes. A "typical" analysis is now running at an acceptable rate on 16 threads. The parallel computing requirements of image analysis can be much higher, and GPU usage can be interesting there. Some analyzes, for example, genetic analyzes or larger spatial analyzes require a lot of memory.

#### **7.4.2 Use cases analysis**

The OpenBiomaps system is deployed as a single VM on EGI Cloud Compute. A single VM will attach two pre-created volumes for persistence with a total size of 2TB. Services are launched using docker compose.

It will be evaluated the usage of the following services:

- B2FIND
- EGI DataHub
- B2DROP

#### **7.4.3 Handle technical requirements**

- **RQ1**: Deploy virtual machines on EGI Cloud Compute: @IFCA-LCG2, vo.lifewatch.eu: 1VM; 48CPUs with 96GB RAM; 2TB of storage for the system.
- **RQ2**: Install docker and docker compose on the VM.
- **RQ3**: Launch and configure OpenBiomaps services using docker compose.
- **RQ4**: Create automated recipes and TOSCA template to deploy the infrastructure through the Infrastructure Manager.

## 7.5 VESPA-Cloud

VESPA (Virtual European Solar and Planetary Access) is a mature project, with 50 VESPA providers distributing open access datasets throughout the world (EU, Japan, USA). In October 2019, the current number of data products available within the VESPA network reaches 18.3 millions (among which 5 millions products from the ESA/PSA, Planetary Science Archive).

The VESPA team is supported by the Europlanet-RI-2024 project (started on Feb 1st 2020 for 48 months, H2020 grant agreement No 871149).

Each VESPA provider (institutes, scientific teams...) is hosting and maintaining a server (physical or virtualized) with the same software distribution (DaCHS, Data Centre Helper Suite), which implements the interoperability layers (from IVOA, International Virtual Observatory Alliance, and VESPA) and following FAIR principles. Each server hosts a table of standardized metadata with URLs to data files or data services. Data files can be hosted by the VESPA provider team, or in an external archive (e.g., ESA/PSA - Planetary Science Archive).

The VESPA architecture relies on the assumption that data provider's servers are up and running continuously. The VESPA network is distributed but not redundant. For small teams with little or no IT support available locally, the services are down regularly. Thus a more stable and manageable platform for hosting those services is needed. The EOSC-hub "cloud container compute" service would solve this problem.

The usage of the EOSC infrastructure to host VESPA provider's servers (through a controlled deployment environment with git-managed containers) is proposed.

The open-source DaCHS framework is developed for Debian distribution. A docker containerization will be used to facilitate the framework deployment on other Linux environments.

## **7.5.1 User stories**

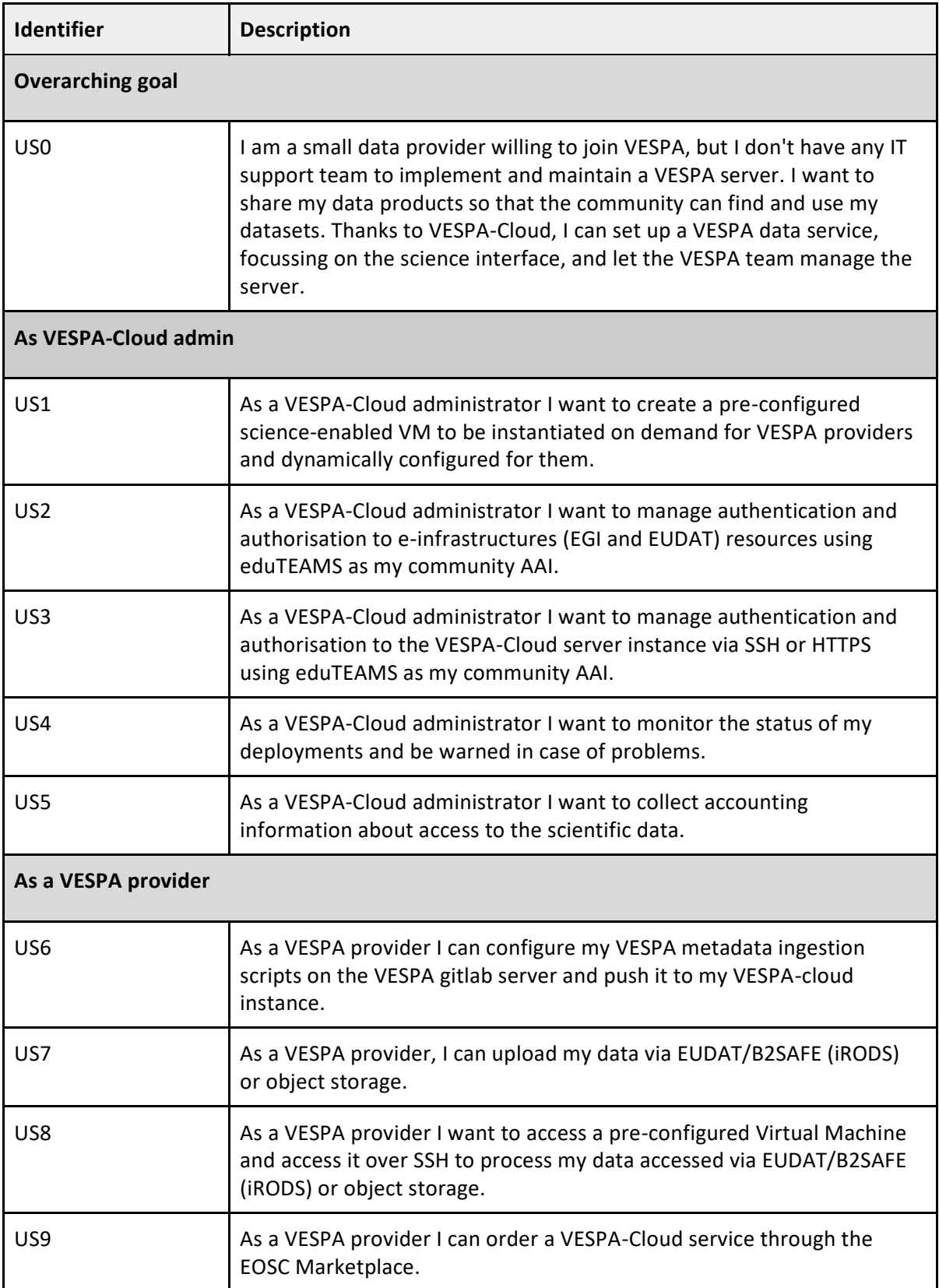

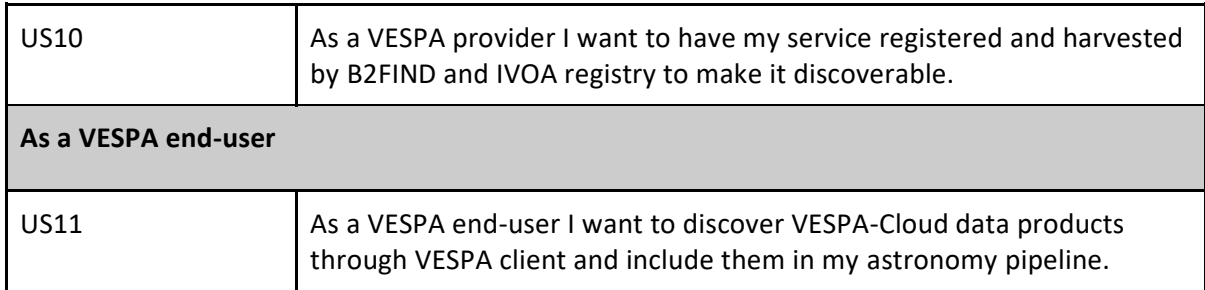

## **7.5.2 Use cases analysis**

The table below contains the various use cases that will have to be implemented and document the services they rely on.

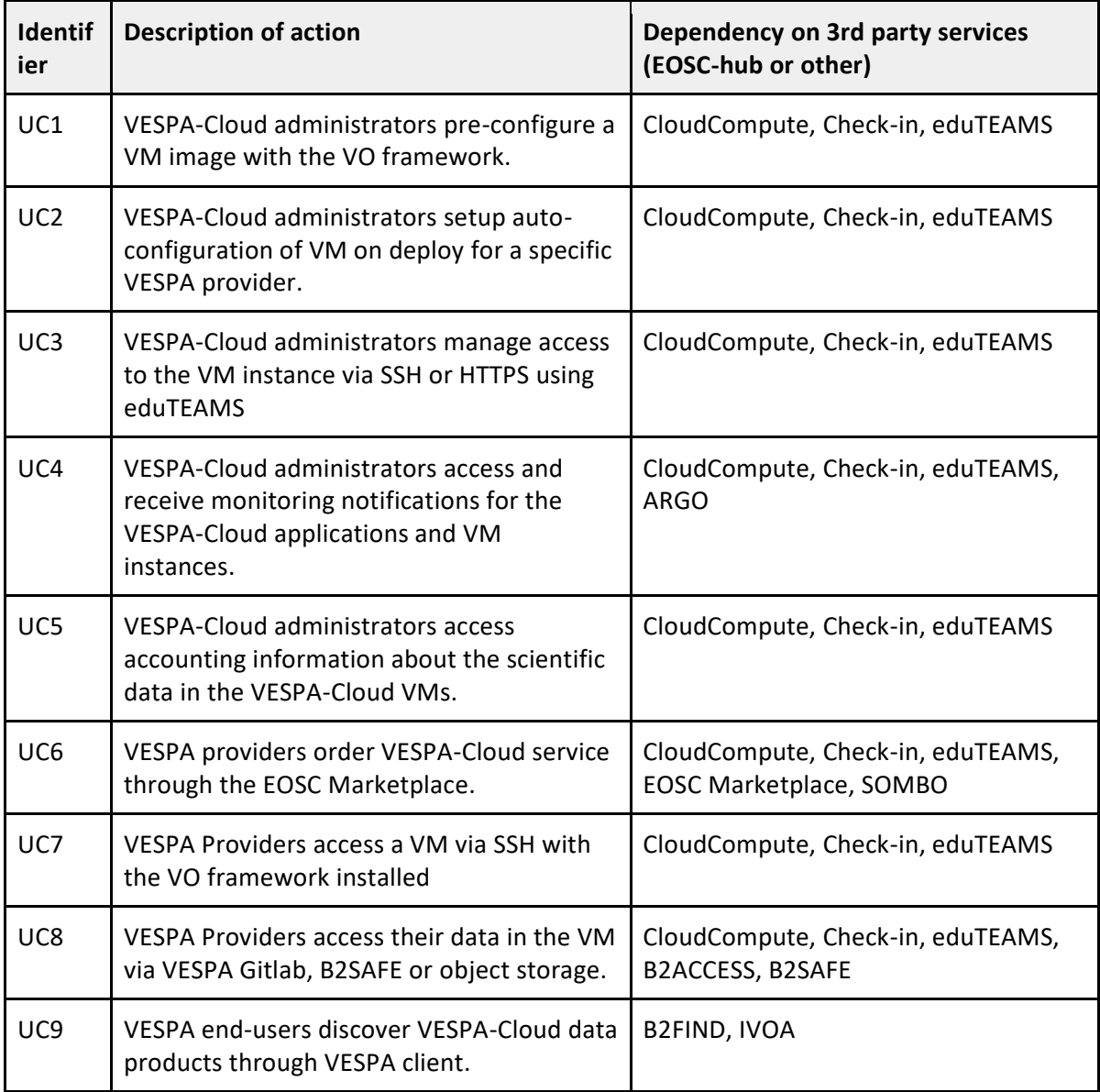

#### **7.5.3 Handle technical requirements**

- **RQ1**: Integrate eduTEAMS as community AAI and EGI Check-in as e-infrastructure AAI
- **RQ2:** Integrate eduTEAMS as community AAI and EUDAT B2ACCESS as e-infrastructure AAI
- **RQ3:** Interact with EGI ComputeCloud resources via authorisation managed in eduTEAMS
- **RQ4:** Use eduTEAMS to manage access to SSH on EGI ComputeCloud VM using SSH keys
- **RQ5:** Monitor the VESPA Cloud applications using ARGO
- **RQ6:** Collect accounting information about the scientific data in the VESPACloud VMs
- **RQ7:** Allow to order VESPA-Cloud instances via the EOSC Marketplace
- **RQ8:** Access user data from the VM via VESPA gitlab
- **RQ9:** Access user data from the VM via B2SAFE
- **RQ10:** Access user data from the VM via object storage
- **RQ11:** Make VESPA-Cloud produced data discoverable via B2FIND and IVOA.

While VESPA-Cloud progressed on various points (access to most of the resources was tested by the VESPA-Cloud team, SLA for those resources are already in place, cross provider integration of AAI already took place,...), the overall implementation is still being discussed and refined, and to accommodate technical integration there could be some variations in how things will be eventually implemented.

# 7.6 Open AiiDA lab platform for cloud computing in materials science

The AiiDA lab brings the AiiDA workflow manager for computational science (www.aiida.net) to the cloud. While domain experts can install AiiDA on their own hardware, the AiiDA lab web platform gives novice users access to their personal pre-configured AiiDA environment in the cloud. AiiDA is a workflow manager for computational science with a strong focus on provenance, performance and extensibility. When executing a workflow, AiiDA records the provenance − calculations performed, codes used and data generated − in a directed acyclic graph tailored to provide full reproducibility of any given result. The AiiDA engine relies on a message queue in order to support high-throughput use cases of up to 50k calculations per hour, and the relational database backend enables performant queries on graphs of tens of millions of nodes. AiiDA (TRL 7- 8) is used in production for high-throughput calculations.

The pilot will further develop AiiDA lab to:

- Provide an open AiiDA lab for researchers in Europe capable of supporting ~100 concurrent users
- Support of the order of  $\sim$ 1000 users in the system
- Test scalable kubernetes set-up so resources can be adjusted to the load as required.

#### **7.6.1 User stories**

**US1** As a computational scientist I want to login into the AiiDA lab using my institutional credentials.

**US2** As a computational scientist, I need to have a personal space to store data that persist between logins.
**US3** As a materials scientist I would like to use the AiiDA lab to run and manage materials science workflows on remote compute resources.

**US4** As a computational scientist I would like to use the AiiDA lab to participate in AiiDA tutorials so that I do not need to set up the software on my local machine.

### **7.6.2 Use cases analysis**

**UC1** Access via institutional credentials to the service (Dependency on EOSC-hub AAI)

**UC2** Provide an online version of AiiDA lab completely accessible via browser that does not require installation of software

**UC3** Access to a persistent storage pool for users personal space (Dependency on EGI Online Storage)

**UC4** Access to compute resources to run users workload (EGI Cloud Compute)

**UC5** Provide a kubernetes deployment to manage access to compute and storage resources for the AiiDA lab platform (Dependency on EGI Cloud Container Compute)

**UC6** Provide scalable kubernetes setup that can adapt to workload during trainings (Dependency on EC3)

### **7.6.3 Handle technical requirements**

**RQ1** EOSC-hub to provide a kubernetes managed pool of resources to deploy AiiDA lab (UC5, UC6)

**RQ2** EOSC-hub to provide a single sign-on services that supports institutional credentials (UC1)

**RQ3** EOSC-hub to provide a scalable kubernetes cluster to accommodate varying load during training events (UC6)

**RQ4** EOSC-hub to provide enough resources to host planned training events (UC2, UC3, UC4)

## 7.7 Supporting FAIR data discoverability in clinical research: providing a global metadata repository (MDR) of clinical study object

### **7.7.1 User stories**

In order to fully assess and review the evidence generated in clinical research, it is necessary to have access not only to the published results but also to the source individual participant data and related study documents (e.g. study protocol, statistical analysis plan, case report form).

As data and document sharing becomes more and more common, however, the researcher is faced with a bewildering mosaic of possible source locations and access modalities. There is an urgent need to develop a central resource that can catalogue all the diverse data and documents associated with a clinical study, and then make that information searchable by using a central web portal.

In this pilot the following user stories are of concern:

- As a researcher I want to find discover additional sources of a clinical study through a centralized service
- As a researcher I want to find additional documents of a clinical study through a centralized service
- As a general user I want to discover the MDR portal and its sources in a general discovery service

### **7.7.2 Use cases analysis**

The use cases of concern here are captured in the activities that are taken to enable the various services and their integrations.

### **Provide access to published results, source individual participant data and related study documents**

The MDR portal will provide a user with information and links to additional source material of a clinical study.

This case's activities include:

- Revise web-portal
- Investigate a new mechanism of ECRIN metadata 'injection' and upgrading on OneData platform

### **Develop central catalogue resource**

This case's activities include:

- Extend the MDR demonstrator to run in production in the EOSC environment
- Developing ElasticSearch-based APIs

#### **Make publications searchable using web portal**

This case's activities include:

- Make MDR demonstrator part of the EOSC catalogue
- Collect data on user action and users feedbacks
- Enable harvesting by EUDAT B2FIND

### **7.7.3 Handle technical requirements**

The ECRIN MDR system is deployed as a single virtual machine for the production instance. In addition, a development instance will be available for development purposes. The instances will be connected to a database server that contains the gathered information.

It will use the following services:

- EGI OneData
- INFN ElasticSearch + hardware
- B2FIND

The success of the pilot will be partly due to the establishment of a generic metadata schema that can be used in the MDR and for exchange with EUDAT's B2FIND service.

- **RQ1**: Deploy VMs for revision of current web-portal
- **RQ2**: Establish integration of portal with ElasticSearch server

● **RQ3**: Enable harvesting of a single MDR instance by B2FIND instance

## 7.8 Integration of toxicology and risk assessment services into the EOSC marketplace

OpenRiskNet is providing an e-infrastructure to the communities involved in safety assessment, including toxicology and especially predictive toxicology, systems and structural biology, bioinformatics and its subtopics toxicogenomics, cheminformatics, biophysics and computer science specifically targeting the EU's chemical manufacturing industries, e.g. pharmaceutical companies, chemical and agrochemical industries and cosmetic industries, and the corresponding regulatory agencies.

During the lifetime of OpenRiskNet (2016-2019), 45 services were integrated, that can be grouped into seven categories: 1) Toxicology, Chemical Properties and Bioassay Databases, 2) Omics Databases, 3) Knowledge Bases and Data Mining, 4) Ontology Services, 5) Processing and Analysis, 6) Predictive Toxicology and 7) Workflows, Visualisation and Reporting. The service integration also included the development of workflows to support the case study work by automating complex tasks only achievable by the combination of multiple services. Additional services will be integrated over time to complete the portfolio to allow full risk assessment of chemical compounds and nanomaterials. This is specifically supported by the infrastructure project NanoCommons developing, and harmonizing such services for the nanosafety starting community represented by the projects of the EU NanoSafety cluster.

### **7.8.1 User stories**

The general OpenRiskNet infrastructure and specific services are already listed on the ESOC marketplace. However, a better integration, harmonisation and interoperability with other EOSC services are anticipated. This is started by the early adopter pilot concentrating on the four user stories:

- **US1**: As a user, I want a public instance of the OpenRiskNet/NanoCommons virtual environment (VE) to test and get first experience with the data and modelling services provided by OpenRiskNet/NanoCommons, especially also in connection to other EOSC service, before deploying a VE internally or ask for additional EOSC resources.
- **US2**: As a user, I want to use federated authentication mechanisms to access the public VE, including authentication through the EGI Check-In when desired.
- **US3**: As a toxicology data and modelling service provider, I want to have my service listed in the EOSC marketplace based on information I provided to OpenRiskNet/NanoCommons.
- **US4**: As a toxicology data service provider, I want to find solutions to index, link and make the data available via general EOSC services like B2FIND and OpenAIRE improving their FAIRness.

### **7.8.2 Use cases analysis**

EOSC services best supporting the user stories have been identified and service requests have been submitted. This are:

- **US1:** cloud resources provided by INFN-BARI as previously agreed (200 CPU cores, 360 GB of RAM, and ~1TB of disk space)
- **US2:** EGI Check-in as an single-sign-on solution
- **US3:** interactions with EOSC teams related to the information collection and representation of the EOSC marketplace
- **US4:** interactions with teams from B2FIND and OpenAIRE to discuss how to handle data managed by specialised solutions provided and used standard data management systems by the toxicology community.

### **7.8.3 Handle technical requirements**

OpenRiskNet is already operating a public VE to promote its services and make them available for testing, which is hosted at the Johannes Gutenberg Universität Mainz and will be available until mid 2021. For long-term sustainability and better integration into the EOSC infrastructure, transfer to EOSC resources is planned and the early adopter pilot is performing analysis of the steps needed to do so. Unfortunately, due to a security breach at the German research computing infrastructure, which also had a huge impact on the system in Mainz, the VE was down for over two months. This prohibited many of the tasks planned for the early adopter pilot. However, we were able to already organise the interactions with the EOSC service providers and are now able to continue with the work, hopefully making up for the lost time. Specific requirements, which have already been addressed are:

- **RQ1**: OpenRiskNet already used GitHub and LinkedIn as social account providers. Compatibility of the system with EGI Check-in as additional e-infrastructure AAI has been verified and the service access request has been approved.
- **RQ2**: The service access request for cloud resources has also been approached. The migration to the EOSC system should also include the update of the used containerisation, orchestration and monitoring systems. Needed updates as well as replacements of specific tools have been evaluated and phrased as requirements for the new deployment, including e.g. the benefits and disadvantages of using the extensions of OpenShift.

# **8 Update on the procedure used to provide technical support**

As from D10.5 - the procedure to provide technical support (SOCRM-04) has been defined as part of the Service Order and Customer Relationship Management (SOCRM) process of the EOSC SMS. Aim of this procedure is creating a well-defined communication channel between the technical support team and first line of support working with requests from user communities received through the EOSC Portal, identified by the Stakeholder Engagement activity (T3.2) or by other channels.

The procedure has been deeply tested to support different use cases and different applications as described in Sections 3, 4 and 5 and to provide material for technical support and an homogeneous communication channel.

The procedure is based on the following key concepts and professional figures resumed in the following sections.

### 8.1 Technical support

Each community has assigned a unique WP10 contact. The main role of this responsible person, named shepherd, is to drive the integration of the service in the Hub by bridging users and resource or service providers by providing a proper use case analysis, according to the specific needs of the customers, and harmonizing the coordination of the technical activities.

## 8.2 Community Requirements DB

The primary source of information is the Community Requirements DB<sup>1</sup>. Each entry in the database points to a document containing an analysis of the technical requirements of a use case. The structure of this document has three main sections corresponding to the three core components of the agile process as reported in Section 4 and 5: user stories, use cases and technical requirements.

Whenever a new use case or application comes in, the shepherd initially holds an interview with the user community's main contacts in order to build a shared understanding that will yield to the elaboration of the user stories. In subsequent iterations, the shepherd will break down the stories into use cases and use cases into technical requirements. The whole process will be transparent for the customers as the shepherd works directly in the Community Requirements DB.

## 8.3 EOSC Portal Catalogue and Marketplace

The EOSC Portal Catalogue and Marketplace<sup>9</sup> is an integrated platform that allows easy access to lots of services and resources for various research domains along with integrated data analytics

<sup>9</sup> <https://marketplace.eosc-portal.eu/>

tools. Browse by scientific domain, service category or provider the EOSC Portal represents a single point of access able to provide

- Information about the EOSC governance and players, the projects contributing to its realisation, [f](https://www.eosc-portal.eu/about/funding-opportunities)unding opportunities for EOSC stakeholders, relevant [E](https://www.eosc-portal.eu/policy/europe)uropean an[d](https://www.eosc-portal.eu/policy/eu-member-states) national policies, important documents, and recent developments.
- A gateway to the multitude of services and resources offered by the providers to the researchers.